### PONTIFÍCIA UNIVERSIDADE CATÓLICA DO **RIO GRANDE DO SUL FACULDADE DE ENGENHARIA PROGRAMA DE POS-GRADUAC ´ ¸ AO EM ENGENHARIA ˜ ELETRICA ´**

## **IMPLEMENTAC¸ AO DE UMA ˜ CENTR´IFUGA HUMANA**

TIAGO LEONARDO BROILO

Porto Alegre<br>2008 2008

# TIAGO LEONARDO BROILO

## **IMPLEMENTAC¸ AO DE UMA ˜ CENTR´IFUGA HUMANA**

Dissertação apresentada ao Programa de Pós-graduação em Engenharia Elétrica da Faculdade de Engenharia da Pontifícia Universidade Católica do Rio Grande do Sul, com parte dos requisitos para a obtenção do título de Mestre em Engenharia Elétrica.

Área de Concentração: DSP e Engenharia **Biomédica** Opção: Engenharia Biomédica Aeroespacial Orientadora: Prof. Dra. Thais Russomano

Porto Alegre<br>2008 2008

### AUTORIZO A REPRODUÇÃO E DIVULGAÇÃO TOTAL OU PARCIAL DESTE TRABALHO, POR QUALQUER MEIO CONVENCIONAL OU DESTE TRABALHO, POR QUALQUER MEIO CONVENCIONAL OU ELETRONICO, PARA FINS DE ESTUDO E PESQUISA, DESDE QUE ˆ CITADA A FONTE.

"IMPLEMENTAÇÃO DE UMA CENTRÍFUGA HUMANA"

#### **TIAGO LEONARDO BROILO**

Esta dissertação foi julgada para a obtenção do título de MESTRE EM ENGENHARIA e aprovada em sua forma final pelo Programa de Pós-Graduação em Engenharia Elétrica da Pontifícia Universidade Católica do Rio Grande do Sul.

Thaís Russomano, PhD. Orientadora

Rubem Dutra Ribeiro Fagundes, Dr.

Coordenador Programa de Pós-Graduação em Engenharia Elétrica

Banca Examinadora:

Thaís Russomano, PhD. Presidente - PUCRS

ur

Isaac Newton Lima da Silva, PhD. **PUCRS** 

Rubem Dutra Ribeiro Fagundes, Dr. **PUCRS** 

## *Dedicat´oria*

Dedico a todas as pessoas que passaram pela minha vida. Das que passaram e deixaram marcas. e humildade. Nos quais se esforçaram para cultivar a vida<br>o amor, a fraternidade, a justiça  $\cos(\theta)$  fraction  $\cos(\theta)$  fractions  $\sin(\theta)$ Dedico este trabalho em especial aos meus irmãos, Marino, Moisés, Josué e Simão (in memorian), que me acompanharam ao  $\frac{1}{2}$ longo desta conquista. Dedico este trabalho em especial a MD, MSc, PhD Thais Russomano, pelo seu apoio e conselhos dados persona apois o conservos anace para a conclus˜ao deste trabalho.

### *Agradecimentos*

A Deus pela vida e pela sua proteção.

A minha família... Meus pais e irmãos que me ajudaram a concretizar um sonho.

À minha orientadora, Profa. Thais Russomano pela sua ajuda, orientação e especial pela sua amizade. pela sua amizade.

A todos os Professores desta Universidade que muito me ajudaram para chegar at´e aqui.

Ao Prof. Andr´e Ramos por seus conselhos e pela sua amizade. E por me mostrar um outro olhar para a área discente e profissional.

A empresa SEW pela doação do motor e do conversor de frequência.

As pessoas que fizeram parte da minha vida acadêmica: professores, técnicos, funcionários da PUCRS e colegas. Em especial aos colegas do mestrado: Ramón, Clóvis, cionarios da PUCRS e colegas. Em especial aos colegas do mestrado: Ramón do mestrado: Ramón do mestrado: Ramón  $\frac{1}{\sqrt{1-\frac{1}{\sqrt{1-\frac{1$ n˜ao citei aqui, mas que propiciaram bons momentos nesta caminhada. E aos colegas de trabalho Filipi Vianna, Rodrigo Krug, Marcírio Ruschel e Gabriel Assis.

Agradeço honesta e humildemente.

"They must find it difficult ... Those who have taken authority as the truth, rather than truth as the authority." — Gerald Massey (1828 - 1907)

"The human tendency to regard little things as important has produced very many great things." — Georg Christoph Lichtenberg (1742 - 1799)

"Do not worry about your difficulties in Mathematics. I can assure you mine are still greater." — Albert Einstein (1879 - 1955)

### *Resumo*

Neste trabalho são propostos o desenvolvimento de um projeto e a avaliação estrutural de uma centrífuga humana. Os estudos correlatos a essa linha de pesquisa são recentes. Sabe-se, porém, que é necessário estudar os efeitos fisiológicos resultantes da força gravitacional. A hipergravidade ocasiona efeitos na fisiologia humana que põe em risco a vida humana, por exemplo, a segurança de vôo de aeronaves comerciais e militares. Vários estudos já foram realizados no Centro de Microgravidade da PUCRS utilizando corpos de prova que mimetizavam os efeitos da força gravitacional sobre algumas estruturas do corpo humano. A implementação de uma centrífuga servirá para treinamentos de pilotos, validação de dispositivos anti-G, experimentos de cunho científico na área de fisiologia valida<sub>s</sub> de dispositivos anti-G, experimentos de cunho con experimentos de cunho con experimentos de fisiologia<br>Experimentos de fisiologia humana e outros efeitos da hipergravidade no ser humano.

Palavras-chave: Hipergravidade, força G, centrífuga Humana.

### *Abstract*

This work aimed the development of a design and structural assessment of a human centrifuge. Studies related to this line of research is recent, however it is necessary to study the physiological effects resulting from the gravitational force. The hypergravity causes effects on human physiology that endangers human life as an example, the flight  $\frac{1}{\sqrt{2}}$  cause that end  $\frac{1}{\sqrt{2}}$  and  $\frac{1}{\sqrt{2}}$  are flighted as an example, the flighted flighted as an example, the flighted support of commercial and military aircraft safety of commercial and military aircraft.

Several studies have been conducted at the Microgravity Center/PUCRS using speci-<br>mens that mimic the effects of gravitational force on some structures of the human body. The implementation of a centrifuge will be used for training fighter pilots, validation of anti-g suits experiments of a scientific nature in the area of human physiology and other and  $\frac{1}{2}$  suits experiments of human physical nature in the area of human physical physical physical physiology and other  $\sum_{i=1}^{n} \sum_{j=1}^{n} \sum_{j=1}^{n}$ 

Keywords: Centrifuge, G-force, fighter pilots, the force of gravity, g-lock, effects high gravity, hypergravity.

# *Lista de Figuras*

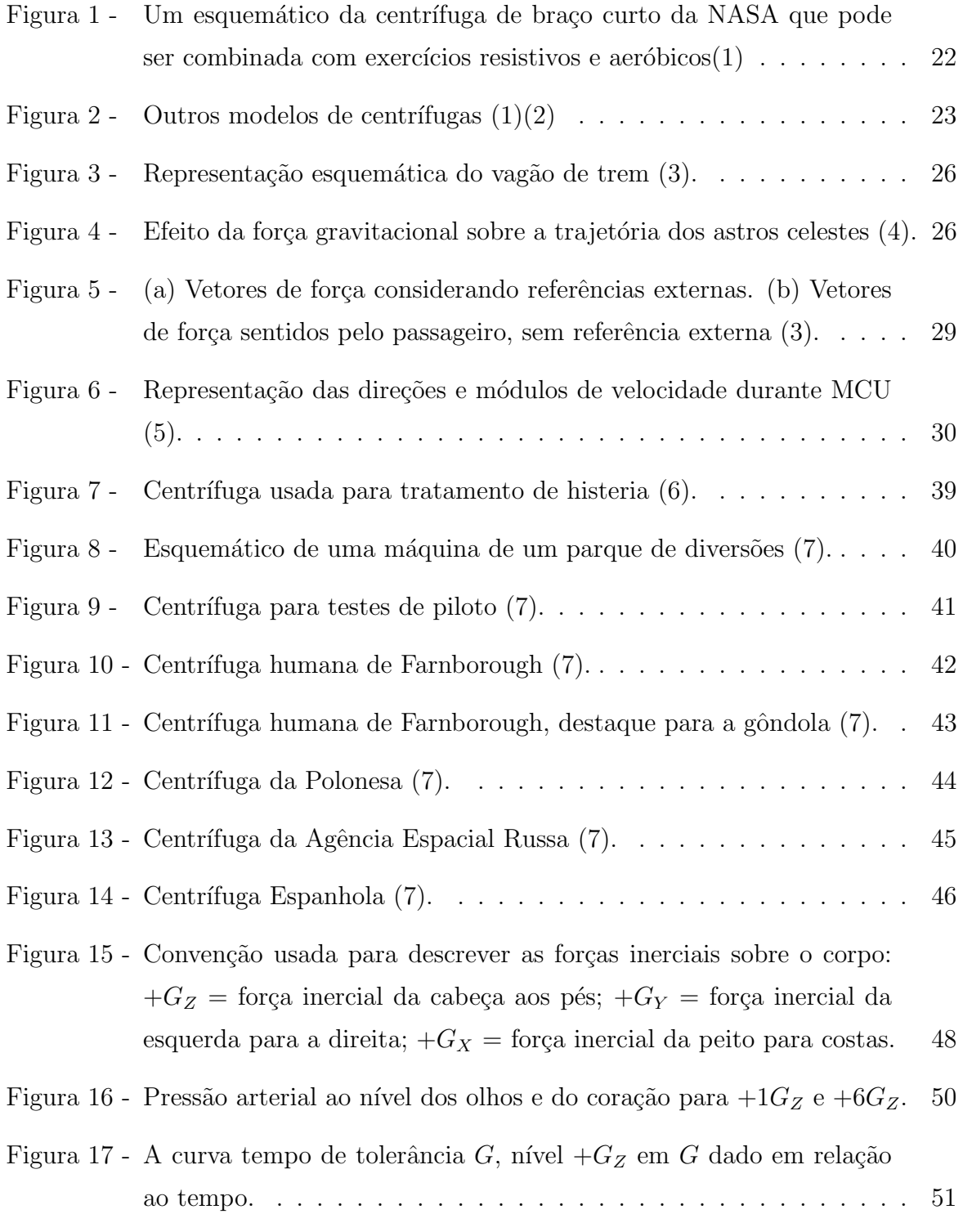

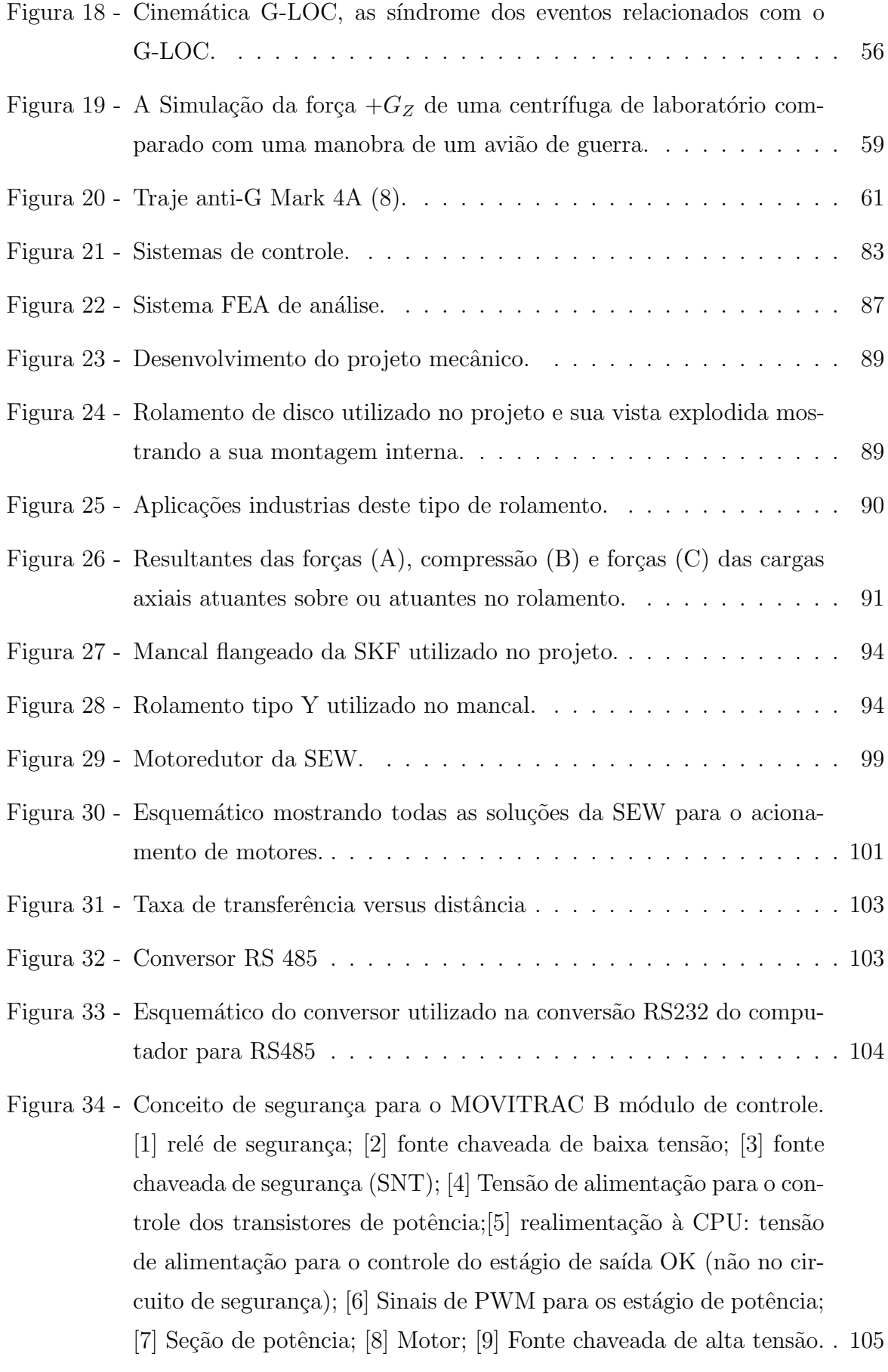

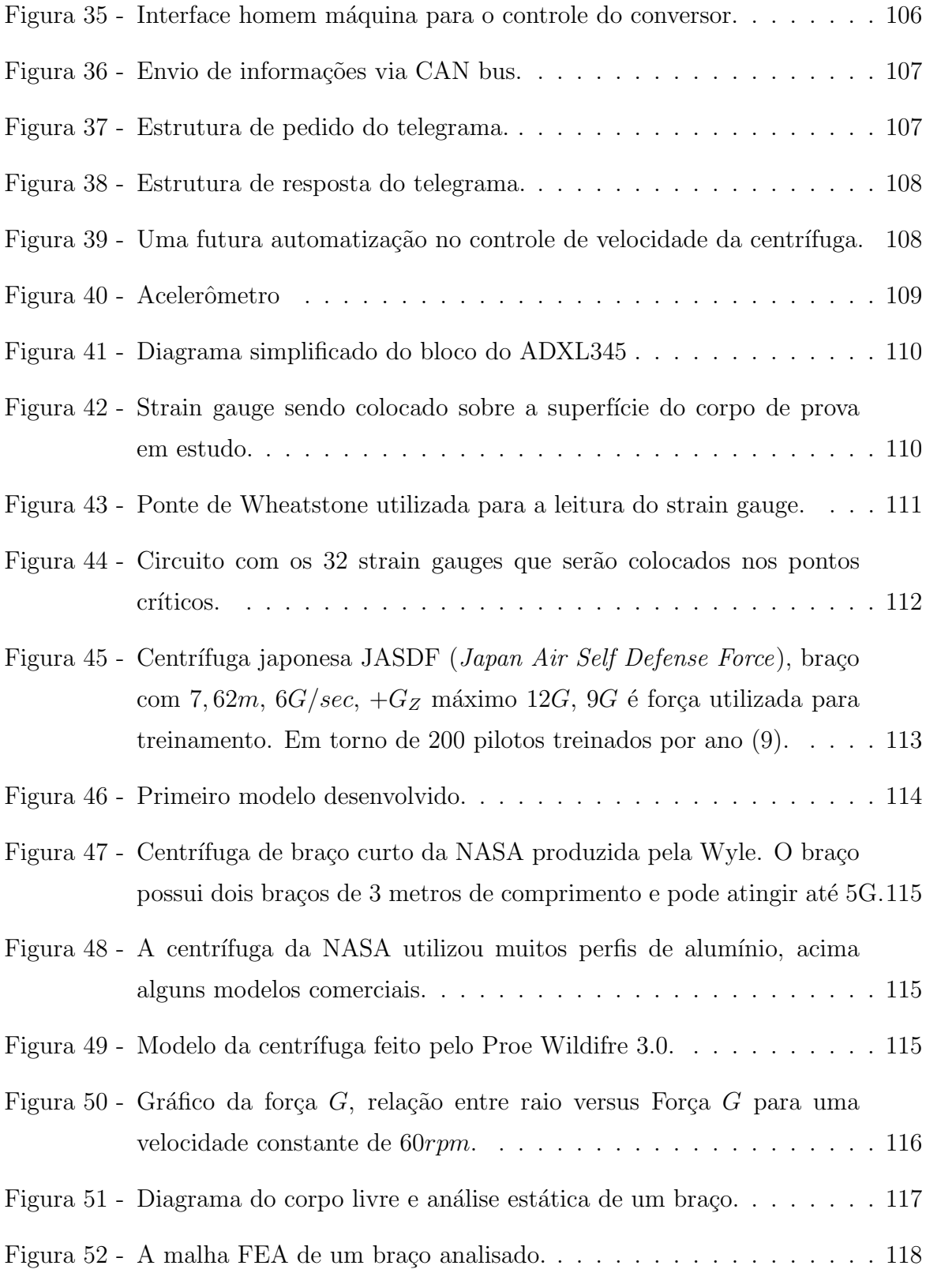

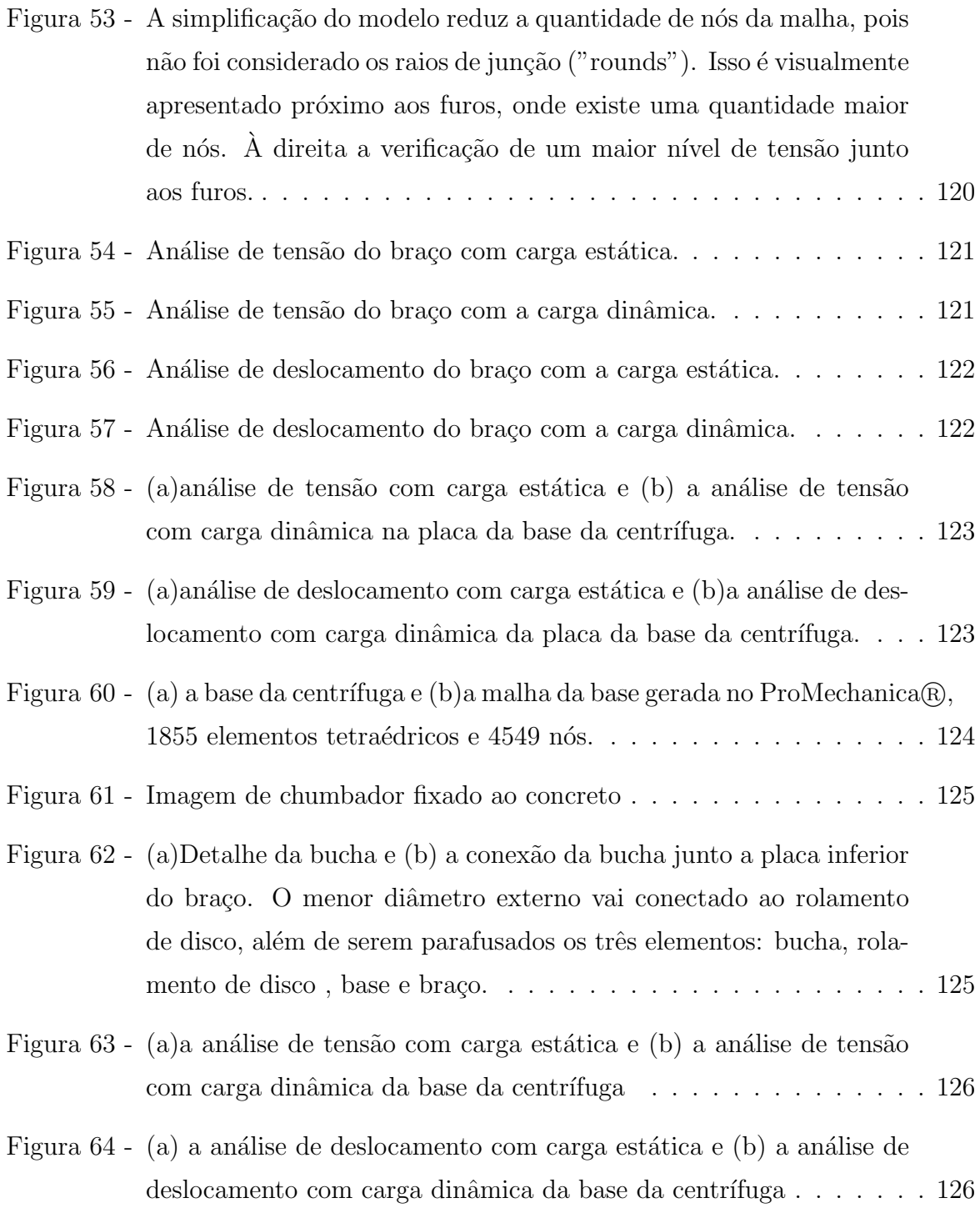

## *Lista de Tabelas*

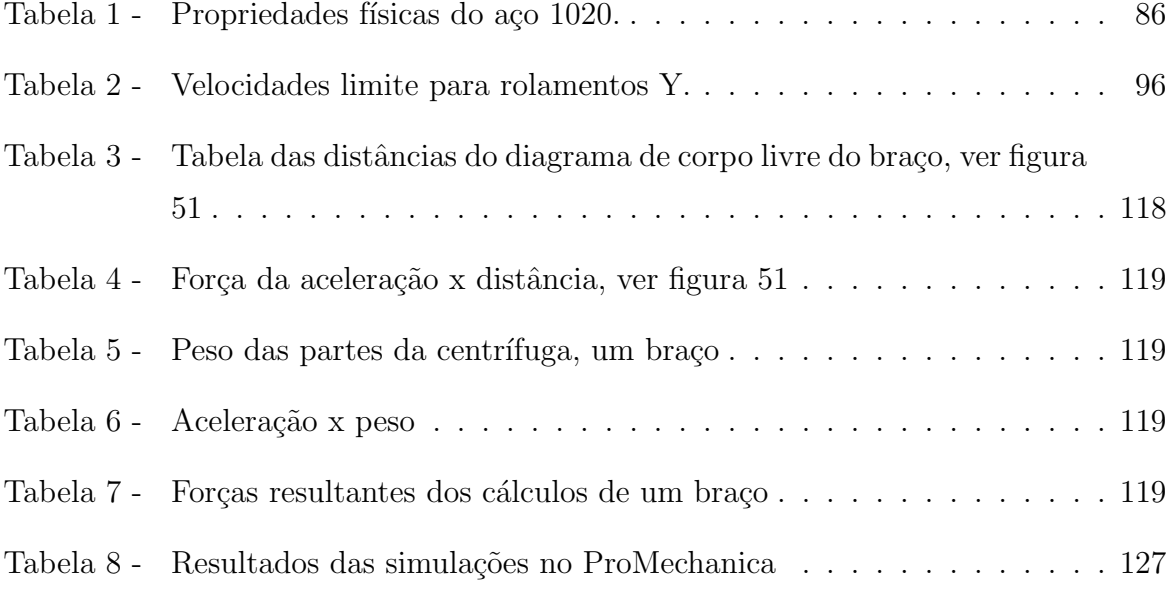

## *Lista de Abreviaturas*

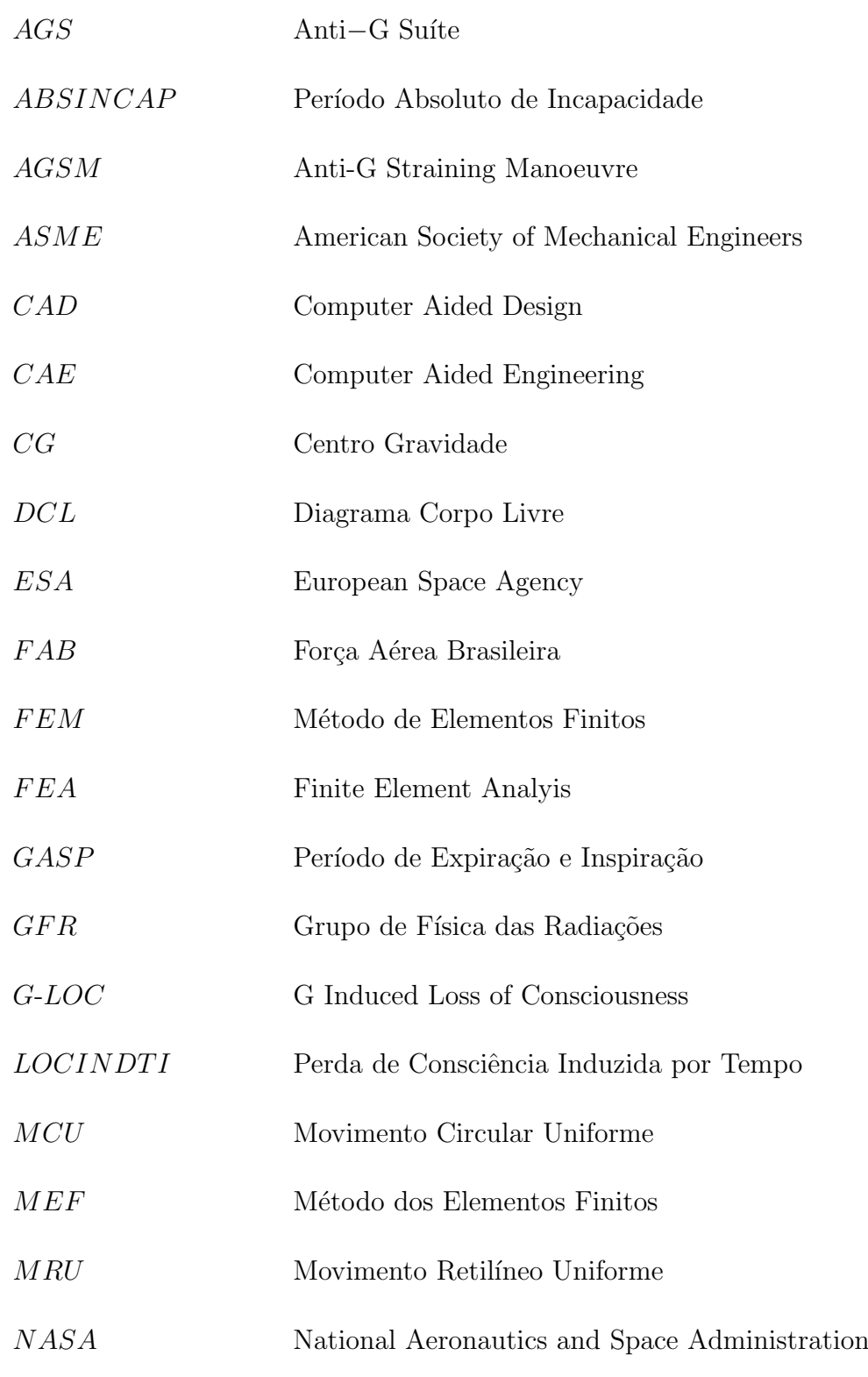

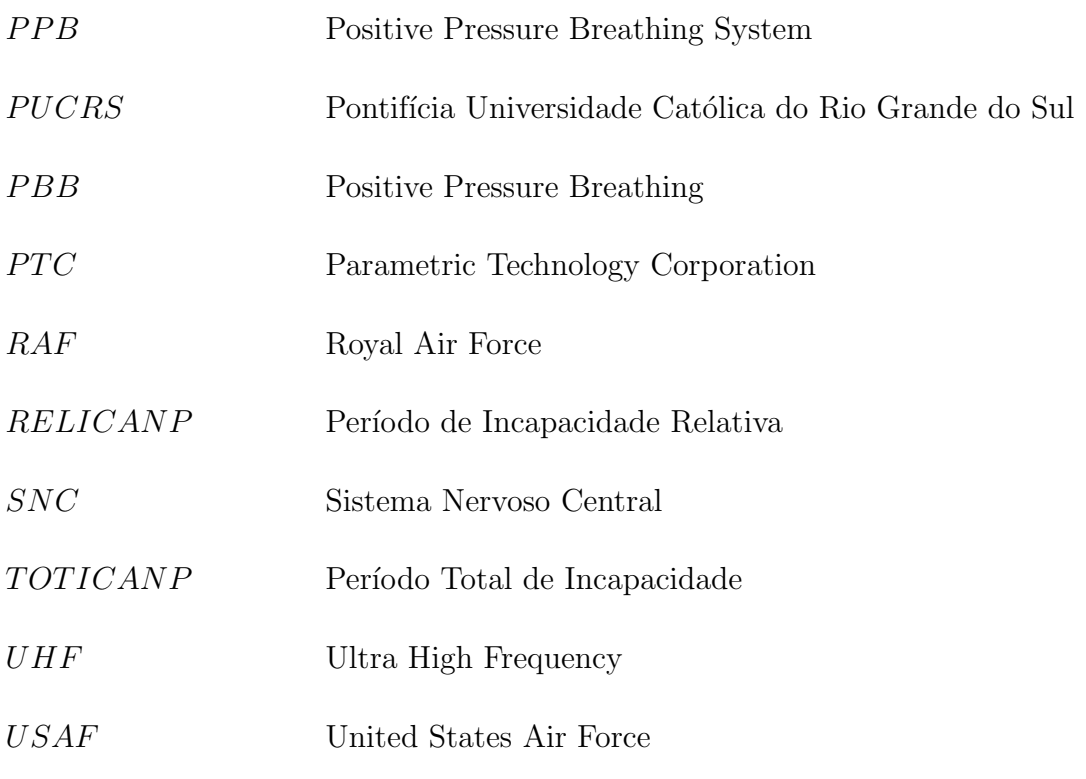

# *Lista de S´ımbolos*

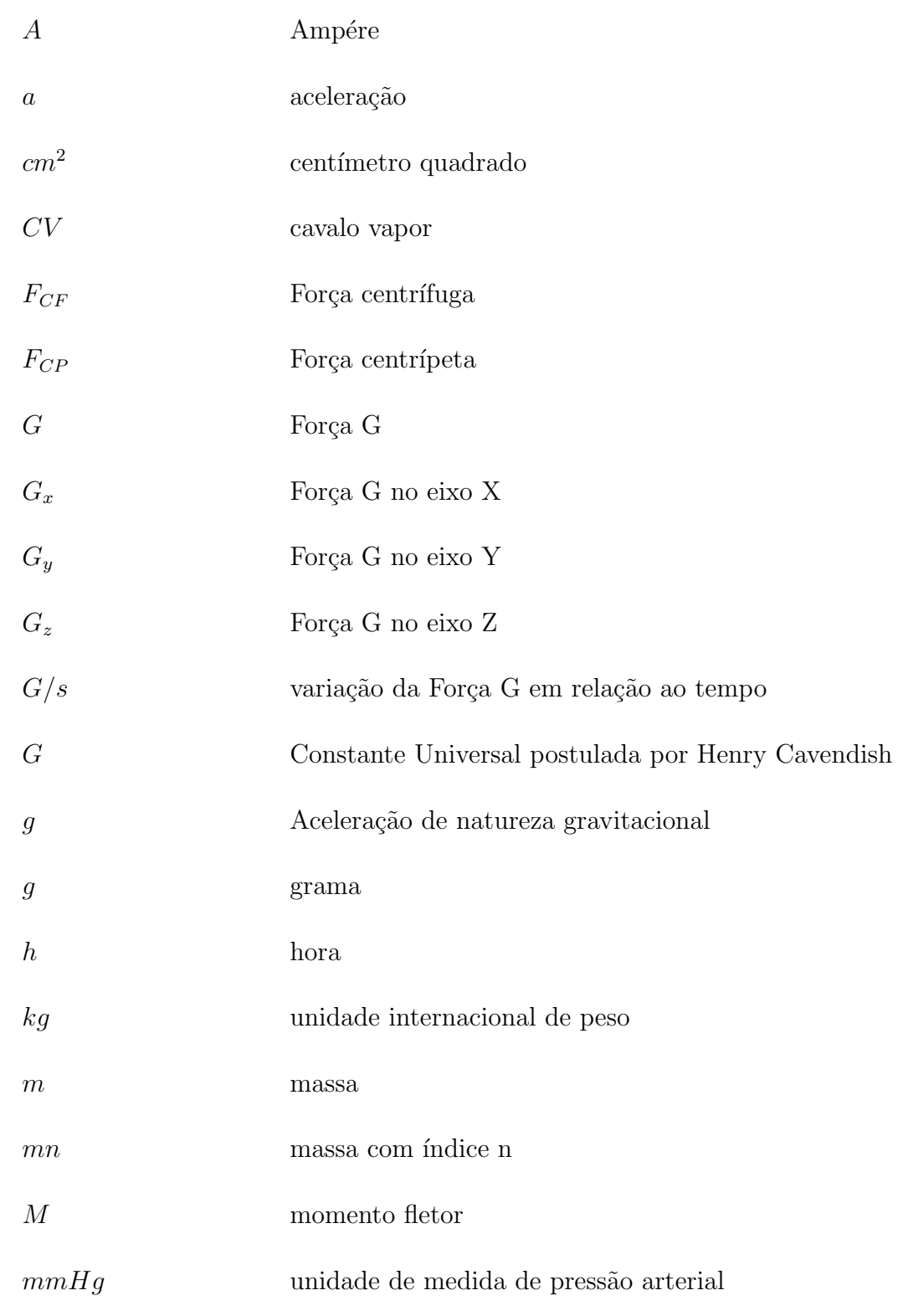

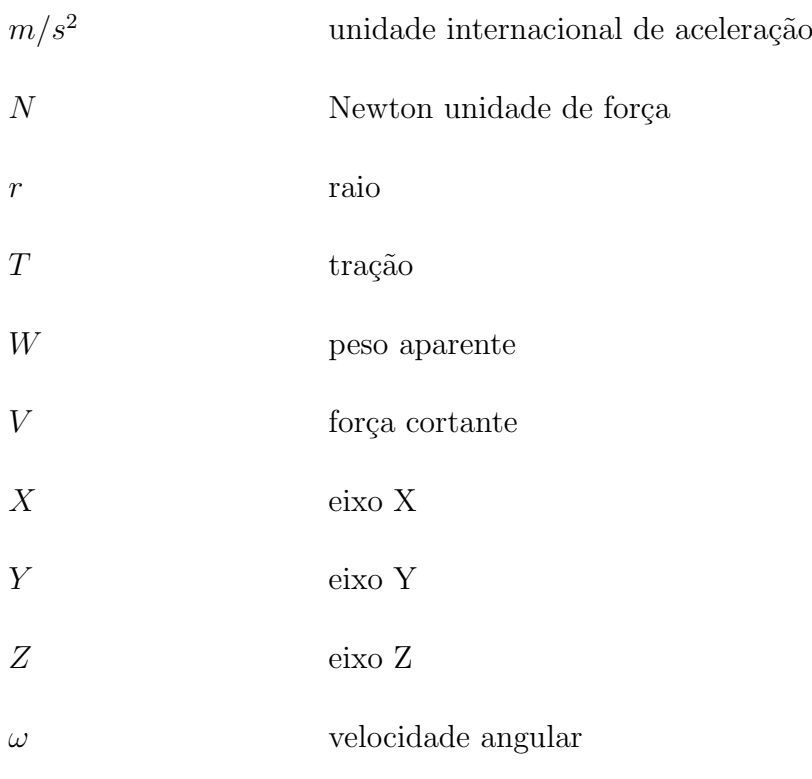

# *Sum´ario*

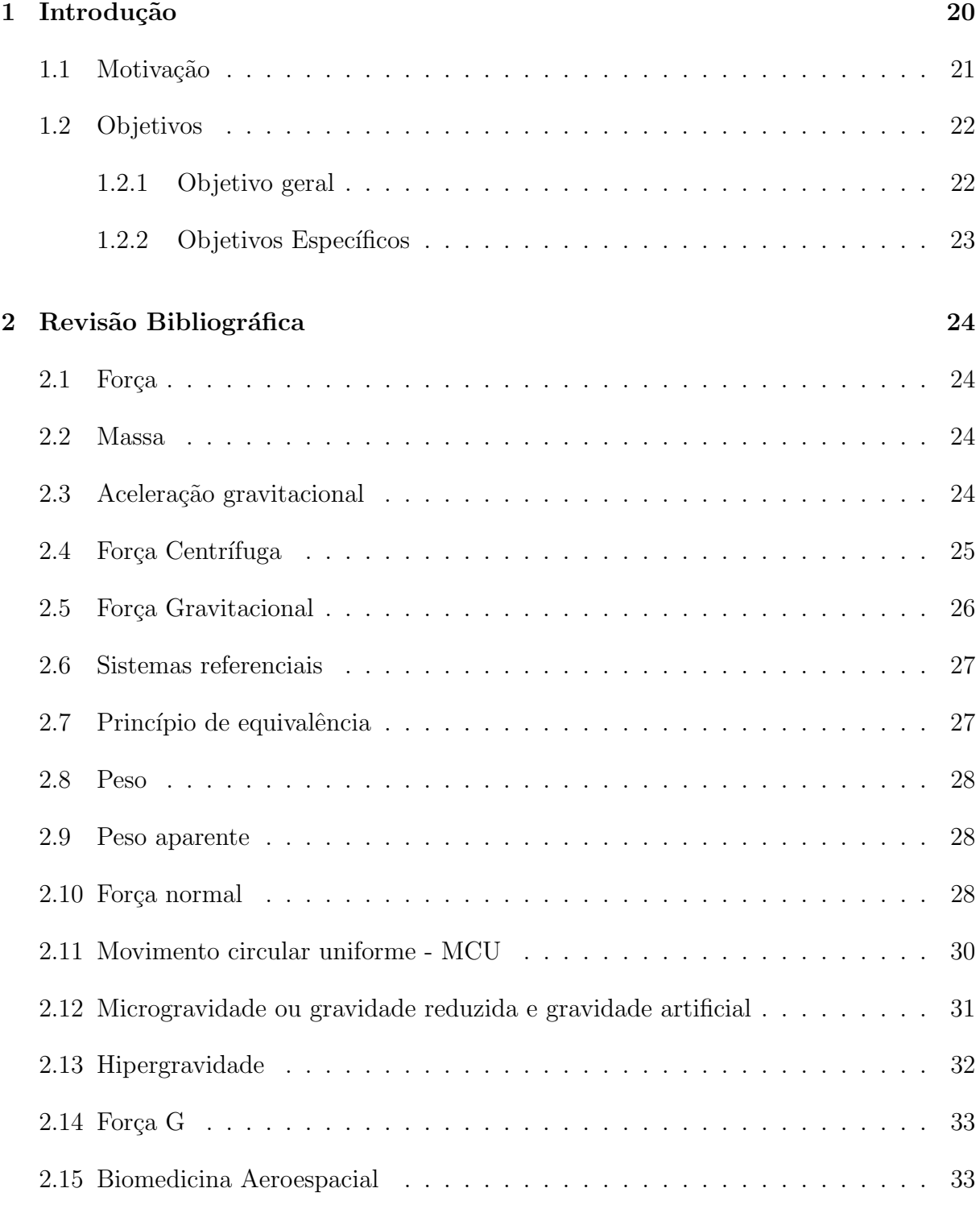

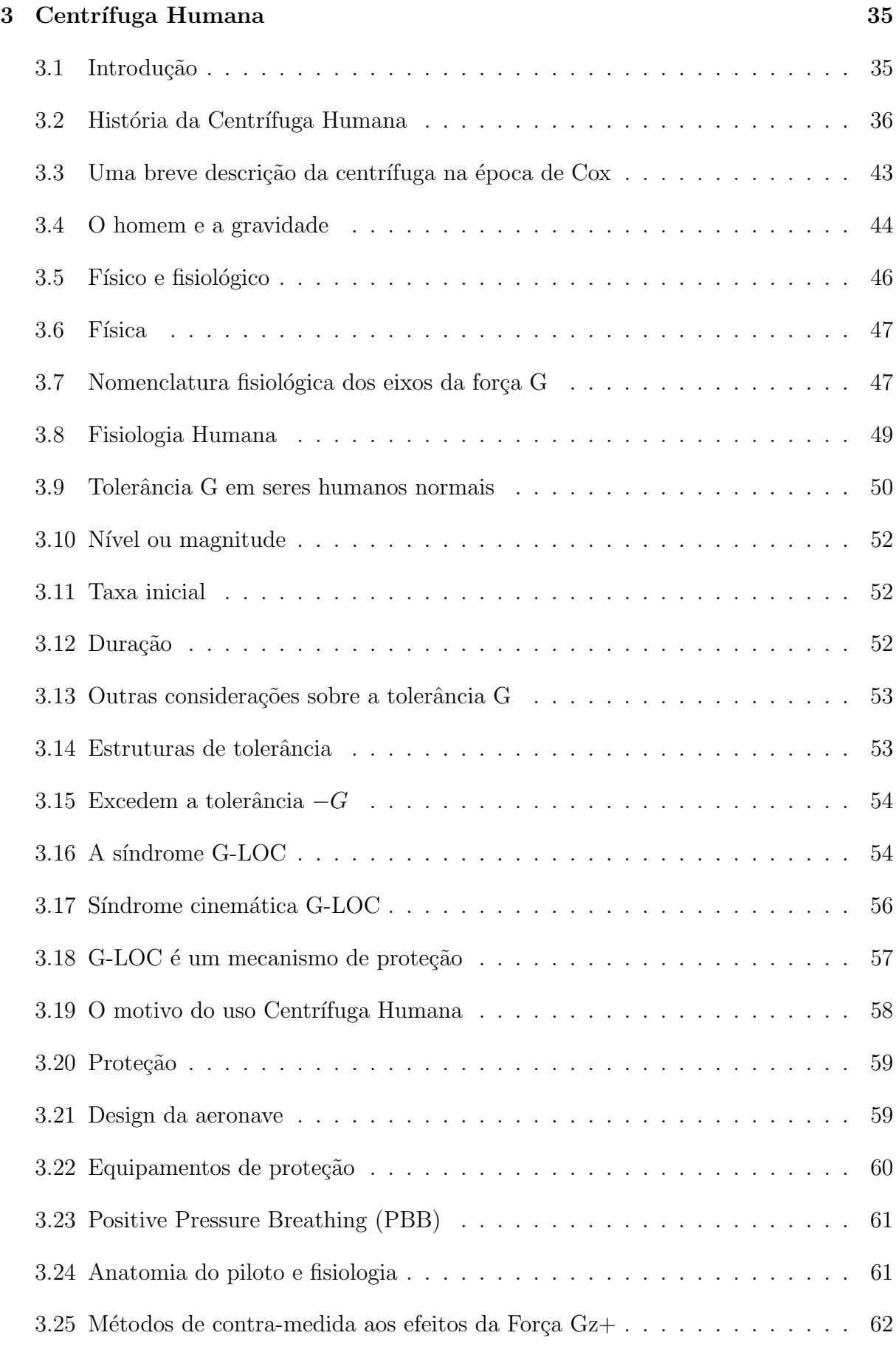

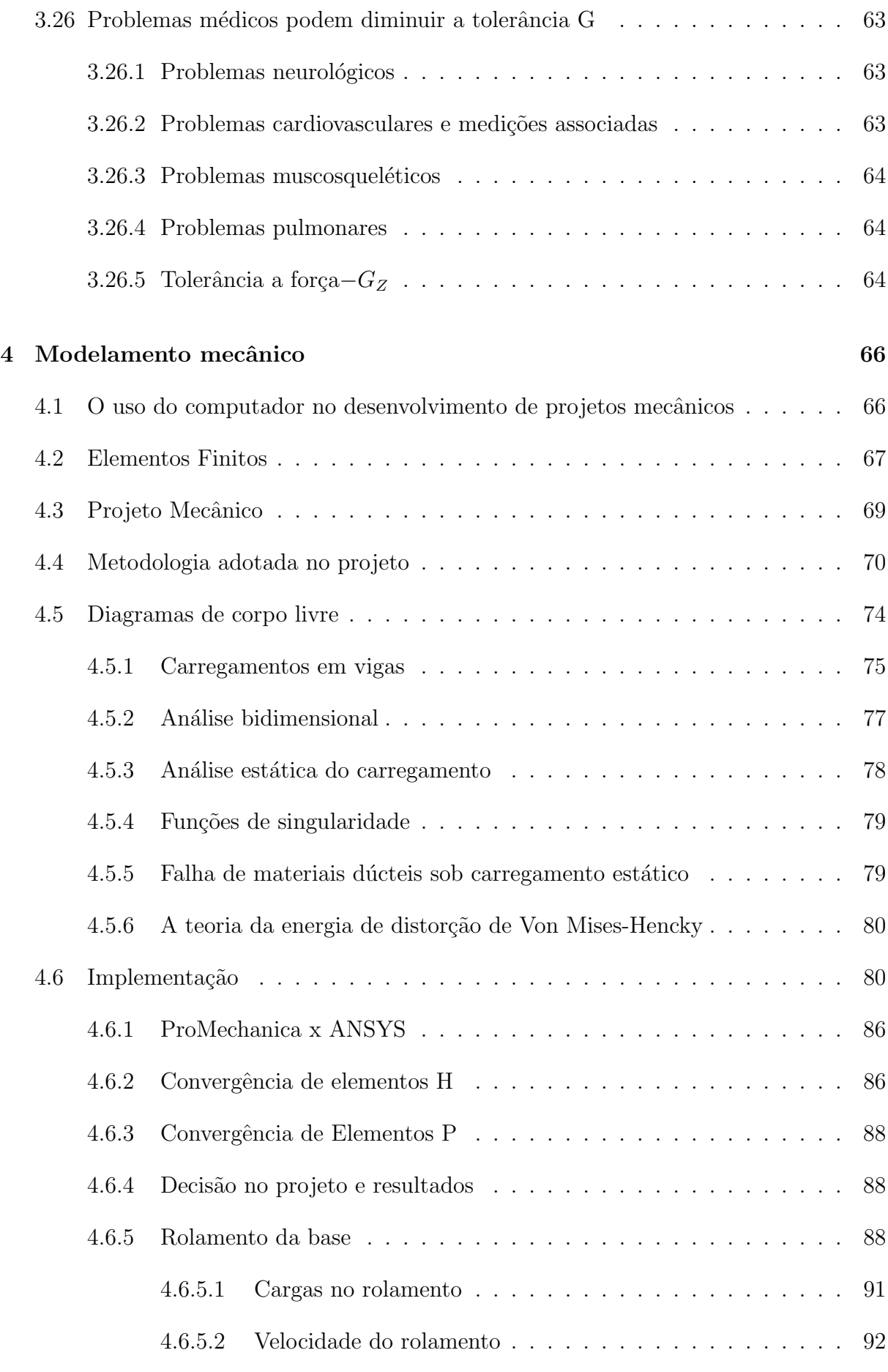

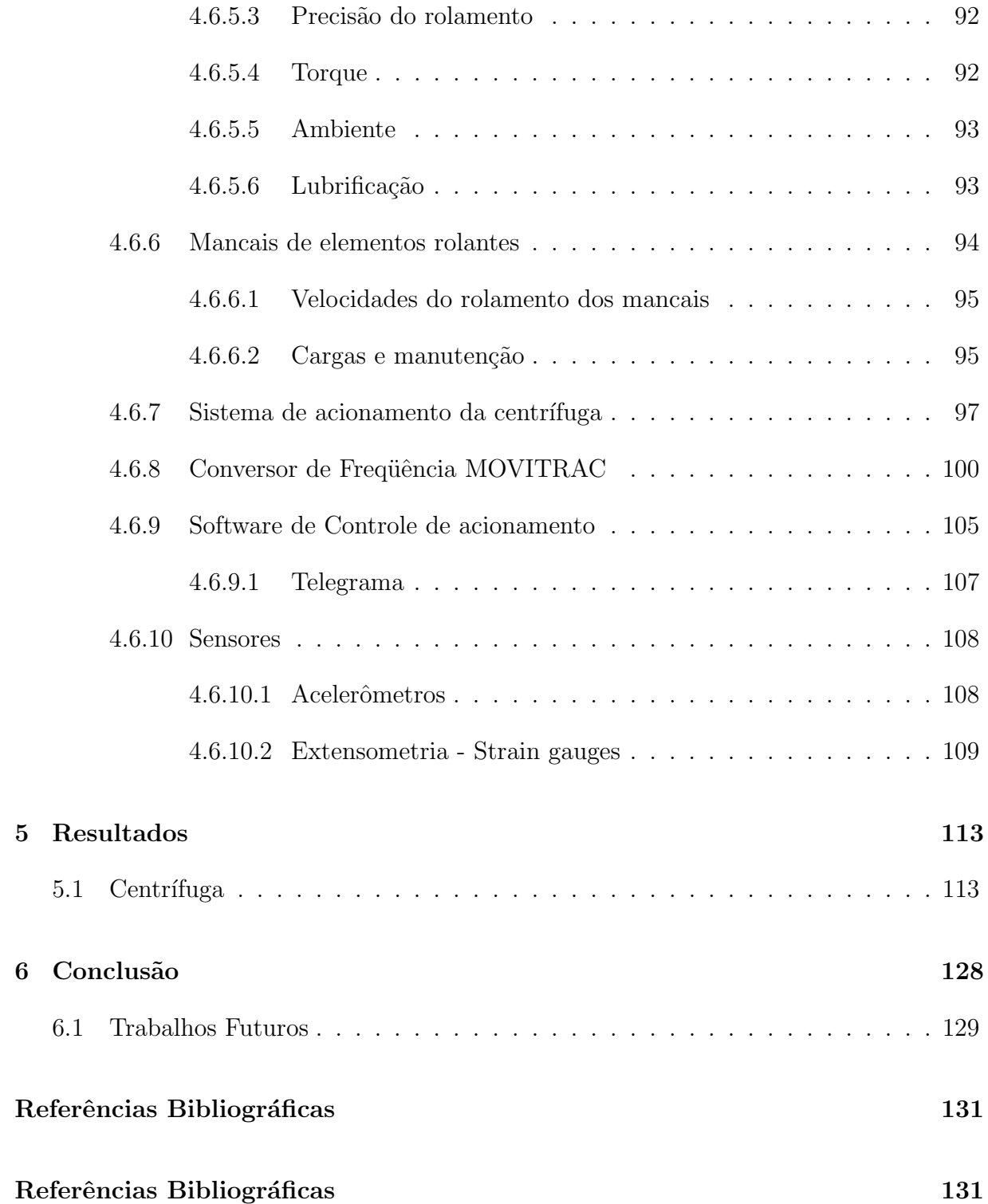

### *1 Introdu¸c˜ao*

Com o avanço da ciência dos materiais e de outras ciências poderíamos estar à frente<br>da tecnologia atual. Porém, não é possível ultrapassarmos os limites da capacidade humana. Quanto mais excedemos a tolerância física humana, maior será a probabilidade de mana. Quanto mais excedemos a tolerancia física humana, maior sería a probabilidade de

Um projeto na indústria aeronáutica, muitas vezes, acaba sendo limitado não pelos materiais que estão disponíveis ou de que se tem conhecimento. Mas, pela fisiologia  $\alpha$ dos tripulantes que estarão nessas aeronaves  $(6)$ . Principalmente, no que diz respeito à tolerância à Força Gravitacional, que devido à elevada aceleração, pode atingir níveis os quais o ser humano jamais encontrou durante a sua evolução, e que ainda se desconhece o nível que está apto a suportar (10). Existem perguntas constantes que datam desde os primeiros estudos relacionados à aviação, como por exemplo: "Como criar situações com elevadas acelerações que retratam a realidade de um piloto ou de um astronauta?"; "E qual a melhor maneira de conhecer a fisiologia humana frente estas acelerações?".

A primeira questão já foi testada com a utilização de centrífugas humanas. Este tipo de equipamento já era utilizado na medicina, porém para outras finalidades. Estas<br>máquinas precisam criar e manter acelerações pré-determinadas sobre os objetos e seres m´aquinas precisam criar e manter acelera¸c˜oes pr´e-determinadas sobre os objetos e seres vivos, como as vivenciadas nos voos de alta performance e espaciais. A partir da Segunda Guerra Mundial até o final da década que a sucedeu, várias foram as descobertas, às quais permitiram a cria¸c˜ao de m´etodos e dispositivos capazes de amenizar os efeitos das altas acelerações. A segunda questão, contudo, continua sendo um grande nicho de pesquisa, ainda há muito para ser pesquisado.

Atualmente vários países estão pesquisando à respeito deste assunto, o Brasil não<br>fica atrás destas pesquisas, o Centro de Microgravidade da Faculdade de Engenharia da FUCRS que é pioneiro nesse estudo em toda América Latina destaca-se. Vários trabalhos já foram realizados nesse Centro tendo como base de estudo sistemas que mimetizavam as j´a foram realizados nesse Centro tendo como base de estudo sistemas que mimetizavam as centr $\sigma$ <sub>i</sub> significantemente no desenvolvimento desenvolvimento deste centro de senvolvimento de senvolvimento de

e no interesse deste projeto.

 $\mathcal{A}$ s centr $\mathcal{A}$  de exploração la regional de exploração de exploração espace usadas por agreceração espace usadas por agreceração espace usadas por agreceração espace usadas por agreceração espace usada espace usa cial, como a NASA (Agrecia Aero Espacial Aero Espacial Aero Espacial Espacial Europía Espacial Europía Europía<br>Espacial Europía e outras, para treino de astronautas e pilotos. Este tipo de treino serve para testar a reação<br>à tolerância dos astronautas ao processo de decolagem das viagens espaciais, em que elevadas acelerações gravitacionais são sentidas. Nesses treinos, os astronautas são colocados vadas acelera $\frac{1}{2}$ s $\frac{1}{2}$ oes gravitacionais s $\frac{1}{2}$ ao colocados treinos, os astronautas s $\frac{1}{2}$ nas extremidades do  $\frac{1}{3}$ co da central aceleradas rotas $\frac{1}{3}$ co da central aceleradas rotas $\frac{1}{3}$ cos atingirem os atingirem os atingirem os atingirem os atingirem os atingirem os atingirem os atingirem os atingi desejados valores de forças gravitacionais.

 $E$ ste trabalho propoena construção da propoena da primeira central centro da primeira central da Am $e$ tina. A centr´ıfuga de bra¸co curto da NASA servir´a de modelo para implementa¸c˜ao. O projeto ser´a, primeiramente, modelado em um software de CAD (Computer Aided Design - Projeto Assistido por Computador) para auxiliar nas tomadas de decis˜oes dos recursos financeiros e para um maior detalhamento do projeto. Tendo o modelo tridimensional  $\frac{1}{\sqrt{2}}$ ware de CAE (*Computer Aided Engineering* - Engenharia Assistida por Computador), que auxiliará nas tomadas de decisões quanto ao uso de materiais e geometrias do equipamento. Ao realizar todo o ciclo de desenvolvimento virtual do produto (centrífuga) se dará início a construção mecânica e de controle da centrífuga. Objetivando um maior controle da centrífuga, este projeto terá uma interface homem-máquina onde será possível comandar a centrífuga, visualizar os dados, gerar relatórios e modificar parâmetros de controle.

#### **1.1 Motiva¸c˜ao**

A principal motivação deste trabalho é conceber a centrífuga para auxiliar nos estudos da fisiologia humana e para o treinamento de pilotos civis e militares. A principal justificativa para o desenvolvimento desse projeto é o pioneirismo no estudo da hipergravidade. Atualmente não existe centrífuga humana na América Latina e a construção de uma contribuirá para tornar o Brasil pioneiro em pesquisas Aeroespaciais. Vários estudos já foram realizados no Laboratório de Microgravidade da PUCRS. Entretanto, todos os experimentos realizados utilizavam corpos de prova que mimetizavam os efeitos da força gravitacional sobre algumas estruturas do corpo humano. Além disso, a construção mecânica e de controle de uma centrífuga capaz de suportar um corpo humano possibilitará estudos e pesquisas biomédicas para prevenir acidentes aeronáuticos provocados pela força gravitacional.

 $\mathbb{R}^n$  and  $\mathbb{R}^n$  exposure personal exposure de For $\mathbb{R}^n$  (For $\mathbb{R}^n$ ) pode perder a consciˆencia (G-LOC), que pode ser fatal se em baixa altitude (11). Durante longa data, pensava-se que somente pilotos de aeronaves militares pudessem chegar a níveis de aceleração relativamente baixos, como por exemplo, aeronaves acrobáticas [3]. n´ıveis de acelera¸c˜ao relativamente baixos, como por exemplo, aeronaves acrob´aticas [3]. Nesse sentido, conclui-sentido, conclui-se que o estudo do efeito do efeito da Força G estudo do efeito da For dos pilotos, sendo assim, ´e necess´ario conhecer os efeitos dela sobre a fisiologia humana.

Além disso, outras unidades da Universidade poderiam ser beneficiadas com a centrífuga, como, a Faculdade de Ciências da Aeronáutica, que poderá utilizar este equipamento para demonstrações da fisiologia humana, a Faculdade de Farmácia, que terá a oportunidade de testar f´armacos em ambientes de micro e hipergravidade, a Faculdade de Enfermagem, Nutrição, Fisioterapia e Faculdade de Medicina, que poderão ser beneficiadas com experimentos científicos, entre outros. Logo, este projeto possibilitará uma multidisciplinaridade<br>em futuros trabalhos científicos de reconhecimento internacional.

#### **1.2 Objetivos**

#### **1.2.1 Objetivo geral**

Este trabalho teve como objetivo o desenvolvimento de uma centr´ıfuga humana que promover´a os estudos da hipergravidade e microgravidade sobre a fisiologia humana.

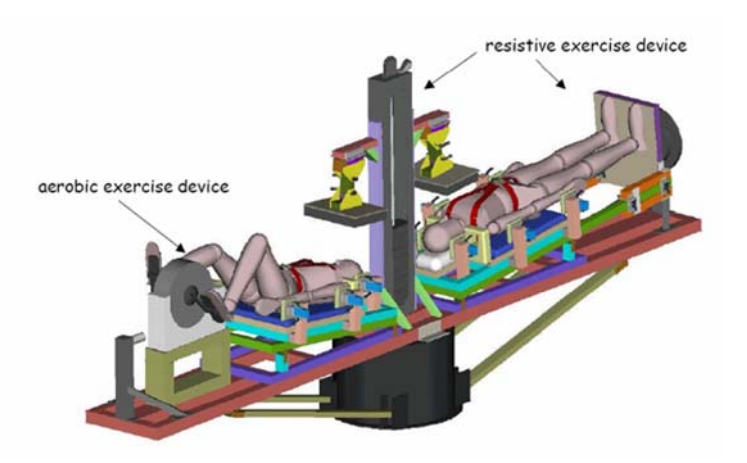

*Figura 1* – Um esquemático da centrífuga de braço curto da NASA que pode ser combinada com exercícios resistivos e aeróbicos $(1)$ 

Na figura 1 é possível visualizar o modelo mecânico de uma centrífuga de braço curto

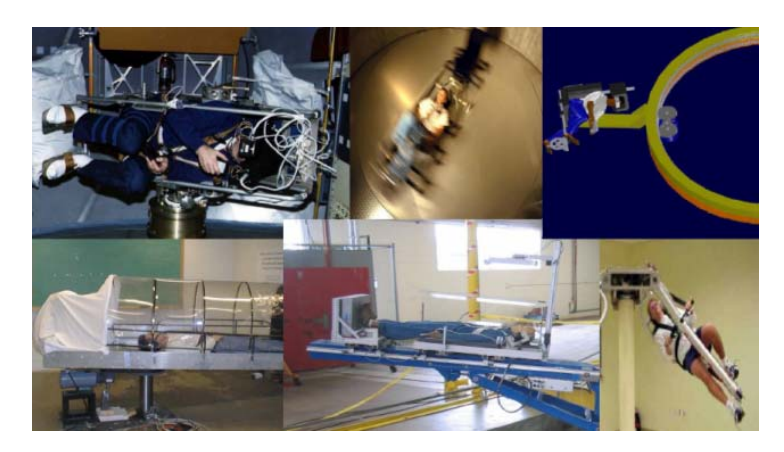

**Figura** 2 – Outros modelos de centrífugas  $(1)(2)$ 

da NASA, já na figura 2 um pequeno mosaico de várias imagens de centrifugas humanas implementadas pelo mundo.

#### **1.2.2 Objetivos Específicos**

Este trabalho apresenta os seguintes objetivos específicos:

- 1. Desenvolvimento de um equipamento capaz de suportar um corpo humano com toda ergonomia e seguran¸ca poss´ıvel.
- 2. Desenvolvimento de um projeto virtual com um software de CAD para detalhamento
- 3. Realizar aníalises estruturais para verificação dos esfor<sub>s</sub> a atuantes sobre a estrutura da centr´ıfuga, tamb´em conhecida como CAE ou An´alise por Elementos Finitos.
- 4. Análise e desenvolvimento do controle da centrífuga.
- 5. Constru¸c˜ao mecˆanica da centr´ıfuga.
- 6. Construção do controle da centrífuga.
- 7. Desenvolvimento de uma interface homem-m´aquina.
- 8. An´alise e desenvolvimento de instrumentos de sensoriamento. Instrumentos estes capazes de captar, transformar e demonstrar sinais vitais ("biofeedback").
- $\frac{1}{2}$ .  $\frac{1}{2}$ .  $\frac{1}{2}$ .  $\frac{1}{2}$ .  $\frac{1}{2}$ .  $\frac{1}{2}$
- 10. Validação da centrífuga.

### *2 Revis˜ao Bibliogr´afica*

#### 2.1 Forca

A força é uma influência externa que provoca a aceleração de um corpo em um re-<br>ferencial inercial. A força é o produto da massa inercial do corpo e da aceleração (12)  $f(x)$  is the product of productor data mass in equation da massa in  $\frac{1}{2}$ (13). A direç<sub>c</sub>ao resultante da for<sub>ș</sub>a e a direç<sub>c</sub>ao da acelera<sub>ș</sub>ao que a mesma produz em um<br>. determinado corpo.

#### **2.2 Massa**

Representa a quantidade de matéria de um corpo, e conceitualmente apresenta duas classificações: massa gravitacional e massa inercial (14). A massa gravitacional de um<br>corpo é aquela responsável pela força de atração de natureza gravitacional que ele exerce sobre outro corpo e é descrita pela fórmula da força gravitacional de Newton e Cavendish. sobre outro corpo e ´e descrita pela f´ormula da for¸ca gravitacional de Newton e Cavendish. J´a a massa inercial de um corpo pode ser conceituada como a sua resistˆencia `a acelera¸c˜ao (15). Quanto maior for a massa de um corpo, maior será sua inércia. Por exemplo, se uma mesma força for aplicada a dois corpos, o que possuir maior massa será menos acelerado  $(15).$ 

O fato de a força gravitacional exercida sobre um corpo ser proporcional à sua massa<br>inercial é uma característica ímpar da força da gravidade. Este fenômeno faz com que dois corpos quaisquer, sobre a ação gravitacional do planeta Terra, que se encontrem à dois corpos quaisquer, sobre a a¸c˜ao gravitacional do planeta Terra, que se encontrem `a mesma distˆancia do seu centro de massa, sejam atra´ıdos com a mesma intensidade (14).

#### **2.3 Acelera¸c˜ao gravitacional**

A grandeza que atrai com a mesma intensidade dois corpos quaisquer, independentemente da quantidade de massa que estes possuam é chamada de aceleração.

Considerando-se um elefante de massa igual a 700 kg na superfície da Terra, através da fórmula da gravitação universal, pode-se calcular qual é a força de atração entre a Terra e o animal, levando-se em conta a constante de gravitação universal G, a massa<br>do planeta, a massa do elefante e a distância que separa seus centros de massa. Para do planeta, a massa do elefante e a distˆancia que separa seus centros de massa. Para efeito meramente ilustrativo, ser´a considerado que a for¸ca gravitacional calculada neste caso seja igual a 6860 N (13).

O valor descrito representa a intensidade com que o planeta e o elefante se atraem. outro. Como a massa inercial do planeta é "infinitamente" maior do que a do elefante, a sua resistência à aceleração também o será, e por isso é que o elefante é que cai sobre a Terra e não o contrário. Devido à dupla característica da massa, de criar uma força a Terra e nova e nova e na massa, devido a massa, devido da massa, de criar uma for $\mathcal{S}$ caracter $\mathcal{S}$  $\alpha$  and the definition increase  $\beta$  and  $\beta$  and  $\alpha$  and  $\alpha$  are understandant definition of understandant de um element na superfície da Terra, que é aproximadamente de  $9.8 \frac{m}{s^2}$ , representa uma constante para qualquer objeto na mesma situação. Isso porque, na proporça em que a força de atração gravitacional entre um objeto e o planeta cresce de acordo com o aumento da massa do objeto, cresce também a sua inércia, ou resistência ao avanço (10).

Um objeto que possua uma massa dez vezes menor do que a do elefante, por exemplo, uma pessoa de massa igual a 70 kg, possuirá uma força gravitacional também dez vezes menor (686N) e sua inércia também será menor na mesma proporção, o que faz com que ele seja acelerado com a mesma intensidade (10).

#### 2.4 Força Centrífuga

O conceito de força centrífuga, caso especial de força inercial, pode ser entendido com o aux´ılio do vag˜ao de trem da figura 3, que descreve uma curva para a esquerda, em movimento circular uniforme (MCU). Uma esfera de massa m está presa ao teto do vagão por uma corda. Um observador, em terra, considera que a deflex˜ao observada na corda deve-se simplesmente à tendência da esfera de manter seu estado de inércia. No entanto, um observador no interior do vagão vê a esfera como se uma força f, atuando sobre ela, fosse a responsável pela deflexão da corda. Essa força inercial f, atuando "para fora" e perpendicular à tangente à curva descrita pela esfera, é tradicionalmente denominada de força centrífuga (10). A figura 3 apresenta a visão esquematizada de uma esfera de massa m que está sujeita à aceleração da gravidade q. Esta esfera está presa ao teto do vagão por uma corda, com uma tração T.

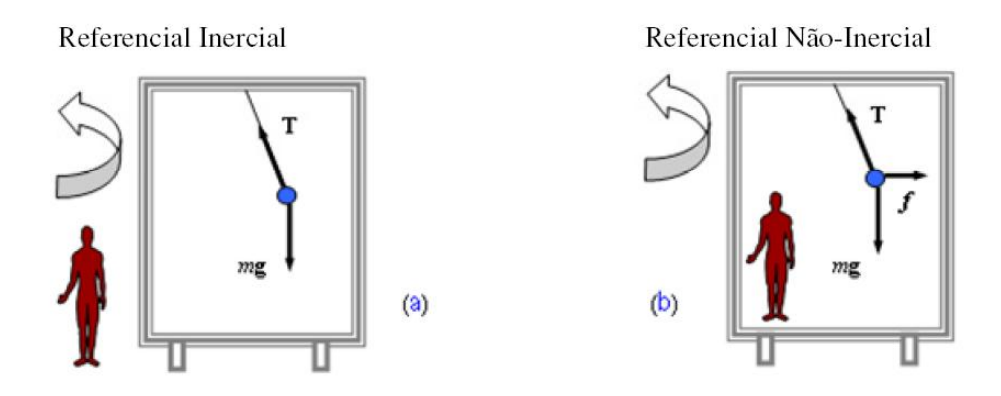

**Figura**  $3$  – Representação esquemática do vagão de trem  $(3)$ .

No exemplo (a), um observador inercial, em relação ao solo, observa a esfera fazer a curva, junto com o vagão, com uma aceleração centrípeta dada pela componente horizontal curva, junto com o vagao, com uma acelera<sub>s</sub>ao centro<sub>p</sub>eta dada pela componente horizontal de T. Para um observador dentro do vagão (b), que sofre a mesma aceleração deste, a esfera está em equilíbrio e, por isso, existe uma força fictícia f que equilibra a componente horizontal de <sup>T</sup>.

#### **2.5 For¸ca Gravitacional**

A Força Gravitacional, descrita pela Lei da Gravitação Universal, foi postulada pelo físico e matemático inglês Sir Isaac Newton (1642-1727). Estudando o movimento dos planetas, Newton observou que, como eles descrevem ´orbitas em torno do Sol, assim como a Lua em torno da Terra, esses astros deveriam estar sujeitos a uma força de atração de algum tipo, do contrário, suas trajetórias não seriam curvas, mas retilíneas (figura 4) (10) (16) (12).

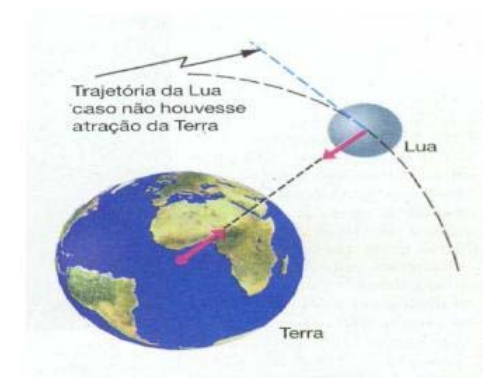

**Figura 4** – Efeito da força gravitacional sobre a trajetória dos astros celestes  $(4)$ .

Segundo a lenda, Newton, ao observar uma maçã caindo ao solo, entendeu que a força que mantém os planetas em órbita e a força que puxou a maçã para baixo possuíam a mesma natureza e que não seriam exclusivas a esses sistemas, mas sim que essa força de atra¸c˜ao deveria ser um fenˆomeno geral (universal) e manifestar-se-ia entre dois objetos quaisquer. Ap´os alguns anos de estudo e coleta de dados, Newton publicou a Lei da Gravitação Universal em sua obra Philosophiae Naturalis Principia Mathematica (1687), onde afirmava que dois sistemas quaisquer se atraem com uma força proporcional ao produto de suas massas e inversamente proporcional ao quadrado da distância entre eles, sendo esta força de atração descrita pela seguinte fórmula:

$$
F = G \frac{m_1 m_2}{d^2} \tag{2.1}
$$

Onde  $m_1$  e  $m_2$  são as massas dos corpos, d é a distância entre eles e G é a constante de gravitação universal, cujo valor é de 6,67 ×  $10^{-11}N\frac{m^2}{kg^2}$ . A distância entre dois corpos  $\acute{e}$  considerada como sendo a distância entre seus centros de massa  $(10)(16)(12)$ .

#### **2.6 Sistemas referenciais**

A primeira lei de Newton não faz distinção entre um corpo estar em repouso ou estar<br>em movimento retilíneo uniforme (MRU). O fato de um corpo estar em um ou outro em movimento retil´ıneo uniforme (MRU). O fato de um corpo estar em um ou outro estado vai depender do referencial (sistema de coordenadas) em que o corpo ´e observado (15) (12).

#### 2.7 Princípio de equivalência

O princ´ıpio da equivalˆencia foi postulado pelo f´ısico alem˜ao Albert Einstein (1879- 1955) e atesta que as propriedades in´ercias e gravitacionais da massa s˜ao equivalentes entre si. Esta afirmação implica que gravitação e aceleração são equivalentes, isto é, os<br>efeitos da aceleração gravitacional aos quais um corpo ou sistema está submetido em um determinado referencial inercial são equivalentes aos efeitos de uma aceleração de outra determinado referencial inercial s˜ao equivalentes aos efeitos de uma acelera¸c˜ao de outra natureza qualquer sobre o mesmo corpo em um referencial n˜ao-inercial.

#### **2.8 Peso**

Peso é a força produzida por uma aceleração de origem gravitacional sobre uma massa qualquer, podendo ser representado pela letra W e descrita pela fórmula:

$$
W = mg \tag{2.2}
$$

onde m representa a massa e q corresponde a aceleração gravitacional (13) (12).

O planeta Terra, devido `a for¸ca gravitacional produzida por sua grande massa, faz com que todos os corpos no seu campo de influência gravitacional possuam peso. E possível verificar que a aceleração gravitacional que um corpo causa sobre outro é diretamente<br>proporcional à sua massa, isto significa que quanto maior a massa do corpo maior será a proporcional `a sua massa, isto significa que quanto maior a massa do corpo maior ser´a a atra<sub>3</sub>co exercida por ele. O peso de um objeto decresce com o aumento da sua distancia em relação ao centro de massa do corpo de maior peso.

#### **2.9 Peso aparente**

A quantidade de massa do passageiro não varia, enquanto a força centrífuga varia diretamente com a velocidade angular. Então, quanto maior a velocidade de rotação da centrífuga, maior será o peso aparente do passageiro.

Segundo Einstein predisse, o passageiro que estivesse no interior da gôndola sem nenhuma referência visual externa, teria simplesmente a impressão de ter seu peso aumentado [24]. A medida que a centrífuga ganha velocidade de rotação, o passageiro da<br>gôndola é levado a acreditar que estaria submetido a uma força gravitacional com uma g $\frac{1}{2}$ aceleração maior do que a aceleração normal da Terra  $(a = 9.81 \frac{m}{s^2})$  tornando seu peso maior do que quando estava inerte em solo terrestre (15) (17) (12).

#### **2.10 For¸ca normal**

A figura 5 apresenta o esquemático da gôndola da centrífuga em movimento onde há um passageiro (corpo de prova) sendo analisado em um referencial n˜ao inercial.

Na situação (a) estão descritos os vetores de força percebidos quando o passageiro<br>possui referências externas, assim é possível ao passageiro perceber que a gôndola inclinase cada vez mais à medida que a centrífuga acelera seu movimento. se cada vez mais `a medida que a centr´ıfuga acelera seu movimento.

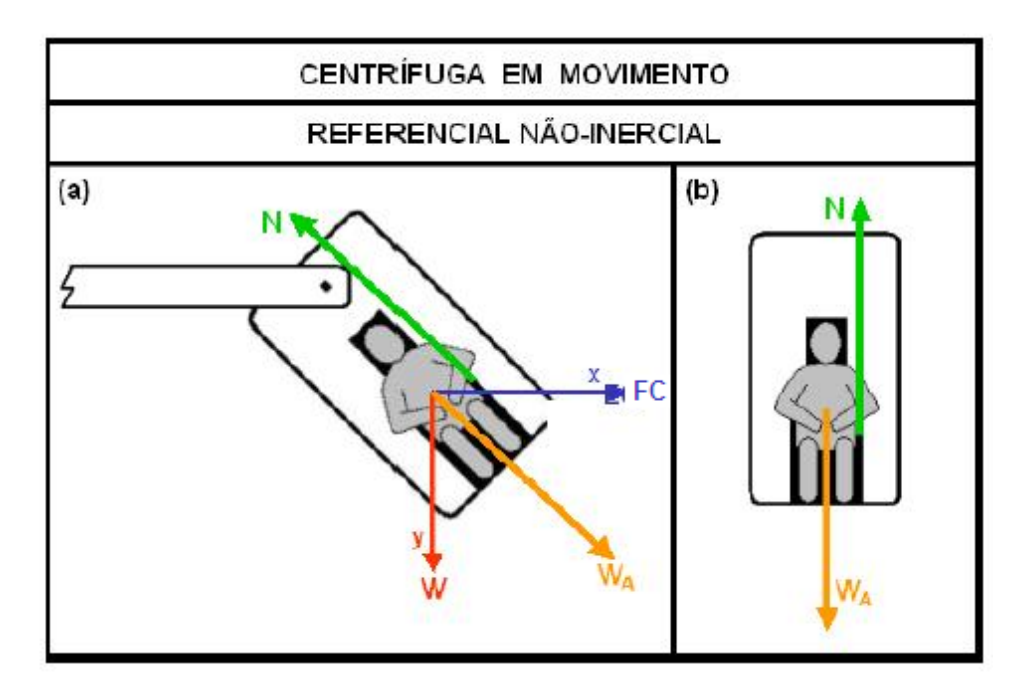

**Figura 5** – (a) Vetores de força considerando referências externas. (b) Vetores de força sentidos pelo passageiro, sem referência externa  $(3)$ .

A situação (b) descreve os vetores de força sentidos pelo passageiro, sem que este tenha alguma referência visual do ambiente exterior, neste caso, o único vetor percebido  $\frac{1}{2}$  $\sum_{i=1}^{n}$  aparente que, devido a  $\sum_{i=1}^{n}$ ca Centr $\sum_{i=1}^{n}$ tenha a sensação aparente de estar mais pesado do que quando estava em repouso no solo terrestre.

$$
W_A^2 = W^2 + F_{CF}^2 \tag{2.3}
$$

Para calcular o valor do peso aparente basta usar o teorema de Pitágoras, o qual atesta que a soma dos quadrados dos catetos ´e igual ao quadrado da hipotenusa. Na figura 5, as forças atuantes no sistema em um referencial acelerado formam um triângulo retângulo, onde o peso aparente é a hipotenusa e os catetos são formados pelo peso e pela força centrífuga.

Assim temos:

O módulo da força centrífuga pode ser calculado através da Equação-03, uma vez que a diferença entre a força centrípeta e a centrífuga está apenas no referencial.

#### **2.11 Movimento circular uniforme - MCU**

Para o corpo sair do seu estado natural, em repouso ou em movimento retilíneo uniforme (MRU) e descrever uma trajetória circular é preciso que uma força atue sobre ele. Esta força, chamada de Força Centrípeta, é orientada para um centro fixo e responsável por fazer o objeto descrever uma trajetória curvilínea.

O movimento circular executado com velocidade constante em módulo formará um<br>ângulo reto com a trajetória do objeto em movimento, acelerando-o para o centro da curva. A aceleração centrípeta muda continuamente a direção do vetor velocidade do objeto, levando-o a descrever uma trajetória circular. A figura 6 mostra um objeto em MCU em três momentos diferentes. Embora o módulo da velocidade seja igual nos três instantes ( $\vec{V}_1 = \vec{V}_2 = \vec{V}_3$ ), a direção muda constantemente devido à aceleração centrípeta.

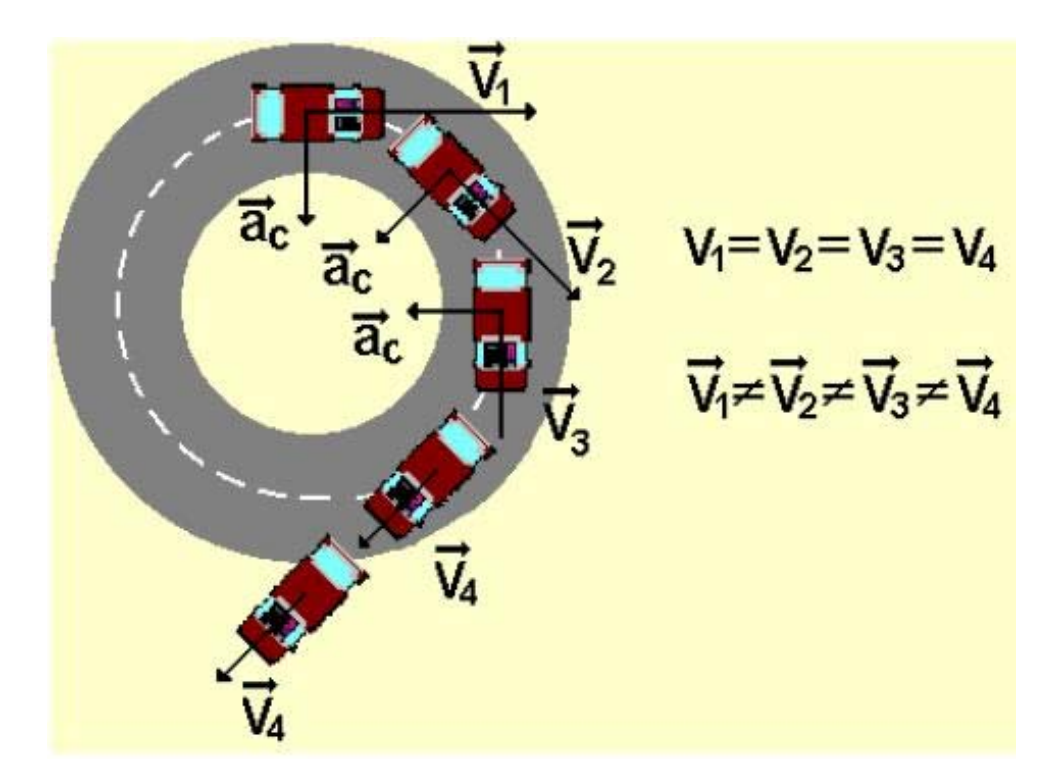

**Figura 6** – Representação das direções e módulos de velocidade durante MCU  $(5)$ .

caso a for<sub>ș</sub>a centr<sub>i</sub>ca cesse, o corpo tendera por inferior a manter um MRU relativo<br>Centri ao momento em que ela cessou, seguindo assim em uma dire¸c˜ao tangencial ao seu antigo movimento  $(15)(17)(12)$ .

A Equa¸c˜ao 4 descrita abaixo representa a for¸ca centr´ıpeta, e esta ser´a muito ´util para o calculo da for¸ca G atuante sobre o corpo de prova na centr´ıfuga.

$$
F_{cp} = m\omega^2 r \tag{2.4}
$$

Onde m representa a massa do corpo de prova,  $\omega$  corresponde a velocidade angular em radianos por segundo, e  $r \notin \sigma$  raio da curva, que no caso da centrífuga  $\acute{e}$  a distância que o corpo de prova se encontra em relação o centro de rotação  $(18)(12)$ .

Quando o MCU de um objeto é analisado, o comportamento do objeto é completa-<br>mente compreensível, e um observador de um referencial inercial poderá comprovar que mente compreens´ıvel, e um observador de um referencial inercial poder´a comprovar que o movimento do corpo deve-se ao fato de o mesmo estar sob a a¸c˜ao de uma for¸ca que o puxa para o centro da curva, uma for¸ca centr´ıpeta. Este corpo tende a seguir uma trajet´oria tangencial ao movimento circular devido `a sua in´ercia, o que acontecer´a caso a força centrípeta acabe, como descrito pelas leis de Newton.

Caso este mesmo MCU seja observado a partir de um referencial acelerado, ou nãoinercial, o observador será obrigado a introduzir forças fictícias a fim de garantir a validade das leis newtonianas. Como no caso já citado da figura 3, o observador fixo no interior do vagão (referencial não-inercial) acredita na existência de uma força que puxa o peso amarrado ao teto para fora da curva, dando-lhe o nome de força centrífuga. A força centrífuga é, então, uma pseudo força, uma força de origem inercial, criada para validar as leis de Newton em um referencial acelerado, tornando-o assim equivalente a um referencial inercial, segundo o principio da equivalência de Einstein  $(17)(12)$ .

### **2.12 Microgravidade ou gravidade reduzida e gravidade artificial**

 $\frac{1}{2}$  for  $\frac{1}{2}$  da gravidade  $\frac{1}{2}$ vertical, descendente e constante e constante.  $\frac{1}{2}$  provoca uma acelera $\frac{1}{2}$ superfície terrestre de  $-9,81\frac{m}{s^2}$ , de grandeza negativa por convenção, já que o sentido para cima é positivo e para baixo, negativo  $(19)(12)$ . A força gravitacional descrita<br>por Isaac Newton (1642-1727) foi apoiada no estudo de Johannes Kepler (1571-1630) referente ao movimento dos planetas. Newton publicou a Lei da Gravitação Universal. referente ao movimento dos planetas. Newton publicou a Lei da Gravita¸c˜ao Universal,  $\frac{1}{2}$ e a Lua em relação à Terra, por permanecerem em órbita. Tal lei afirma que estes dois<br>sistemas se atraem com uma força proporcional ao produto de suas massas e inversamente sistemas se atraem com uma for¸ca proporcional ao produto de suas massas e inversamente proporcional antiquadro da distribución da distribución da distribución entre os mesmos. Entre dois entre dois<br>Entre dois entre dois entre dois entre dois entre dois entre dois entre dois entre dois entre dois entre dois objetos na superfície terrestre é muito pequena  $(20)(12)$ .

A microgravidade ou a gravidade reduzida n˜ao correspondem a uma gravidade nula  $(0,6)$ , apenas aparente falta de efeitos gravitacionais. A microgravidade é a ausência da força gravitacional significativa, tendo em vista que é a força é diminuída e não anulada.

 $A \sim \frac{1}{2}$ madamente  $8, 8\frac{m}{s^2}$  (a 300km de altitude), ou seja, o valor da aceleração varia um pouco com a altitude em que o corpo se encontra encontra em corpo se encontra em queda livre em queda livre em conti em direçcioa do vez tarra. Para evitar a queda do vez tarra. Para evitar a queda do vez terrestre, este orbita redor do planeta tem velocidade calculada, como o movimento de órbitas dos planetas em<br>torno do Sol e da Lua em torno da Terra. O fenômeno de queda livre ou imponderabilida de pode igualmente ser a explicação para a simulação de microgravidade produzida nos voos parabólicos, onde a aceleração gravitacional é igual à velocidade do deslocamento do voos paraboolicos, onde a aceleração gravitacional que a velocidade do desde as velocidades do desde do desde corpo do indivísio $\mathcal{C}$ <sup>i</sup> de aus $\mathcal{C}$ <sub>i</sub> de aus $\mathcal{C}$ <sub>i</sub> de aus $\mathcal{C}$ 

#### **2.13 Hipergravidade**

A hipergravidade caracteriza-se por um peso aparente maior do que seu peso real. O qualquer causa os mesmos efeitos sobre um corpo do que uma força de origem gravitacional  $q = q$ usa os mesmos efeitos sobre uma for $q = q$ una for $q = q$ ca de origem gravitacional $q = q$ o faria. Quando um corpo ´e acelerado com uma intensidade maior que g, ele ´e considerado, para efeito de cálculo, como estando submetido a uma força gravitacional maior que a força gravitacional terrestre.

No meio aeroespacial, estas situações são frequentemente encontradas nos voos orbitais, em suas fases de lançamento e re-entrada, assim como nos voos de aeronaves acrobáticas e de alta performance, como os caças de combate. As forças que geram ambientes de hipergravidade e que são encontradas durante voo também podem ser criadas<br>em solo, através de centrífugas, cujo objetivo é exatamente treinar e condicionar pilotos em solo, atrav´es de centr´ıfugas, cujo objetivo ´e exatamente treinar e condicionar pilotos

A ocorrência de um ambiente que simula a hipergravidade é devido ao aparecimento de uma força centrípeta. No solo, esta força é realizada pela tensão do braço da centrífuga, de uma for<sub>s</sub>ca centra, no solo, esta forma pela tensão da pela tensão do braço, esta for<sub>o</sub>ca do braço da centra, esta for enquanto que em um voo de trajet´oria circular, a for¸ca centr´ıpeta ´e a pr´opria for¸ca de sustenta¸c˜ao gerada pelas asas das aeronaves. Em voos espaciais, a for¸ca que cria a hipergravidade n˜ao ´e de origem centr´ıpeta, mas origina-se da acelera¸c˜ao ou desacelera¸c˜ao da espa¸conave no sentido de sua trajet´oria.

Para analisar aspectos físicos envolvidos em uma situação de hipergravidade, deve-se

observ´a-la atrav´es de um referencial inercial, para que as leis de movimento de Newton sejam válidas e não seja preciso criar forças fictícias para validá-las. Para observar o<br>fenômeno do ponto de vista biomédico e fisiológico, adota-se um referencial acelerado, fens $\mathbf{r}$ onde as reais for¸cas atuantes no sistema s˜ao desprezadas e substitu´ıdas por uma simples força gravitacional mais elevada, a fim de explicar os acontecimentos decorrentes de tal situação.

#### **2.14 For¸ca G**

Pelo fato de aceleração e gravitação serem equivalentes entre si, qualquer força pode ser expressa em quantidades de força gravitacional e a aceleração da gravidade pode ser considerada como uma constante para qualquer corpo na superfície da Terra  $(15)(17)(12)$ . Sendo o módulo do peso aparente  $(W_A)$  de um corpo equivalente a duas vezes o módulo do seu peso real, é possível afirmar que este mesmo corpo está sob a ação de uma força gravitacional duas vezes maior, então a aceleração gravitacional (g) é igual a  $9, 81 \frac{m}{s^2}$ multiplicado por dois. Nestas condições é dito que o  $W_a$  corresponde a uma força de  $2G$ , logo, uma força equivalente a duas vezes a da gravidade terrestre. Neste caso, a força é referida como de  $2G$ , onde G é a quantificação da força resultante em números de força gravitacional terrestre.

#### **2.15 Biomedicina Aeroespacial**

Atualmente, voos espaciais e em aeronaves de alto desempenho são rotineiros, sendo que um dos aspectos que possui grande importância na área da fisiologia humana é a  $\alpha$ exposição à aceleração a qual o piloto e/ou os tripulantes das aeronaves estão submetidos. Desde os primeiros vˆoos tripulados ao espa¸co, houve grande interesse a cerca dos efeitos sobre a fisiologia do corpo humano. Tais efeitos incluíam o medo de colapsos cardiovasculares, disfunções gastrointestinais, desorientação espacial, reações de pânico, problemas oculomotores e a sensação "de estar sempre caindo". Além da alteração do funcionamento de estruturas do Sistema Vestibular, verificam-se também modificações nos reflexos espinhais no indivíduo. Alterações do tecido ósseo e na estrutura do músculo, em propriedades de neurônios motores, e talvez na organização funcional cerebral também ocorram durante missões de mais longa duração (10). Para proteger a tripulação dos efeitos da hipergravidade, foram criados dispositivos que aumentam a resistência e tolerância de pessoas comuns, como por exemplo, o "traje anti-G" e máscaras de oxigênio sob pressão
positiva, com estes dispositivos as pessoas podem suportar até $\pm 9G_Z$ em treinamento. O desenvolvimento de tais equipamentos, só foi possível graças às centrífugas, que permitem expor pessoas e máquinas a uma elevada força gravitacional simulada a um baixo custo financeiro (16).

# *3 Centr´ıfuga Humana*

#### **3.1 Introdu¸c˜ao**

Uma centrífuga é um equipamento constituído de um eixo de rotação, um braço ligado a este eixo e uma gôndola fixada na extremidade do braço para a acomodação<br>do indivíduo ou é utilizado o próprio braço para acomodar o indivíduo, como é o caso da centrífuga da NASA. Quanto maior for o braço da centrífuga, maior será a Força G da centr´ıfuga da NASA. Quanto maior for o bra¸co da centr´ıfuga, maior ser´a a For¸ca G atuante na extremidade do bra¸co. Este ´e utilizado para simular o aumento da gravidade ou hipergravidade através da geração da força centrípeta. Desta maneira, simula-se uma força centrífuga, que puxará o corpo para fora do mesmo. O equilíbrio destas forças resulta em um movimento circular uniforme  $(21)(12)$ . resulta em um movimento circular uniforme  $(-2)(12)$ .

O uso da centrífuga humana é recomendada para o treinamento de pilotos de aero-<br>naves de combate, uma vez que, em hipergravidade seus reflexos e o controle de força, principalmente para o manuseio do manche da aeronave ficam alterados. Com o treinamento em centrífugas, os pilotos podem aprender a dosar melhor a força para a realização das manobras em hipergravidade, aumentando a precisão dos movimentos e a segurança na operação das aeronaves de alta performance  $(10)(8)(22)$ . Logo, as centrifugas são  $\frac{1}{2}$ utilizadas para treinar o corpo humano e torná-lo mais resistente a Força  $G$ .

Na área biomédica, as centrífugas vêm sendo utilizadas para realizar estudos de comportamento de organismos em hipergravidade. Nesta s˜ao verificados todos os sistemas que compõem o corpo humano: sistema vestibular, sistema imunológico, sistema nervoso, sistema digestivo, tecido ósseo e muscular, aparelho respiratório e principalmente cardiovascular  $(21)(12)$ .

#### **3.2 História da Centrífuga Humana**

Bom vinho, uma massagem relaxante e uma música calmante: para Asclepiades, um médico grego praticante na metade do Império Romano, estas foram as melhores soluções para a loucura, eram também tratamentos humanos e sutis, muito melhores do que cadeias e espancamentos. E a melhor terapia de todas foi dormir preferencialmente de composição que alterava a mente. Para incentivar um melhor tipo de sono, Asclepiades composi¸c˜ao que alterava a mente. Para incentivar um melhor tipo de sono, Asclepiades inventou um dos mais esclarecidos pedaços da tecnologia médica: uma cama de balanço. O movimento desta cama era determinado pela m˜ao de um atendente empurrando ou puxando a extremidade de um braço projetado, com maior ou menor força, cada vez que a mesma circula em torno de um eixo. Mas, a pequena e simples adição de máquinas poderiam aumentar algum grau de velocidade e a movimentação realizada com a maior<br>facilidade.

Se um suave balançar foi eficaz, então, quanto mais poderia ser descoberto para uma rápida rotação?

No início do século 18, uma variação radical sobre a cama balançante começou a apa-<br>recer em asilos em toda a Europa. No entanto, nas experiências com os doentes de Joseph recer em asilos em toda a Europa. No entanto, nas experiˆencias com os doentes de Joseph Cox tratados com cadeiras circulantes nada foi encontrado, mas era relaxante. Amarrado para baixo e girando com velocidade em círculos, eles ficaram pálidos e indicaram à perda<br>de consciência. Passou longe do calmante balanço de Asclepiades, mas obteve resultados. de consciou longe do calmante balança que as estes passou longe resultados. As conseiler resultados e resultados e resultados e a conseiler que as estes e a conseiler resultados. As estes e a conseiler resultados e a conse  $A$  maioria dos perturbados ficaram calmos e de f $\alpha$ cil controle. Cox acreditava $\alpha$ que qualquer medo ou desconforto fazia bem, ajudando a desviar a mente dos doentes de loucos pensamentos. Melhor de tudo, incentivava um sono profundo e terapêutico.

Ao longo dos s´eculos ideias sobre a forma de lidar com a loucura tomaram uma direção de um extremo a outro: alguns preconizavam bondade, outros acreditavam que a contenção e intimidação física foram mais eficazes. A maioria dos asilos tinham sido pouco mais que lugares para colocar os loucos, mas no final do século 18 as atitudes foram mudando. Cox foi parte de uma nova geração de médicos psiquiátricos. Ele não<br>foi um carcereiro ou um gerente de maníacos, mas um médico profissional que estudou foi um carcereiro ou um gerente de man $\frac{1}{2}$ os transtornos mentais e que estava preparado para dedicar sua vida a estudar as formas de dicar sua vida a es mais adequadas para tratá-las.

O conceito oscilante como terapia tinha ido e sa´ıdo de moda, desde Asclepiades. Nos finais do s´eculo 18, James Carmichael Smith, um Comiss´ario de Madhouses e o mais ilustre homem do Rei George III o físico da Grã-Bretanha, - reanimaram a noção. Ele sugeriu que o balançando poderia ser utilizado para submeter "a influência do sistema nervoso" e "o princípio da irritabilidade", em muitos tipos de loucura.

A idéia da centrífuga humana nasceu da mente fértil de Erasmus Darwin, médico, poeta e inventor. Uma das pesquisas mais antigas envolvendo as centrífugas foi datada em 1795, numa publicação de Erasmus Darwin (1731-1802), avô de Charles Darwin, em 1795, numa publica¸c˜ao de Erasmus Darwin (1731-1802), avˆo de Charles Darwin, chamada Zoonomia, neste trabalho ele relata o caso que um homem ao deitar-se em uma pedra, usada para moer milho, acabava adormecendo enquanto que a pedra girava. vez de mentes. Ele foi um grande crente no poder da cura de dormir. Em seus estudos, Erasmus conclui que o sangue acumulava-se nas extremidades do corpo, diminuindo o aporte de oxigênio no cérebro, o que levava a inconsciência. Desta forma conclui Erasmus  $\alpha$ porte de oxig $\alpha$  inconscious a inconscious a inconscious a inconscious a inconscious  $\alpha$ que a centrifugação poderia ser utilizada para fins terapões utilizada para fins terra. En utilizada para fins ter reduzir a frequência cardíaca e suprimir a febre (6).

Mas a melhor forma de induzir isso? Darwin amigo de Lames Brindley forneceu inspiração. Embora famoso como engenheiro de canal, Brindley começou com uma ideia: ele ouviu que um homem caiu adormecido ap´os deitar sobre um par de pesadas pedras planas em forma de discos que são rodados uma contra outra para moer o grão. Logo, Darwin fundamentou: "Ao movimentar as centrífugas, o sangue pode se acumular em ambas extremidades do corpo, pés e cabeça, e, assim, comprimir o cérebro".

O mesmo efeito, ele sugeriu, poderia ser conseguido mais confortavelmente em uma do centro de rotação". Darwin recorreu a outro amigo, o pioneiro a vapor James Watt, de elaborar desenhos de um "sofá rotativo", uma cama anexada a um braço que girava em torno de um eixo vertical fixado ao chão, ou teto. Darwin nunca construiu sua cama giratória. Era mais adequado um quarto de visita no setor privado de um hospital, disse. girat´oria. Era mais adequado um quarto de visita no setor privado de um hospital, disse. Quando Cox assumiu asilo de sua fam´ılia em 1788, ele estava determinado a coloc´a-lo a

Cox foi logo cantar os louvores da rápida rotação. Em 1804, ele publicou suas Observações Práticas sobre Insanidade no qual teve experiências consideráveis do mesmo. Ele escreveu: "Girando sobre um eixo seu paciente girou em maravilhosas velocidades trabalhadas". Tal como Darwin, Cox acreditava no poder restaurador do sono. Ele também acredita que, se você provocou uma espécie de crise no corpo físico, colocaria a mente em choque para voltar `a normalidade, pelo menos temporariamente. Fazer um sistema girar certamente teve um efeito drástico sobre o corpo. Numa primeira fase da proposta realizada os pacientes sentem náuseas; acima desta velocidade e, em seguida, eles vomitam e perderam o controle da bexiga e intestino. Alguns sangravam pelo nariz eles vomitam e perderam o controle da bexiga e intestino. Alguns sangravam pelo nariz e orelhas; alguns tiveram convuls˜oes. Muitos perderam a consciˆencia. Foi um grande choque para o sistema e sempre teve um efeito calmante. De acordo com Cox, mesmo a medicamentos. "Os dormentes assim adquiridos diferem tanto daqueles induzidos por a medicamentos. "Os dormentes assim adquiridos diferem tanto daqueles induzidos por sedativos como o resto dos pacientes pesados de trabalho do que aqueles mimados de libertinagens intemperamentais".

A versão mais simples do dispositivo de Cox consiste de uma cadeira Windsor sus-<br>pensa, de um gancho no teto e girando com o auxílio de cordas em torno da presença pensa, de um gancho no teto e girando com o aux´ılio de cordas em torno da presen¸ca de bra<sub>s</sub>cos. Aconselhava Cox: "paciente segurar num espartilho e uma al<sub>s</sub>e de couro servia de cinto de segurança que impedia-o de cair fora da cadeira, passava ao redor<br>da cintura e era colocada uma tira para prender a cabeça, enquanto outra tira em cada perna podia ser mais apertada junto a cadeira." Uma versão mais sofisticada era uma perna podia ser mais apertada junto a cadeira." Uma vers˜ao mais sofisticada era uma cama ou cadeira anexada a um bra¸co que girava em torno de um eixo vertical, bem como

At´e 1813 Cox foi promovendo rota¸c˜oes como um tratamento seguro e eficaz para a maioria dos tipos de loucura. "Nenhum rem´edio ´e capaz oferecer tanto com t˜ao pouco perigo. Em quase todos os casos ele ir´a produzir perfeita inatividade, dissipar toda irrita<sub>s</sub>io, o silèncio mais ruidos e mais ensure distance en un confesso e que era mais difículta<br>... de fazer uma homem lunático tonto que um homem saudável", mas existem muito poucos deles, que podem resistir à ação de uma rotação continuada com incremento de velocidade, especialmente se subitamente interrompida. O choque que este dá ao sistema e o alarme que excita não é facilmente concebido por aqueles que nunca experimentaram."

A cadeira Cox se tornou muito popular nos asilos, tanto no Reino Unido e noutros entusiasta, tanto assim que ele construiu uma versão que pode atender quatro pacientes ao mesmo tempo e girando muitas revoluções em um minuto. O efeito foi muito descrito por Cox: pacientes sentiram-se doentes, perdiam a consciência e depois caiam num sono por Cox: pacientes sentiram-se doentes, perdiam a consciˆencia e depois caiam num sono profundo, a partir do qual, Hallaran afirmou, eles acordam com as suas ideias loucas "totalmente alteradas". O dispositivo, ele escreveu, referenciado o seu asilo "notável pela sua tranquilidade ... regularidade e ordem".

Ap´os algumas d´ecadas a cadeira de Cox entrou em desuso. Alguns m´edicos suspei-

taram que ela fizera pouco mais de exaurir pacientes à sua exposição. O tratamento era perigoso, pois alguns pacientes morreram. Até o final do século as cadeiras tinham sido<br>expedidas para museus. Entretanto, a centrifuga humana emergiu em um novo disfarce. expedidas para museus. Entretanto, a centrifuga humana emergiu em um novo disfarce.  $\sqrt{a}$ trutura interna da orelha em nosso senso de equilíbrio, ele usou um pedaço de equipamento que se diferenciava da cadeira giratória de Cox em apenas um aspecto: ela era chamada de cadeira Bárány. Em 1814, sua investigação ganhou um prêmio Nobel Stephanie Pain.

Entre 1814 e 1818, as centr´ıfugas foram adotadas em La Charit´e, Berlim, para o tratamento de historia em pacientes psiquitat $\frac{1}{2}$ tricos. Este procedimento foi adotado pelo pelo pelo pelo

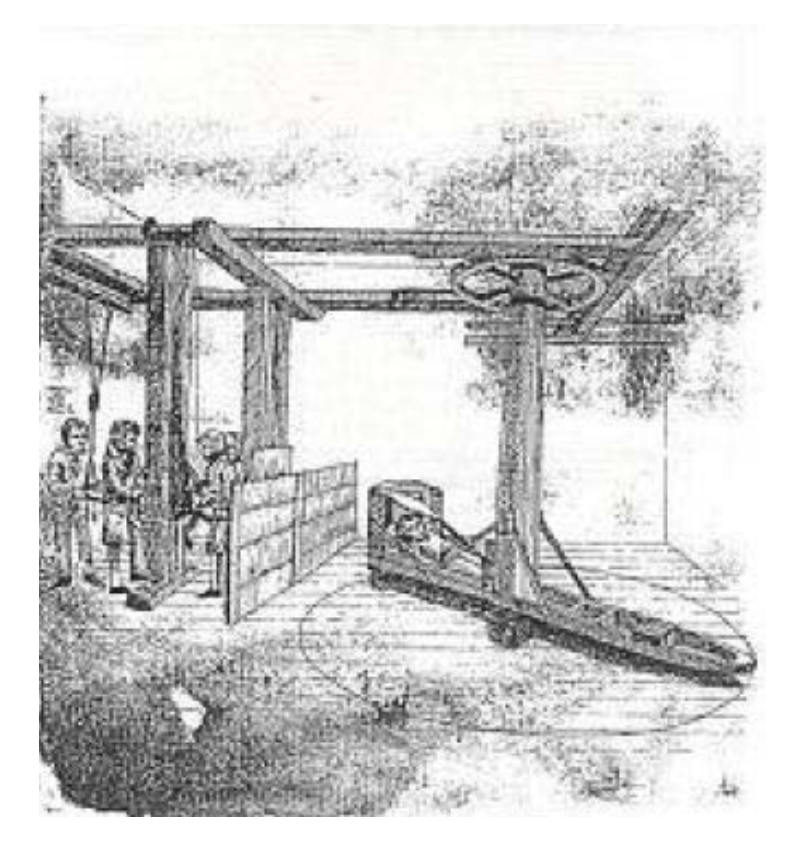

**Figura 7** – Centrífuga usada para tratamento de histeria  $(6)$ .

Em meados de 1850, os fisiologistas já conheciam bem os efeitos superficiais de acelerações em seres humanos. Usando pacientes ou testando em si mesmos, os cientistas puderam observar os efeitos da centrifugação na respiração, na frequência cardíaca e na distribuição do sangue, relacionando-os no estudo da dinâmica cardiopulmonar e no tra-<br>tamento de desordens circulatórias.

Sir Hiram Maxim, no ano de 1903, experimentou pela primeira vez os fenómenos de 1903, experimentou pela primeir<br>En 1903, experimentou pela primeira vez os fenómenos de 1903, experimentou pela primeira vez os fenómenos de 1 fisiológicos (citados nos próximos capítulos, ver "grayout" e " $G\text{-}LOC$ ") durante testes em uma nova máquina de um parque de diversões (figura 8). Esta máquina era exatamente<br>como uma centrífuga e estima-se que durante o incidente ele tenha alcançado uma força de como uma centra-se estima-se estima-se estima-se ele tenha alcança o incidente ele tenha alcança que de uma fo  $+6.87G<sub>Z</sub>$ . Ao notar que Sir Maxim estava inconsciente, o operador responsável desligou a máquina. Quando a força resultante caiu para  $+3G_z$ , Sir Maxim recobrou a consciência.

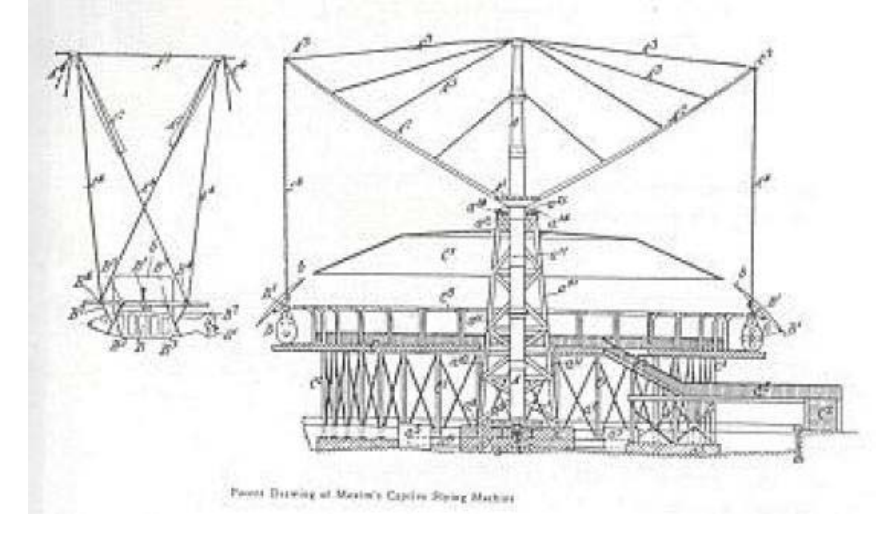

**Figura 8** – Esquemático de uma máquina de um parque de diversões  $(7)$ .

Várias foram as experiências com centrífugas após está documentação, sendo que somente em 1927 houve o primeiro registro de uma internação hospitalar devido a uma "alta exposição" à aceleração. Em um voo de teste o piloto Luke Christopher atingiu 10.5G em uma manobra a alta velocidade. Durante a internação foi diagnosticado conjuntivite nos dois olhos e pequenas hemorragias em vasos capilares. O mesmo estava apto a voar duas semanas após o incidente e recuperado completamente um mês após o incidente.

A força centrífuga é capaz de produzir um aumento da força resultante das componentes atuantes em um corpo de prova que se submete ao experimento. Nos casos de Sir Maxim e do piloto Luke Christopher, eles experimentaram um aumento da força no Sir Maxim e do piloto Luke Christopher, eles experimentaram um aumento da for¸ca no eixo corporal  $Z$  (Força  $+G_Z$ ), que os levou a um estado de desmaio. Na medida em que esta For $\zeta$ ca G foi reduzindo e chegando perto da for $\zeta$ a que e experimentada diariamente sem se estar em uma centrífuga de prova (Força G igual a  $1G$ ), eles recobraram a consciência. O efeito causado por esta Força  $G$  descrita nos indivíduos citados foi a alteração da distribuição sanguínea em seus corpos, causados especificamente pela Força altera<sub>s</sub> en distribui<sub>s</sub> ao sangulier em seus corpos, causados especificamente pela For<sub>3</sub>ca  $+G_Z$ .

Somente em 1935, começaram a realizar estudos mais intensos com centrífugas humanas, mesmo porque, várias delas foram utilizadas para treinamento de pilotos de guerra. Após as guerras e com o surgimento da possibilidade do homem ir a Lua deu-se o início efetivo dos estudos na área aeroespacial.

No dia 6 de maio de 1935, entrou em operação a primeira centrífuga humana da América do Norte, em Wright Field, Ohio, a qual possuía 20 pés de diâmetro e na extremidade do braço havia um assento que podia ser fixado em qualquer um dos eixos  $(\pm X, \theta)$  $\pm$ Y ou  $\pm$ Z). Sua velocidade máxima era de 80rpm e podia criar uma força de 20G.

No mesmo ano, entrou em operação a centrífuga alemã. Esta foi responsável por todas<br>as pesquisas do ramo aeronáutico na Alemanha, até o final da Segunda Guerra Mundial. as pesquisas do ramo aeron´autico na Alemanha, at´e o final da Segunda Guerra Mundial. O ano 1938 marcou o registro da constru¸c˜ao da primeira centr´ıfuga humana do Jap˜ao. Possuía um raio de 23 pés e demorava um minuto para alcançar a velocidade necessária para produzir  $+5G_z$ . Foi raramente usada após um homem ser seriamente ferido ao ser jogado para fora de sua cabine. Neste mesmo ano entrou em operação em Turim, a<br>centrífuga italiana. Com um braço de 10 pés, foi brevemente usada, até ser destruída por centro de 10 por um bras, foi bras, foi bras, foi bras, foi bras, foi bras, foi bras, foi bras, foi bras, foi b um bombardeio a´ereo durante a segunda guerra mundial. Em "Fundamentals of Aviation Medicine", publicado em 1939, foi divulgada uma foto de uma centrífuga usada para o treinamento de pilotos. Esta centrífuga servia para aumentar a resistência do corpo humano perante a Força  $G$  (figura 9).

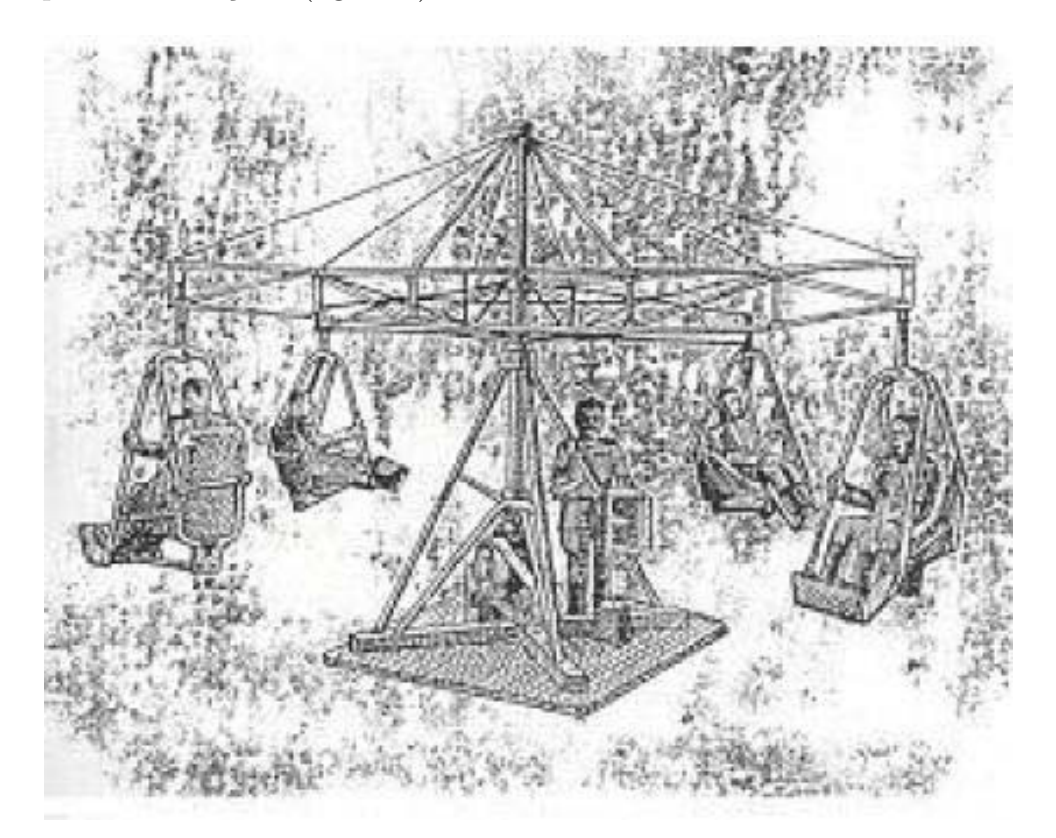

**Figura 9** – Centrífuga para testes de piloto  $(7)$ .

Em 1942, o exército japonês colocou em operação uma nova centrífuga em Tachikawa. No primeiro ano de funcionamento, aproximadamente 3.000 alunos de pilotagem foram testados, numa média de 60 a 100 por dia. Esta centrífuga podia acelerar até  $+15G<sub>Z</sub>$  com

incrementos de  $+2G/s$ . No teste padrão, o aluno era exposto a  $+4.5G<sub>Z</sub>$  por 5 segundos, e aqueles que apresentavam maior tolerância eram selecionados para o treinamento de piloto de caça. Em 1954, a Inglaterra construiu sua primeira centrífuga humana, no Instituto de Medicina da Aviação em Farnborough, com a supervisão do Dr. W.K. Stewart. A centrífuga, até hoje em funcionamento, possuí 2 braços, com 9 metros cada um e cada braço sustenta uma gôndola que podem ser usadas simultaneamente. Esta centrífuga pode alcançar uma força de 30*G*, com variações de  $+7G/s$ . A figura 10 e a figura 11 são<br>fotos tiradas da centrífuga humana localizada no Centre For Human Sciences, Royal Air fotos tiradas da centr´ıfuga humana localizada no Centre For Human Sciences, Royal Air Force, Farnborough, Inglaterra, Reino Unido. Estas figuras representam a centr´ıfuga e a gˆondola, respectivamente, vistas de fora.

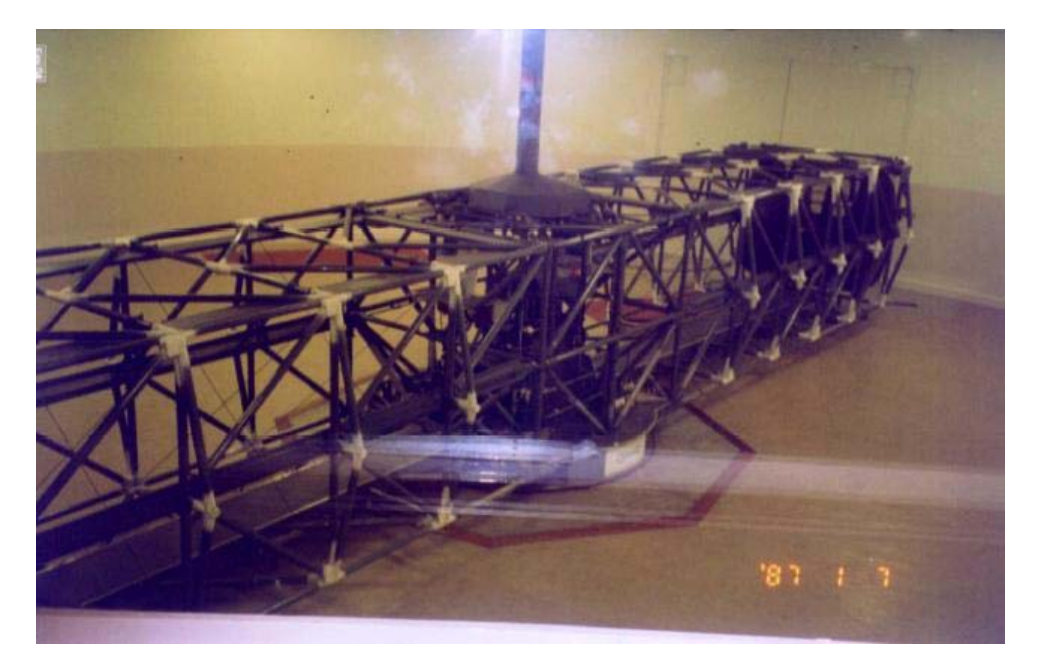

**Figura 10** – Centrífuga humana de Farnborough  $(7)$ .

Dentro da gˆondola, tˆem-se todos os aparatos de seguran¸ca para garantir a sa´ude do indiv´ıduo que est´a se submetendo aos testes. A gˆondola ainda poder´a conter um pequeno monitor para que o indivíduo acompanhe o que está acontecendo com ele durante o experimento.

O instituto da avia¸c˜ao em Warsaw foi fundado em 1926, e foi reconhecido como centro de pesquisa e desenvolvimento para organizações governamentais polonesas e a indústria polonesa da avia¸c˜ao. Este instituto executa muitos projetos de pesquisa e trabalhos científicos. A atividade do instituto de aviação é focalizada estritamente na cooperação internacional, na área das esferas aeroespaciais e simuladores de esforço humano de alta tecnologia. Neste instituto está disponível, em um de seus laboratórios, uma centrífuga humana capaz de desempenhar de  $+2G_Z$  até  $+25G_Z$ , com uma aceleração média de 0, 1

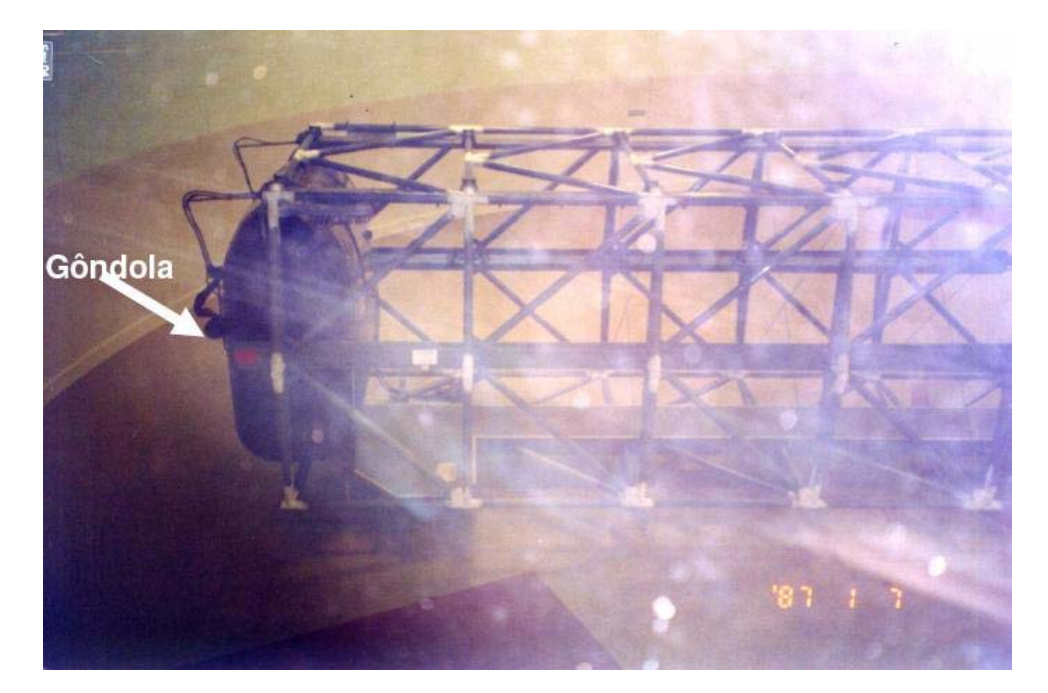

**Figura 11** – Centrífuga humana de Farnborough, destaque para a gôndola  $(7)$ .

a +6 $G_Z/s$ . A figura 12 representa uma montagem de fotos da gôndola da centrífuga, equipamentos de monitoramento e uma visão externa da centrífuga  $(23)(12)$ .

Na figura 13, tem-se o modelo da centrífuga desenvolvida pela Agência Espacial Russa, diferente em estilo da centrífuga da Inglaterra, possui os mesmos objetivos, testar cosmonautas quanto a sua resistência à Força G e validar trajes anti-G para que estes possam<br>aumentar a resistência do ser humano perante a elevada exposição a este tipo de Força. aumentar a resist $\frac{1}{2}$  resist $\frac{1}{2}$ o a elevada exposição a elevada exposição a este tipo de For $\frac{1}{2}$  $A_{\rm eff}$ ugas ainda servem para treinar cosmonautas, astronautas e pilotos de aeronautas e pilotos de aeronaves para resistirem às forças gravitacionais aumentadas.

 $N_{\rm eff}$  is a central  $N_{\rm eff}$  of  $\sigma$  or  $\sigma$ ), como  $\sigma$  chamada a central a central a central a central a central a central a central a central a central a central a central a central a central a central a central a ce  $\mathbf{u}$  $\mathbf{r}$  do sentido vestibular. O perfil completo leva entre 20 e 30 minutos e 30  $\mathbf{r}$ limita¸c˜oes, o volunt´ario tem a possibilidade de controlar e de corrigir alguns movimentos do desorientador, como também é chamado este equipamento  $[33][42]$ .

## **3.3** Uma breve descrição da centrífuga na época de **Cox**

"Sua face demonstrava a melancolia da escurid˜ao, seus olhos, espalhado com bile, foram imobilizados e fixados no ch˜ao, os membros pareciam desprovidos da capacidade de locomo¸c˜ao, da a¸c˜ao dos pulm˜oes, bem como da circula¸c˜ao retardada, a l´ıngua seca

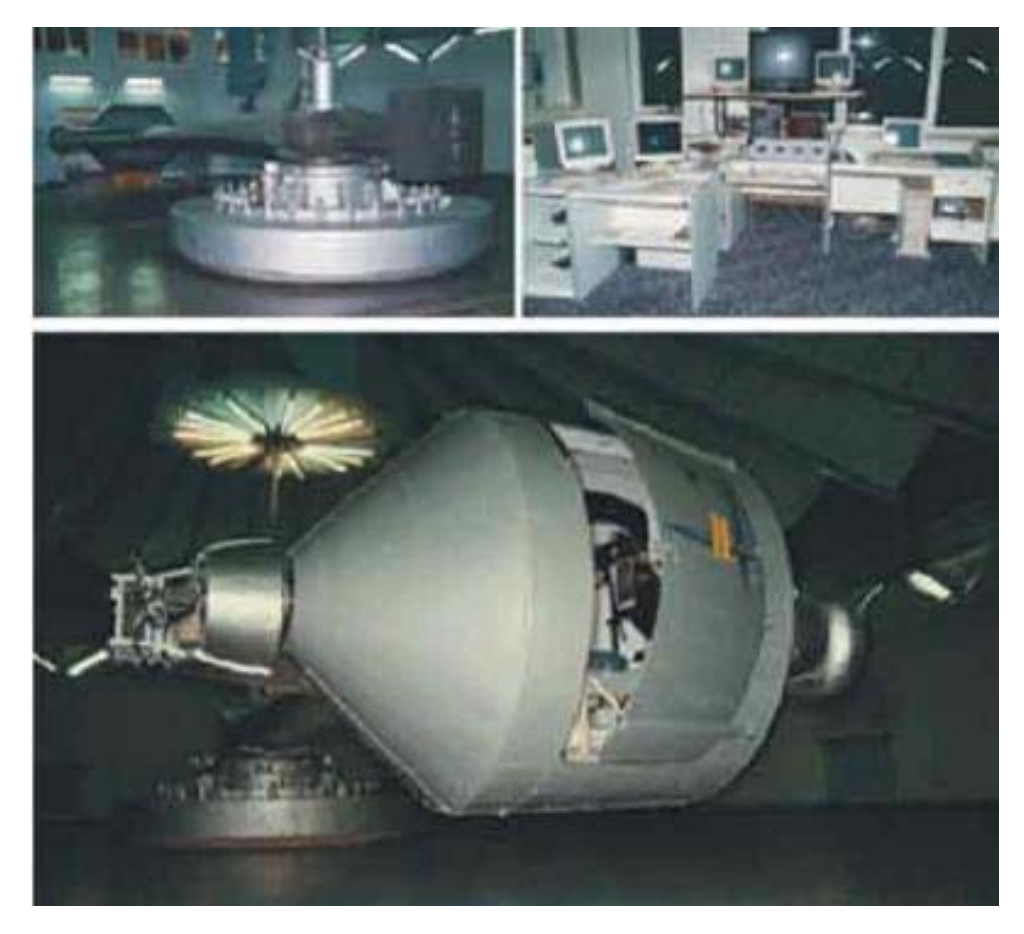

**Figura 12** – Centrífuga da Polonesa  $(7)$ .

e silenciosa e o homem interior assemblado a um auto $\mathbf{r}$ seus pacientes vivem em uma situa¸c˜ao de "entorpecimento de melancolia". Conforme diretor do maior asilo em Georgian na Inglaterra, Joseph Mason Cox era o melhor doutor psiqui´atrico da ´epoca e tinha somente uma coisa de apatia esta pobre alma das profundezas da depressão. Cox, um dos primeiros médicos qualificados da Inglaterra especializado em transtornos mentais, tinha inventado um novo tipo de tratamento: uma centrífuga humana. Uma rodada do "balanço circulante" de Cox era dito como o choque da loucura de um homem.

## **3.4 O homem e a gravidade**

 $\mathcal{A}$ sumindo que a vida sobre a vida sobre a  $\mathcal{A}$  bilh $\mathcal{A}$ oes de anos exist $\mathcal{A}$ animais terrestre tennis terrestre tennis de 275 milhões de 275 milhões de anos. Nos humanos tivemos tivemos t tempo para evoluir como criaturas eretas e capazes de tolerar as forças gravitacionais<br>terrestres. Baseada nestas estimativas, a taxa de aparecimento da força gravitacional ao  $\frac{16}{3}$ egravitas estimativas, a taxa de aparecimento da for $\frac{16}{3}$ egravitacional ao for $\frac{16}{3}$ longo do tempo evolutivo pode ser representada  $1, 1x10^{-16}G/s$ , considerando que a força

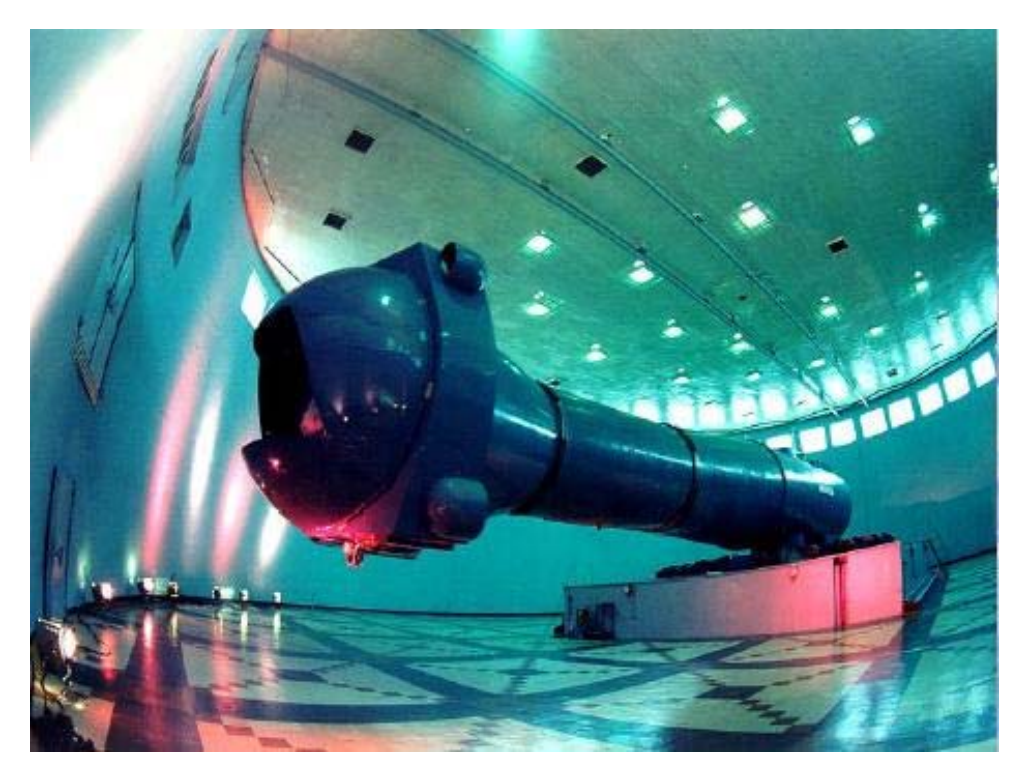

**Figura 13** – Centrífuga da Agência Espacial Russa  $(7)$ .

de aproximadamente  $1G$  foi desenvolvida em 275 milhões de anos (este valor divide  $1G$  pelo produto entre o número de anos, dias em um ano, horas em um dia, minutos em uma pelo produto entre o n´umero de anos, dias em um ano, horas em um dia, minutos em uma hora e segundos em um minuto, ou seja,1,  $110^{-16}G/s = 1G/(275 \cdot 10^6 \cdot 365 \cdot 24 \cdot 60 \cdot 60)s$ 

Este tempo tem sido evidencialmente adequado para o ser humano se adaptar tal que ainda temos alguns poucos problemas com a  $\frac{1}{2}$ 

Esta força só raramente nos apresenta sintomas, como sendo uma dor suave de cabeça ou tonturas quando n´os subimos rapidamente no campo gravitacional. Estes representam sinais agudos associados com a ultrapassagem dos mecanismos evolutivos existências na postura ereta do ser humano sobre a força gravitacional da Terra.

Em alguns indivíduos, a deficiência de um mecanismo de proteção psicofisiológica<br>normal de resposta pode ser comprometedor e surgir outros sintomas agudos, podem ser normal de resposta pode ser comprometedor e surgir outros sintomas agudos, podem ser desenvolvidas sintomas tais como perdas de consciˆencia. Em ´ultima an´alise, ao longo prazo de uma vida, todos nós humanos sucumbimos para esta força gravitacional relativamente<br>intermediária mas num nível constante.

O corpo humano e seus mecanismos já estão todos familiarizados, como a pele, sistema vascular, cardíaco e músculo esquelético, com as manifestações dos efeitos a longo prazo do tempo de vida com um campo gravitacional constante sobre a Terra. Pelo menos parte dos efeitos do envelhecimento sobre o corpo se deve a presença da força gravitacional.

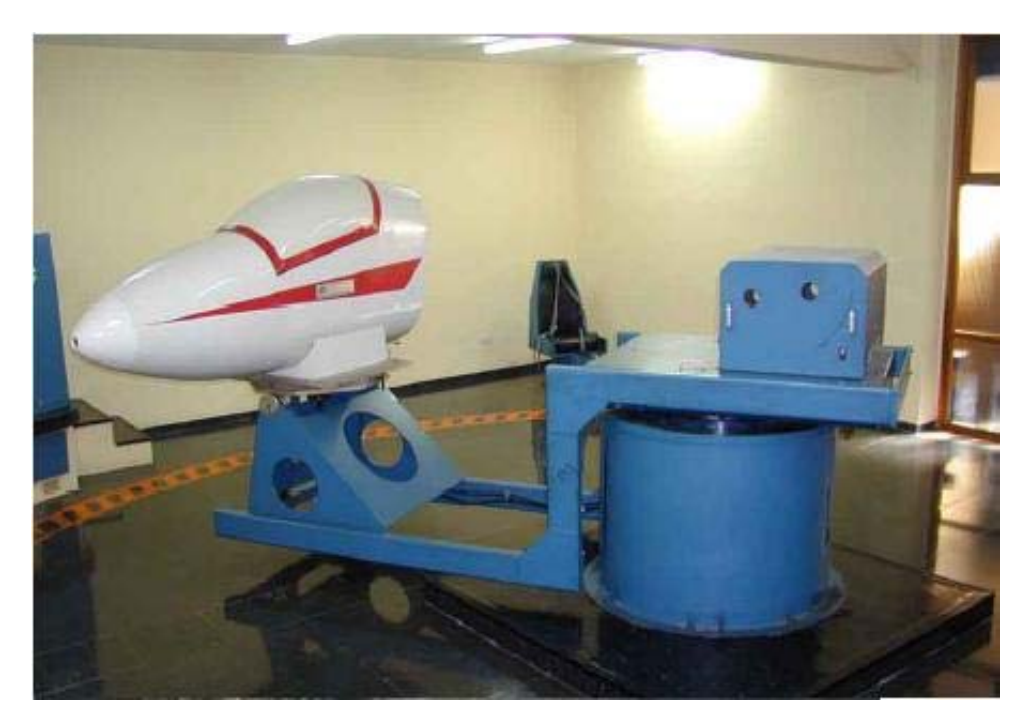

**Figura 14** – Centrífuga Espanhola  $(7)$ .

Para entrarmos num ambiente aeroespacial, fora da Terra, necessitamos expor seres proteger os mecanismos evoluídos contra está gravidade. Assim não é surpreendente que proteger os mecanismos evolutions extended assimilates contra est $\frac{1}{2}$  and  $\frac{1}{2}$  $\mathbf{r}$  is defined as some susception and  $\mathbf{r}$  and  $\mathbf{r}$  are potential problemas e potenciais problemas e potenciais problemas e potenciais problemas e potenciais problemas e potenciais problemas e potenciais prob com os quais mantenha a homeostase normal.

E ameaçador para a vida ser introduzido num ambiente aeroespacial. O homem tão acostumado a voar informalmente que muitas vezes esquece deste fato. Imediatamente a exposição a altitude exige que sejam fornecidos oxigênio para evitar a perda de consciência ou a morte. Equipamentos de proteção e técnicas devem ser fornecidas ao deixar o am-<br>biente terrestre no qual houve a evolução. Quando aumentada a força gravitacional, biente terrestre no qual houve a evolução. Quando aumentada a força gravitación,  $\frac{1}{2}$ das quando os humanos navegam em um ambiente aeroespacial. A abordagem mais eficaz para a compreens˜ao e tolerˆancia da acelera¸c˜ao e os problemas associados ao excedente da aceleração é termos aspectos de como o corpo foi se adaptando a força gravitacional na sua evolução. sua evolu¸c˜ao.

### **3.5 F´ısico e fisiol´ogico**

A gravidade é uma das mais interessantes e perplexas forças existentes na natureza. Ela tem ocupado as mentes dos mais talentosos cientistas por séculos. Especialistas de medicina aeroespacial devem ser contabilizados nesta lista que tem, uma m´ınima, compreensão da gravidade e da aceleração.

#### 3.6 Física

Um objeto em queda livre que está aliado sobre a exclusiva influência da gravidade, exclusiva influência da gr tal objeto tem uma aceleração de 9,81 $m/s_2$ . Está força está apontada para baixo (na Terra). Este valor numérico de aceleração de um objeto em queda livre é conhecido como a aceleração da gravidade, a aceleração de algum objeto em movimento sob a exclusiva<br>influência da gravidade. A esta quantidade foi dado um símbolo especial denotada pela  $\sum_{i=1}^{n}$ letra "g". De acordo com a 3<sup>o</sup> Lei de Movimento de Newton, para toda ação (uma aceleração) há uma força igual e oposta a ação (uma força inercial).

Foi somente no século passado que a relação entre gravidade e aceleração foi redefinida<br>pelo Principio de Equivalência de Einstein. Einstein propôs que nem toda experiência pelo Principio de Equivalencia de Einstein. Einstein proprieta de Einstein proprieta experiencia experiência d<br>Einstein proprieta de Einstein proprieta experiencia experiencia experiencia experiencia experiencia experienc pode distinguir entre a acelera¸c˜ao devido a gravidade e a acelera¸c˜ao inercial devido a mudança de velocidade. A Teoria da Relatividade considera que a força de aceleração gravitacional é idêntica a força de aceleração inercial.

Acelerações em aeronaves como as geradas pela aceleração centrípeta nas manobras que são iguais ou opostas a força centrifuga ou inerciais. Pela constante mudança de direção de massa da aeronave e do piloto, uma força centrifuga é produzida que resulta em uma força centrifuga sobre o piloto que força sua normal (homeostase). Nós quantificamos está força, inercial sobre as restrições do piloto em múltiplas acelerações devido a gravidade (múltiplos de 9,81 $m/s_2$ ) e são descritas em unidades de medida "G".

Para os 3 eixos do corpo, a nomenclatura tem evoluído para a simbologia dos efeitos<br>fisiológicos que resultam nas forças inerciais. Nas manobras curtas das aeronaves a força  $f(x)$ ogicos que resultam nas for $\frac{1}{2}$  $+G_Z$  (a força inercial) é o resultado de uma execução para "dentro" (cabeça-para-pé) e a força − $G_Z$ resulta de uma execução para "fora" (pé-para-cabeça). As forças  $\pm G_X$ e $\pm G_Y$ referisse a direção transversal e lateral G sobre o corpo, respectivamente como ilustrado na figura 15.

### **3.7 Nomenclatura fisiol´ogica dos eixos da for¸ca G**

A fim de evitar confusões nos estudos sobre os efeitos da força G na fisiologia humana, C. F. Gell introduziu em 1961  $(10)(10)$  uma nomenclatura de três eixos que foi adotada

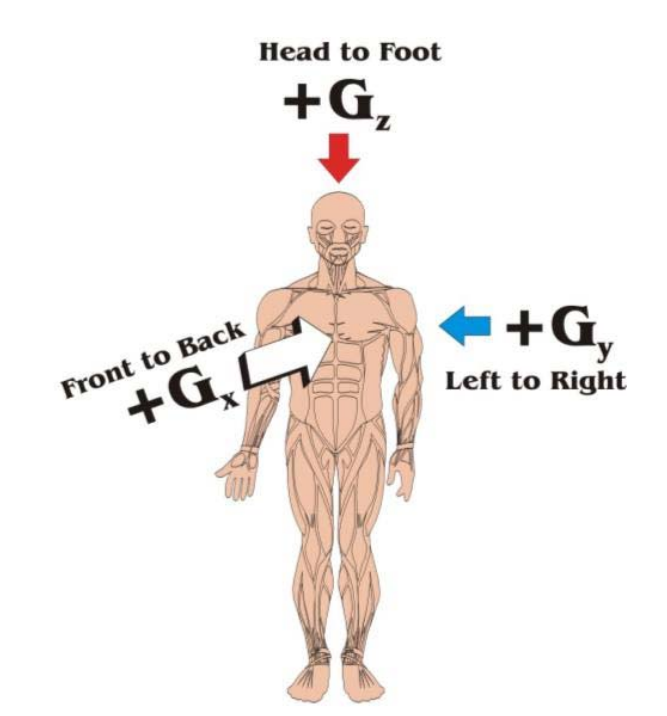

**Figura 15** – Convenção usada para descrever as forças inerciais sobre o corpo:  $+G_Z$  = força inercial da cabeça aos pés;  $+G_Y$  = força inercial da esquerda para a direita;  $+G_X$  = força inercial da peito para costas.

internacionalmente, referente aos principais eixos do corpo humano. O eixo longitudinal (crânio/caudal) é designado pela letra Z, o eixo transversal (peito/costas) pela letra X e eixo lateral (esquerda/direita) pela letra <sup>Y</sup> (24)(10).

Gell considerou como positivos os seguintes movimentos: no sentido de baixo para cima Z positivo  $(Z+)$ , da esquerda para a direita Y positivo  $(Y+)$  e de trás para frente X positivo  $(X+)$ , segundo a regra da mão esquerda, onde o polegar aponta para cima, o dedo<br>indicador para frente e o dedo médio para a direita. Consequentemente, os movimentos indicador para frente e o dedo m´edio para a direita. Consequentemente, os movimentos contra rios são considerados negativos. O sistema adotado por Gell diferente do sistema adotado por Gell difere adotado por outros pesquisadores na área médica, que consideram positivo o movimento da direita para a esquerda no eixo <sup>Y</sup> .

E importante salientar que de acordo com o Princípio da Equivalência de Eistein, o movimento de um corpo num certo sentido em um referencial inercial possui um sentido contrário quando visto a partir de um referencial acelerado. Por exemplo, quando uma aeronave realiza uma manobra ascendente (movimento considerado positivo), o piloto é forçado contra o assento. De tal maneira, os efeitos fisiológicos são sempre de sentido oposto ao sentido do movimento que os provoca. Uma aceleração no sentido  $Z+$  (de baixo para cima) causa no piloto o deslocamento dos seus flu´ıdos corporais no sentido contrário, de cima para baixo, devido à sua inércia.

### **3.8 Fisiologia Humana**

Na medicina aeroespacial é importante entender que é no ar ou na espaçonave que são geradas as acelerações "g". O homem dentro da aeronave é de fato acelerado, juntamente com a aeronave. Entretanto, ela é igual ou oposta a força de ação, a força inercial " $G$ ", que altera a fisiologia e pode causar problemas que afetam a segurança da espaçonave.

Nesta discussão médica aeroespacial, nós estamos interessados nos efeitos da  $+G_Z$ <br>devido nós estarmos focados sobre a força que mais frequentemente pode causar sintomas em pilotos incluindo perda de consciência em civis que realizam acrobacias. em pilotos incluindo perda de consciˆencia em civis que realizam acrobacias.

Sintomas neurológicos, incluindo perda de consciência resultado do  $+G_Z$ (G-LOC), desenvolvido como resultado da localização diferencial do Sistema Nervoso Central (SNC) e do coração em relação ao campo de atuação  $+G_Z$ . Os efeitos de  $+G_Z$  são tais que o fluxo sanguíneo para as localizações do SNC acima do coração pode ser comprometido e, assim<br>produzir sintomas que causam problemas operacionais para o piloto de uma aeronave. O produzir sintomas que causam problemas operacionais para o piloto de uma aeronave. O coraças pode gerar uma maior pressão de condução para manter a perfusão na cabeça. com o aumento da força de aceleração. Quando uma pressão de perfusão for inadequada nos tecidos neurológicos iniciam-se isquemias e sintomas resultantes.

 $E$  conveniente reconhecer que cada integrante com um aumento em  $G$  reduz a pressão arterial para aproximadamente  $20mmHg$  (na verdade,  $22mmHg$  para cada aumento de força de  $+1G$ ). Se a pressão arterial no nível do coração é  $130/80mmHq$  (pressão arterial média 105mmHg) em repouso num ambiente gravitacional normal da Terra de  $1G_Z$ , significa que a pressão arterial no nível dos olhos seria de cerca de  $85mmHg$ . Está pressão média ao nível do olho decai  $20mmHg$  para cada aumento de  $+1G_Z$ . Sem nenhuma resposta fisiológica for gerada, isso significaria que a pressão arterial ao nível do olho poderá fechar em  $0(zero)mmHg$  em torno de  $+5G_Z$ , veja a figura 16.

Haverá resultados de sintomas neurológicos se uma perfusão arterial inadequada (isquêmica) persistir por um período de tempo suficiente. O desenvolvimento evolutivo do homem a<br>gravidade tem proporcionado uma considerável margem de tolerância contra as forças gravidade tem proporcionado uma consideravel margem de tolerancia contra as for<sub>ç</sub>as excedentes de  $G_Z$ , especificamente acima de 4G, valor de "buffer", antes que sintomas neurológicos ocorram quando expostos a forças  $G_Z$ . Trata-se de uma generosa almofada quando uma aeronave de alto desempenho gera em torno de  $9G<sub>Z</sub>$  no prazo de 1 segundo e sustentada por um longo tempo.

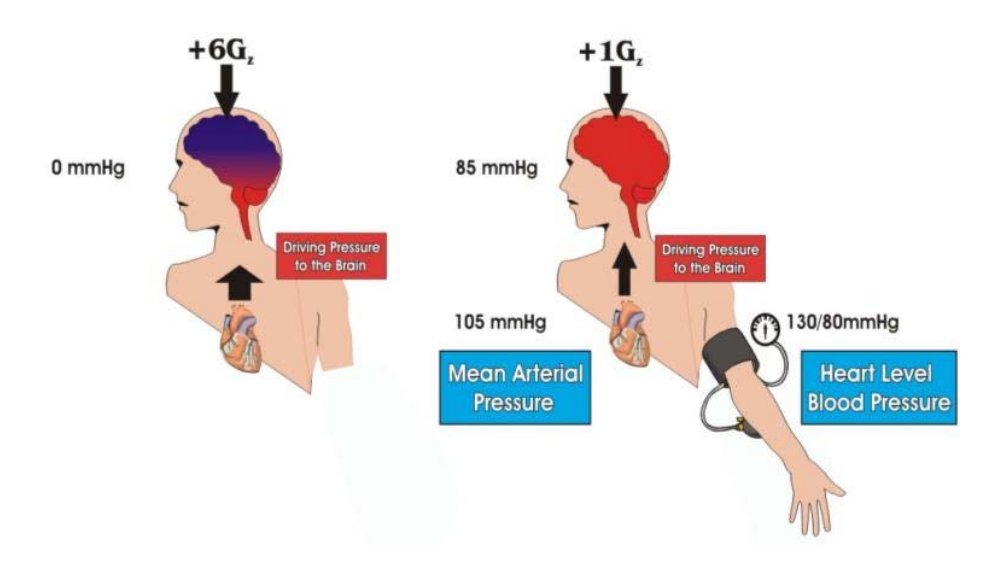

*Figura 16* – Pressão arterial ao nível dos olhos e do coração para  $+1G_Z$  e  $+6G_Z$ .

#### **3.9 Tolerˆancia G em seres humanos normais**

Como mencionado anteriormente, nos temos evoluído com sucesso para tolerar as forças gravitacionais da Terra  $(+1G<sub>Z</sub>$  de força sobre o corpo). Nestes últimos 100 anos nós não somente aprendemos a voar, mas também desenvolvemos aeronaves que tem notável manobrabilidade que podem exceder a normal tolerância humana. A tolerância humana para acelera¸c˜ao ´e mais complicada que aparente aparenta ser. Ela depende n˜ao somente da direção da força em relação ao corpo como já mencionado  $(+G_Z)$ , ela também depende do nível da força, a taxa na qual a força é aplicada e a duração desta força. Finalmente a tolerância também depende da anatomia e da fisiologia do indivíduo no momento da exposição.

Um conceito extremamente útil para compreensão da tolerância  $G$  em indivíduos normais é a curva de tempo de tolerância G como mostrado na figura 3, Esta curva é<br>realmente uma combinação de duas curvas definindo sintomas neurológicos decorrentes realmente uma combina¸c˜ao de duas curvas definindo sintomas neurol´ogicos decorrentes de várias taxas de  $G$  iniciais que rápido excedem as respostas de reflexos cardiovasculares e que taxas de  $G$  iniciais são graduais e que são suficientes para permitir uma resposta de reflexo cardiovascular. A exposição a uma força  $Gz$ + causa o deslocamento dos fluídos corporais para a parte inferior do corpo humano, reduzindo assim a pressão arterial na corporais para a parte inferior do corpo humano, reduzindo assim a press˜ao arterial na cabeça e no tórax. Esta exposição a condição a de hipergravidade pode levar a diminuição<br>temporária da capacidade de visão, o que ocorre quando a pressão arterial ao nível do tempor´aria da capacidade de vis˜ao, o que ocorre quando a press˜ao arterial ao n´ıvel do olho cai para aproximadamente  $20mmHg$ , igualando-se a pressão intra-ocular, este fato chama-se "blackout", e pode ocorrer enquanto a audição e outras atividades mentais continuam normais. Em níveis de aceleração mais baixos, ocorre a perda da acuidade continuam normais. Em n´ıveis de acelera¸c˜ao mais baixos, ocorre a perda da acuidade

visual, diminuição da visão periférica e perda da capacidade de distinguir cores, fenômeno conhecido como "grey-out", que ocorre quando a pressão arterial ao nível do olho cai para cerca de  $50mmHg$ . Geralmente, os sintomas visuais aparecem antes de qualquer distúrbio de consciência do individuo.

Existe uma grande variação no nível de aceleração no qual pode ocorrer a perda da<br>visão periférica, variando de pessoa para pessoa, dependendo da estatura do indivíduo, condição física, nível de iluminação do campo visual, e, em parte, do grau de relaxamento condições condições de iluminas, e, em parte, do parte, do campo visual, e, em parte, do grau de relaxamento v muscular. Em média, a visão periférica é reduzida a campo visual de 45° a aproximadamente 4,  $1G_Z+$ , com um desvio padrão de  $\pm 0$ ,  $7G_S$ , enquanto que o "blackout" ocorre a  $4,7G_Z+$ , com desvio padrão de  $\pm 0,8G_S$ . Independente do nível de aceleração, a visão não é comprometida nos 5 segundos iniciais de exposição, devido a existência de reservas de oxigênio no sangue presente nos tecidos da retina. As acelerações moderadas, a intensidade dos sintomas visuais diminui entre 8 e 12 segundos após o início da exposição à força G, devido a respostas cardiovas culares compensatórias, restabelecendo o fluxo sanguíneo na retina a níveis normais. Este mecanismo de compensação pode permitir que uma pesna retina a n´ıveis normais. Este mecanismo de compensa¸c˜ao pode permitir que uma pessoa recupere a visão 6 segundos após sofrer um "blackout", quando exposta a uma força de  $5G_{Z}+(25)$ .

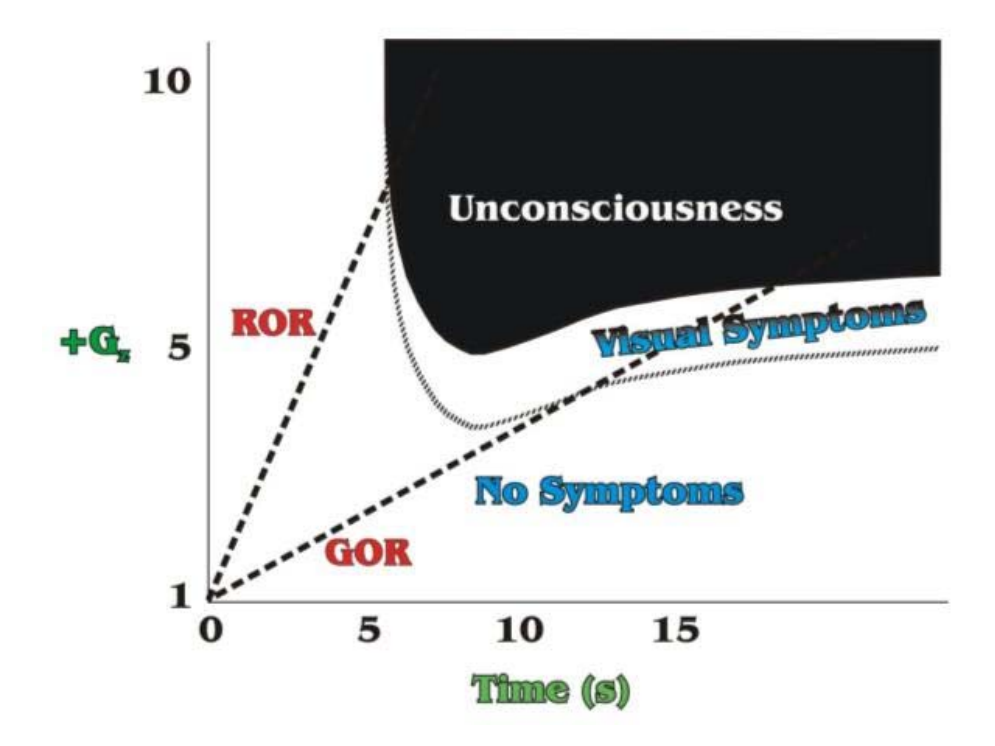

**Figura 17** – A curva tempo de tolerância G, nível  $+G_Z$  em G dado em relação ao tempo.

#### **3.10 N´ıvel ou magnitude**

Vamos agora considerar a aceleração média  $(+G_Z)$  tolerável em indivíduos normais.  $\hat{E}$  importante notar que indivíduos com irregularidades médicas podem ter uma tolerância normal significantemente alterada. Na aviação civil, em comparação com as aviações militares de guerra, a utilização de equipamentos de segurança (roupas  $G$ , por exemplo) não  $\acute{e}$  frequentemente utilizada. Assumindo que não é utilizado equipamentos de segurança, a média humana seria esperada para tolerar de  $+4$  até  $+5G_Z$ . No entanto, isso é tudo o que n˜ao deve ser considerado.

#### **3.11 Taxa inicial**

Este nível médio de tolerância depende sobretudo de várias outras coisas ao lado apenas de como se pode tolerar um nível elevado que inclui o quanto rápido é a força de aceleração inicial. A tolerância média de um ser humano normal foi mencionada acima como sendo entre  $+4$  até  $+5G_Z$ ., assume que o inicio é gradual, suficiente para que o sistema cardiovascular possa responder, a tolerância média decai entre +3 até +4 $G_Z$ . O sistema cardiovascular pode responder plenamente se o aparecimento da taxa é da ordem  $de 0, 1G/s$  ou menor, não muito rápido mesmo para aviões civis. Uma rápida força inercial pode ser tão alta como  $10G/s$  ou maior em pilotos de aviões acrobáticos e aviões militares. Comparando como o desenvolvimento evolutivo a tolerância, não se deve admitir que excede grosseiramente os  $10G/s$  nas características de concepção humana descritos anteriormente. E evidente que mesmo  $0, 5G$  é maior que o nosso sistema cardiovascular<br>humano pode perfeitamente responder. humano pode perfeitamente responder.

#### **3.12 Dura¸c˜ao**

A tolerância humana normal depende da duração da força  $+G_Z$  que é aplicada no indivíduo. Se a força é de uma duração muito curta, que é apenas de 2 até 3 segundos de exposição a níveis acima do nível do solo  $+1G_Z$ , então níveis muito altos podem ser<br>tolerados. Se a duração exceder 5 segundos na qual a tolerância seria de esperar dentro tolerados. Se a dura¸c˜ao exceder 5 segundos na qual a tolerˆancia seria de esperar dentro

Aceleração sustentada é considerada estar presente se a aceleração durar mais que 5 segundos. Fadiga do sistema musculosquelético pode resultar com uma aceleração sustentada. Fadiga resulta na incapacidade de um homem tensionar seus músculos e permite que os efeitos adversos da aceleração reduzam ou superem a tolerância humana. Se as pernas e os m´usculos do abdˆomen n˜ao s˜ao contra´ıdos pelo acumulo de sangue, isso dependerá da capacidade vascular dos vasos (veias) daquela área. Essa acumulação de sangue reduz o volume de sangue que está disponível para a central de circulação para finalmente abastecer o cérebro com o sangue oxigenado. Acumulo de sangue nas extremidades e abdômen pode reduzir a tolerância  $+G_Z$ .

### **3.13 Outras considera¸c˜oes sobre a tolerˆancia G**

Foram mencionados os principais aspectos a tolerância  $+G_Z$ . Outras considerações incluem a habilidade de executar uma proteção efetiva anti-G numa manobra de grande esforço (treinamento), por quanto tempo é capaz de efetivamente executar e manter a manobra de grande esforço, (condicionamento físico e descanso), recente/frequente exposição num ambiente de alto-G (aclimatização ao ambiente) características individuais (por exemplo: anatomia, um homem baixo pode ser mais tolerante que alto; fisiologia, pressão sanguínea muito baixa pode predispor uma menor tolerância) e uma série de condições médicas que podem alterar negativamente a tolerância. Num determinado dia, a combinação única de eventos que pode reduzir a tolerância pode combinar de reduzir uma tolerância do indivíduo pelo qual será suficiente para causar um episódio de G-LOC em voo.

#### **3.14 Estruturas de tolerˆancia**

Lesões musculosqueléticas e outras patologias do corpo podem resultar da exposição a aceleração. Lesões no pescoço são frequentes em pilotos militares expostos a força de aceleração. Enquanto que movimentos da cabeça e pescoço no uso de capacetes e máscaras de oxigênio são frequentes contribuidores para a lesão de pescoço e costas. Exercícios de<br>fortalecimento muscular das costas e pescoços são recomendados para alguma antecipação fortalecimento muscular das costas e pesco¸cos s˜ao recomendados para alguma antecipa¸c˜ao e exposi¸c˜ao de alto-G. Aquecimento e alongamento muscular antes da exposi¸c˜ao aguda é também recomendada para prevenir lesões musculosqueléticas. Exposição para acelerações  $-G_Z$  pode resultar em hemorragias acima do coração (como hemorragias conjuntivas) resultando na violação da integridade do sistema vascular. Qualquer anormalidade estrutural existentes no esqueleto ou outro sistema poderia produzir uma susceptibilidade

#### **3.15 Excedem a tolerˆancia** *−G*

Os critérios usuais utilizados para a definição da tolerância G são associados com a força  $+G_Z$  e os efeitos isquêmicos e hipóxicos sobre o sistema neurológico. Embora o principal efeito é o  $+G_Z$ , induzindo isquemia sobre a porção cefálica do Sistema Nervoso Central, um aspecto hipóxico resulta do defasamento entre a perfusão-ventilação que ocorre nos pulmões. A magnitude do componente hipóxico aumenta conforme a duração do incremento da força + $G_Z$ . Se a força de aceleração ao longo dos outros eixos não são geralmente marcados por bruscas incapacitações. Na posição prona  $(-G_X)$  a cabeça requer suporte em ambas posições torácicas, prone e supino  $(+G_X)$  iniciam um problema de compressão. A força de aceleração lateral  $(\pm G_Y)$  geralmente tem mais de um impacto sobre o desempenho bem como da controlabilidade da aeronave. Os sintomas associados com a excedência  $+G_Z$ , força que é mais preocupante são associadas com a incapacidade súbita, especificamente  $+G_Z$  induzida por perda de consciência (G-LOC).

#### **3.16 A s´ındrome G-LOC**

Todo o sistema complexo associado à perda de consciência e da recuperação tem sido definida como síndrome G-LOC. A complexa síndrome G-LOC é descrita nos itens abaixo:

- 1. Person perifierio da visão
- 
- 3. *Blackout* (completa perda da visão)
- 
- $\mathbf{F}$ . Perda do controle motor (movimento proposital)/satisfaction proposition
- 6. Perda das entradas sensoriais para o cérebro
- 7. Má formação da memória
- $\frac{1}{2}$
- 9. Convuls˜oes mioclˆonicas
- 10. Vocalizações (ocasionais lamurias ou gemidos)
- 11. Curtos sonhos
- 12. Recuperação da consciência
- 13. Reintegra<sub>s</sub>ar neurologica
- 14. Integração sensorial-motora (reflexo de toque seguro)
- 15. Reorientação neurológica do ambiente externo
- 16. Retorno proposital dos movimentos
- $17.$  Acelera, confusão fisiológico (ansiedade, confusão, tonteira, embara $\frac{1}{2}$
- $18.$  Outras perturbações das fun $\frac{1}{3}$ coes cardiorrespiratorres
- 19. Formigamento transiente ou ligeira dormência das extremidades e ou periferias.

Não fazem parte da síndrome G-LOC: perda de controle do intestino ou bexiga; somente raramente ocorre mordida de língua e é usual em associações com convulsões mi-<br>oclônicas; respiração preservada; não tem sido observado relação entre disritmias cardíacas  $\sigma$  and  $\sigma$   $\mathbf{r}$  as  $\mathbf{r}$  and  $\mathbf{r}$  and  $\mathbf{r}$  and  $\mathbf{r}$  and  $\mathbf{r}$  and  $\mathbf{r}$  and  $\mathbf{r}$ e G-LOC.

O sintoma mais comum associado com a excedência a tolerância G e um progressivo comprometimento da visão. A progressiva falta regional de fluxo sanguíneo para a retina começa com a perda da visão periférica e aumento do tunelamento da visão e em seguida com <sub>s</sub>e com a personal per da visão personal da visão personal da visão e em seguidade em seguidade em seguida<br>Entre aumento do tunelamento da visão e em seguidade em seguidade em seguidade em seguidade em seguidade em se "blackout". "Blackout" é a completa perda de visão com a preservação da consciência. A visão é de vital importância para a segurança aeroespacial, representando 80% da entrada<br>para uma ótima pilotagem de uma aeronave. Os sintomas visuais, com preservação de consciência, resultam de diferentes regiões isquêmicas (hipóxicas) dentro do sistema nervoso cefálico. O olho tem um incremento da pressão comparado com o restante do sistema voso cef $q$ anico. O olho tem um incremento da press $q$ ao comparado comparado comparado com o restante do sistema do sistema do sistema do sistema do sistema do sistema do sistema do sistema do sistema do sistema do sistem nervoso cefálico, pressão intraocular que pode ser cerca de  $20mmHg$ , no qual é equivalente a +1 $GZ$  reduzida tolerância para isquemia / hipoxia. Este é importante para reconhecer os outros sintomas de síndrome G-LOC que podem estar ligados a diferentes regiões isquêmicas dentro do sistema nervoso cefálico. O principal sistema que é imediatamente necessário para a pilotagem da aeronave é o sistema neurológico. Degradação da visão e da consciência compromete imediatamente a segurança de voo, alguma anormalidade ou deficiência, como discutido abaixo que em última análise afeta o sistema neurológico, é deficito abaixo que em  $\frac{1}{4}$ uma preocupa¸c˜ao em medicina aeroespacial, devido ao potencial para compromisso dos processos neurológicos normais.

## **3.17 Síndrome cinemática G-LOC**

 $\hat{E}$  importante ter uma compreensão detalhada da cinemática G-LOC. A relação tempo dos sintomas induzidos pela força  $+G_Z$  fornece um discernimento para as anatomias básicas de isquemia que comprometem as estruturas dentro do sistema nervoso central encefálico. Investigação de acidentes e incidentes são também facilitados pela cinemática<br>do G-LOC. do G-LOC.

Na figura 18 são mostradas as principais características da síndorme G-LOC. Para exposições iniciais rápidas  $+G_Z$ , o que pode produzir G-LOC sem aviso, a perda de consciência induzida por tempo (LOCINDTI) é cerca de 5-7 segundos. consciˆencia induzida por tempo (LOCINDTI) ´e cerca de 5-7 segundos.

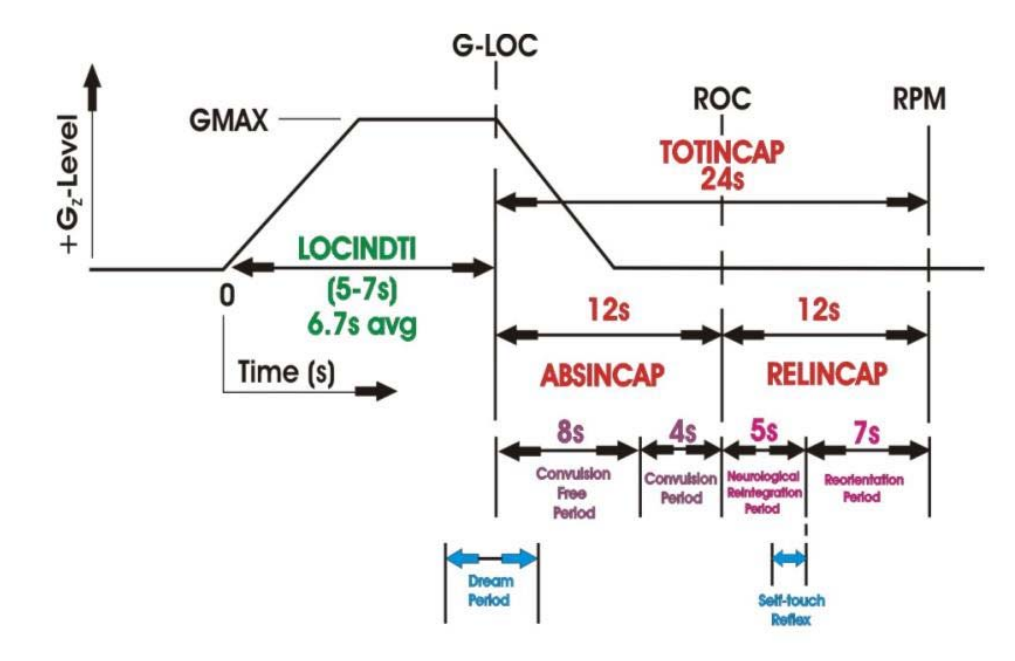

**Figura 18** – Cinemática G-LOC, as síndrome dos eventos relacionados com o G-LOC.

Este é o tempo para o início da força  $+G_Z$  e para o início da perda de consciência.<br>O período da perda de consciência é chamado de período absoluto de incapacidade (AB-SINCAP) e dura em média 12 segundos. Isso é seguido de um período de incapacidade relativa (RELICANP) que também dura em média 12 segundos. Em conjunto estes dois períodos compõem o período total de incapacidade (TOTICANP), que dura em média 24 per´ıodos comp˜oem o per´ıodo total de incapacidade (TOTICANP), que dura em m´edia 24 segundos.

O TOTICANP representa um per´ıodo de tempo de perda de controle da aeronave (perda da consciˆencia) para o retorno proposital dos movimentos no final da perda relativa da incapacidade. Convulsões mioclônicas fazem parte da síndrome G-LOC sobre 70% do tempo. Ela ocorre durante os últimos 4 segundos do período de incapacitação absoluta e

final da consciência com o retorno da consciência. A relativa incapacidade tem um período inicial de 5 segundos onde ocorre a reintegração do sistema neurológico seguido de um período de 7 segundos onde ocorre a reorientação para o ambiente externo. Uma vez a reintegração e reorientação ocorrida o piloto e capaz de fazer movimentos propositais para o controle da aeronave. Curtos sonhos (dreamlets) s˜ao frequentemente vividos durante o processo de recuperação.

## 3.18 G-LOC é um mecanismo de proteção

Os sintomas da síndrome G-LOC são todos de um mecanismo de proteção evoluído para proteger os humanos em um campo gravitacional e para garantir a melhor proteção dos sistemas orgânicos que é a chave para o sucesso evolutivo da Terra, o cérebro. Em primeiro lugar, o sistema neurológico é colocado no compartimento mais seguro anatomicamente que temos, o crânio e a coluna vertebral do sistema esquelético.

Desde o início da força  $+G_Z$  o sistema cardiovascular e neurológico tem construído<br>amortecedores para a pressão arterial e fluxo arterial para não ocorrer facilmente um amortecedores para a press˜ao arterial e fluxo arterial para n˜ao ocorrer facilmente um comprometimento funcional. Um significante aumento em força  $+G_Z$  sobre  $+1G_Z$  pode  $s_{\rm r}$  and antes  $q_{\rm s}$  since  $q_{\rm s}$  or  $q_{\rm s}$ tem uma resposta compensatória que pode aumentar a tolerância para a força  $+G_Z$ quando a ameaça de ocorrer a ultrapassagem desses amortecedores.

Os sintomas visuais de "greyout", visão tunelada e "blackout" advertem que o sistema<br>cardiovascular para amortecer. A resposta reflexa é inadequada para a magnitude da força cardiovascular para amortecer. A response reflexa  $\alpha$  is inadequada para a magnitude da for $\alpha$ e que a¸c˜ao evasiva ´e requerida imediatamente. Se n˜ao for tomada uma a¸c˜ao evasiva, em seguida ocorrerá a perda de consciência. Esta situação só ocorre quando o cérebro fica<br>ameaçado pela isquemia/hipoxia e não pode funcionar com confiabilidade. A resposta amea $\frac{1}{\sqrt{h}}$ é colocar o coração e a cabeça no mesmo nível do campo  $+G_Z$  (horizontal). Está ação facilita a habilidade cardíaca para obter o necessário fluxo sanguíneo ao cérebro. A perda das funções motoras sentidos pelo corpo cai para a posição horizontal.

O c´erebro ´e colocado em uma condi¸c˜ao de m´ınimo gasto energ´etico sem as perdas sensoriais, motoras e funçãoes conscientes. Essa iedade para os neuros e a melhor condições para os neuros neu quando há insuficiência do fluxo sanguíneo. O encefalograma mostra uma sincronização<br>lenta da onda padrão. Quando o fluxo sanguíneo começa ocorre convulsões mioclônicas. Isso serve para contrair os músculos do abdômen e extremidades, reforçando assim a devolução de sangue para a central de circulação e finalmente para cérebro. devolu¸c˜ao de sangue para a central de circula¸c˜ao e finalmente para c´erebro.

Considera-se que os pequenos sonhos servem como um mecanismo de alerta para o indivíduo que tenha ocorrido à perda de consciência. Sem os pequenos sonhos, episódios<br>de G-LOC frequentes podem passar despercebidos e não é relatado pelo indivíduo. Se desde G-Loc frequentes podem passar de G-LOC frequentes podem passar de se nom e não pelo indivísió e não e relat percebido, o indivír $\mathbf{p}$  importante não reconhecer a importante da amea $\mathbf{p}$ com posteriores ocorrências de episódios de G-LOC. O relativo episódio de incapacitação serve para assegurar que as funções sensoriais, motoras e de consciência são todas minuciosamente reintegrados. Um mecanismo de auto-toque funciona como um sistema para assegurar que ela assegurará uma reintegração neurológica completa.

Uma vez a reintegração é completa e testado o sistema nervoso é requerido um curto<br>tempo de orientação para o ambiente externo para garantir que nenhum movimento seja feito antes de fazer um proposital e seguro movimento. Muitas das metodologias de feito antes de fazer um proposital e seguro movimento. Muitas das metodologias de proteção  $+G_Z$  nós temos desenvolvido para proteger-nos tendo suas bases em que na natureza já tenham cumprido. G-LOC é uma resposta protetora com os componentes da síndrome G-LOC sendo respostas normais que podem produzir em alguma dada exposição  $+G_Z$  de suficiente alta magnitude.

#### **3.19 O motivo do uso Centrífuga Humana**

Cientistas aerom´edicos tiveram a necessidade de se ter um m´etodo para investigar a resposta a força  $+G_Z$  de forma segura, controlado em um ambiente de laboratório.

Embora pesquisas sobre os aviões é muito importante, a segurança no ambiente operacional é o objetivo final de medicina aeroespacial, o custo de voar em aeronaves de alto desempenho é muito elevado. Em adição, o risco de altas forças  $+G_Z$  induzindo sintomas neurológicos de desempenho degradantes que podem comprometer a segurança do voo é<br>inaceitavelmente alto. Por estas razões foi desenvolvida a centrífuga humana para simuinaceitavelmente alto. Por estas raz˜oes foi desenvolvida a centr´ıfuga humana para simular o ambiente alto-G. Investigações científicas da resposta humana a força  $+G_Z$  em um ambiente seguro tem sido uma disciplina crítica na medicina aeroespacial. A figura 19 ilustra a simulação da força  $+G_Z$  sobre uma centrifuga comparada com a força em uma manobra de uma aeronave. A maioria de nossos médicos conhece a resposta humana a manobra de uma aeronave. A maioria de nossos m´edicos conhece a resposta humana a for¸ca de acelera¸c˜ao gra¸cas a descobertas geradas pela centr´ıfuga humana.

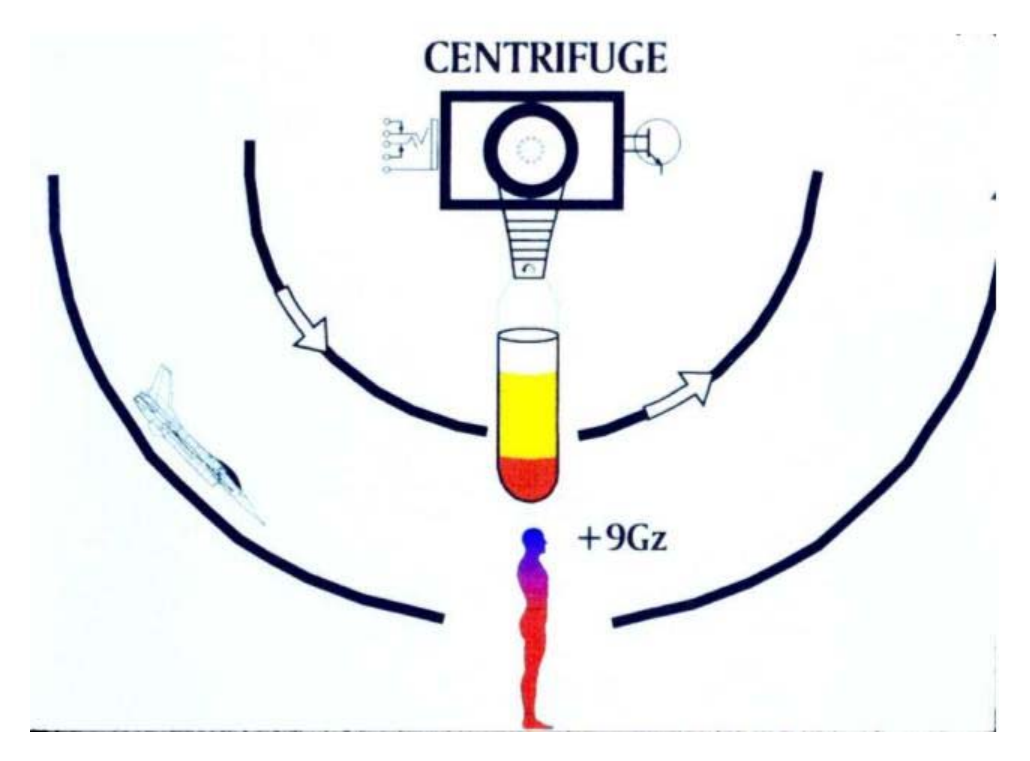

**Figura 19** – A Simulação da força  $+G_Z$  de uma centrífuga de laboratório comparado com uma manobra de um avi˜ao de guerra.

## **3.20 Prote¸c˜ao**

Aeronaves militares têm reações rápidas  $(9G/s)$ , alto  $(+9G<sub>Z</sub>)$ , capacidade  $+G<sub>Z</sub>$  sustentada (> 5s) que pode exceder a desprotegida tolerância G humana. Indivíduos na comunidade civil agora voam em muitas destas aeronaves de alto desempenho. Além comunidade civil agora voam em muitas destas aeronaves de alto desempenho. Al´em disso, civis que fazem acrobacias podem expor os pilotos a significantes  $\pm G_Z$ . Proteção em ambientes de força G podem ser desenvolvida por conta do design dos aviões, aplicando equipamentos que podem ser usados pelos pilotos e por mudanças da anatomia e fisiologia humana.

#### **3.21 Design da aeronave**

A orientação do piloto, ou de outros passageiros dentro da aeronave é importante. Proteção contra a força  $+G_Z$  pode ser abordada pela orientação do piloto de tal forma que as manobras das aeronaves reduza a magnitude da força  $+G_Z$  e transfira-se para as forças  $+G_{X,Y}$ . Reclinando o assento da aeronave e levantando a linha do calcanhar muda-se a orientação do piloto, como é feito no avião de combate F-16.

As posições reclinadas (força  $+G_Y$ ) ou inclinadas (força  $+G_Y$ ) servem para reduzir a força  $+G_Z$ , mas elas não foram consideradas posições de ótima operabilidade para cumprir as missões em geral. Mesmo a configuração do assento do F-16 (30° reclinado na posição horizontal) não melhora significantemente o nível de tolerância  $+G_Z$ , embora não tenham reforçadas as características G. Embora que, estudos sobre a reclinação do assento na direção supina mostram que quanto maior for o *tilt*, menor serão os efeitos fisiológicos no eixo  $Z$ , aumentando assim a tolerância fisiológica no eixo  $Z$  e, por conseguinte, a tolerância a esta aceleração, retardando o aparecimento de fenômenos como o gray-out, o black-out e o G-LOC (26). A razão disso é que o tilt reduz a distância vertical entre o cérebro e o coração, facilitando a manutenção da pressão arterial e a correta perfusão do sistema<br>nervoso central.

#### **3.22 Equipamentos de prote¸c˜ao**

A norma de proteção anti-G para pilotos militares de guerra voarem em aviões de guerra de alta performance são as roupas anti-G. Para abranger as extremidades inferiores e abdômen com bexigas infláveis, a tolerância  $+G_z$  é reforçada através da prevenção de acumulo de sangue abaixo do coração.

O mais moderno conjunto de roupa de anti-G, pressão positiva da respiração assistida e voluntária com medidor de pressão no peito para proporcionar maior proteção.

O traje anti-G é uma calça com cinco bolsas pneumáticas interconectadas: duas em cada perna (uma acima e outra abaixo do joelho) e uma abdominal (figura 20). em cada perna (uma acima e outra abaixo do joelho) e uma abdominal (figura 20).  $\mathbf{F}$  inflam-se com are proveniented do motor, quando o piloto $\mathbf{F}$ exposto a uma condição de hipergravidade, pressionando desta forma a musculatura dos membros inferiores e do baixo abdome. O aumento de pressão sobre os músculos produz um deslocamento do sangue venoso em direção ao coração, uma vez que as veias e suas válvulas só permitem o fluxo de sangue neste único sentido. Este processo facilita o retorno do sangue venoso e diminui o volume de sangue retesado na porção inferior do corpo. Normalmente o traje começa a inflar-se a  $+2G_z$  e atinge sua pressão máxima por volta de +7,5 $G_z$ , aumentando a tolerância entre +1 $G_z$  e +1,5 $G_z$ .

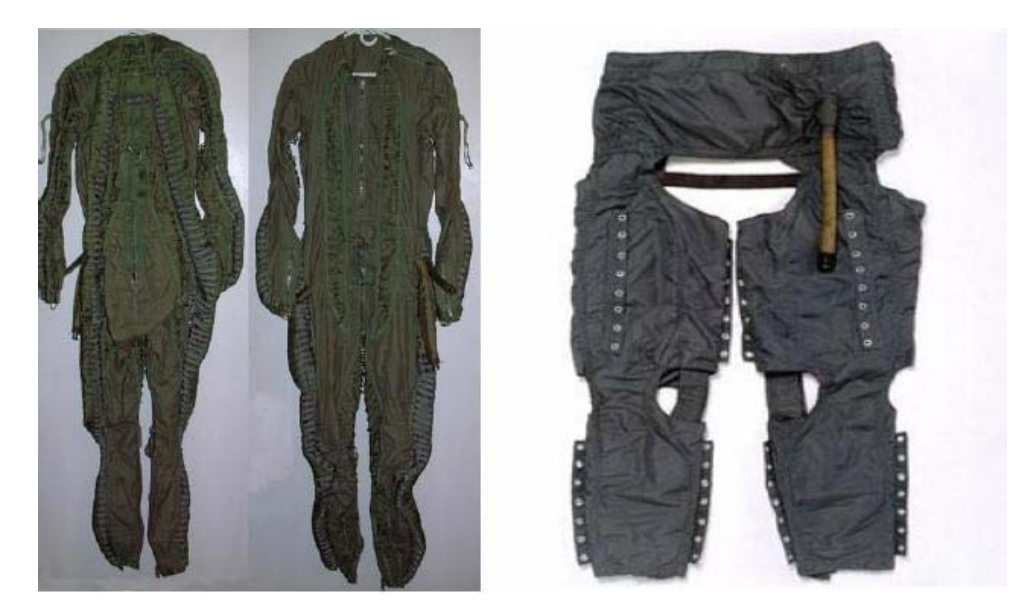

**Figura 20** – Traje anti-G Mark  $4A(8)$ .

## **3.23 Positive Pressure Breathing (PBB)**

Durante uma elevada aceleração + $Z$ , o aumento do peso corporal dificulta o processo inspiratório, tornando trabalhosa a tarefa de respirar. O PPB é um dispositivo que bombeia oxigênio com pressão positiva para dentro dos pulmões durante uma elevada força bombeia oxigˆenio com press˜ao positiva para dentro dos pulm˜oes durante uma elevada for¸ca  $G_{\rm F}$  is invertendo assimilation of  ${\rm F}$  and  ${\rm F}$  and  ${\rm F}$  and  ${\rm F}$  and  ${\rm F}$ de qualquer esforço muscular, passando a expiração a ser ativa. O uso do PPB também<br>eleva a pressão do oxigênio alveolar, facilitando a oxigenação do sangue e pode aumentar eleva a pressão do oxigôenio alveolar, facilitando a oxigênio alveolar, facilitando a oxigenação do sangue e pode a tolerância em até  $+2G_Z$ . Normalmente, o uso do PPB requer que o piloto/tripulante vista um colete restritor, que impede que os pulmões sejam "inflados" a um volume que possa gerar algum tipo de dano aos mesmos (27).

#### **3.24 Anatomia do piloto e fisiologia**

Há uma série de fatores que combinem a determinar a tolerância G global sobre<br>um determinado dia. Pilotos pequenos possuem uma maior tolerância que pilotos altos, baseados sobre suas respectivas diferenças entre a distância do coração para os olhoscérebro. Indivíduos com pressão arterial mais elevado tem uma maior tolerância do que coerebro. Individuos com pressão arterial mais elevado tem uma maior tolerancia do que aqueles com menor press˜ao arterial. Estar enjoado com desidrata¸c˜ao e estar encamado  $(G_Z$  de força) pode reduzir acentuadamente a tolerância  $G$ .

Pilotos militares s˜ao obrigados a ter um treinamento na centr´ıfuga com alto-G para assegurar que sejam proficientes na realização de proteção anti-G em manobras forçadas  $(AGSM)$ . O AGSM é a combinação do tensionamento dos músculos do abdômen e extremidades enquanto realizadas as repetições, manobras respiratórias de Valsalva podem aumentar a pressão de condução para obter sangue para o cérebro.

Pilotos militares são obrigados a manter os valores das forças resultantes admissíveis<br>em suas aeronaves. Isso serve para manter a aclimatação fisiológica da força G. Condiciem suas aeronaves de alongamento são importantes adjunções para garantir  $\alpha$  is treinamentos de alongamento s $\alpha$ a segurança no ambiente de aceleração.

Finalmente uma base sólida de informações relativas a tolerância G, em particular a síndrome G-LOC é fundamental para todos os que entram no ambiente alto G. G-LOC s´ındrome G-LOC ´e fundamental para todos os que entram no ambiente alto G. G-LOC pode ser dificulta de ser reconhecido por pilotos experientes. Isto  $\frac{1}{2}$ os pilotos entenderem e estarem alertas para estes sintomas.

## **3.25 Métodos de contra-medida aos efeitos da Força Gz+**

Existem muitas maneiras de aumentar a tolerância de uma pessoa aos efeitos da força<br>G. Um fator de grande influência é o próprio estado físico da pessoa. Deve-se evitar as G. Um fator de grande influència o o proprio estado físico da pessoa. Deve estado físico da pessoa. seguintes condi¸c˜oes: calor, desidrata¸c˜ao, ingest˜ao de ´alcool e outras drogas, hipoglicemia, hipoxia, hiperventilação, fadiga e doenças. Além de manter uma boa condição física, pode-se aumentar a tolerˆancia atrav´es de manobras musculares, conhecidos como Anti-G Straining Manoeuvre (AGSM) (10)(28).

Essas manobras são derivadas da manobra de Valsalva e basicamente têm por objetivo<br>elevar a pressão arterial na cabeça e no tórax, através da contração da musculatura abdominal. As principais AGSM são as M1 e L1. A manobra M1 consiste em uma expiração forçada contra a glote parcialmente fechada, o que aumenta a pressão intratorácica. Isso permite a lenta elevação do diafragma, que por sua vez desloca o coração para cima, reduzindo assim, a distância entre ele e o cérebro. A expiração forçada é interrompida brevemente, a cada 3 a 4 segundos, por uma rápida e curta inspiração. Como contra-medida, a M1 é muito mais efetiva do que a manobra de Valsalva em sim uma vez que, a rápida inspiração permite um breve relaxamento muscular e consequentemente o que, a r´apida inspira¸c˜ao permite um breve relaxamento muscular e consequentemente o retorno de sangue venoso at´e ent˜ao retido na parte inferior do corpo.

Por sua vez, a manobra L1 é executada com a glote completamente fechada, com as contrações musculares sendo intercaladas por um curto período de expiração e inspiração (GASP).

A utilização de uma manobra ou de outra depende da escolha pessoal de cada um e a performance bem realizada da AGSM, juntamente com contração muscular dos membros inferiores e superiores, pode aumentar a tolerância em até  $4G_Z+(10)(28)$ .

# **3.26 Problemas médicos podem diminuir a tolerância G**

#### **3.26.1 Problemas neurológicos**

Qualquer anormalidade do sistema neurológico ou neurovascular deve ser motivo de preocupação, porque o potencial da incapacidade súbita durante a exposição a força G. Alguma anormalidade que ira comprometer o fornecimento de sangue para o sistema nervoso cefálico é de extrema preocupação. Além disso, deve recordar-se que para altas exposições sustentadas por forças  $+G_Z$  enquanto se executa um rigoroso treinamento de manobras anti-G pode colocar os vasos sanguíneos sob maior pressão.

#### **3.26.2 Problemas cardiovasculares e medições associadas**

O sistema cardiovascular é o sistema que é primeiramente afetado pela força  $+G_Z$ .<br>Comprometimento do sistema cardiovascular leva ao comprometimento do sistema neurológico. Desde que ele pode ser comprometido no suporte do sistema nervoso cefálico. rologico. En ser comprehense por ser comprometidade no suporte do suporte do suporte do ser compromete do ser control en suporte do singular nervos certaines cardiovasculamesmo em seres humanos normais, qualquer anormalidade nas anatomias cardiovasculares ou fisiológicas son fisiológicas son en preocupação na seguran<sub>de</sub> preocupação na seguran<sub>ç</sub>a aeroespacial. Medica, que este que este que este que este que este que este que este que este que este que este que este que alteram a fisiologia cardiovascular também deve ser encarada com preocupação, especi-<br>almente agentes farmacológicos que alteram a pressão arterial e/ou a dinâmica cardíaca. Aceleração é conhecida por ser uma força de disritmia congênita. Propensionamento da frequência cardíaca, perturbações rítmicas ou condução que afetam negativamente o da frequência cardíqu $\alpha$  cardíqu $\alpha$  requiremente ou condu $\alpha$ oes romante ou condu $\alpha$  $\ddot{a}$ lar, frequência das batidas prematuras atri $\frac{1}{2}$  e supravente supravente supravente supravente sono mais  $\frac{1}{2}$ comuns durante a força  $+G_Z$  a bradydisritmia (arritmia se sinais marcado, bradicardia, ritmia atrial ectópica, períodos prolongados de asistole) predominam os períodos de pós  $+G_Z$ . A principal preocupação de todas as disritmias é o potencial de seu comprometimento do débito cardíaco e subsequente sintoma neurológico que resulta.

#### **3.26.3** Problemas muscosqueléticos

O pescoço e costas são de particular preocupação durante a força  $+G_Z$ . Qualquer anormalidade anatômica que diminua o pescoço, ou, alongue, ou, estabilidade deve ser anormalidade anatˆomica que diminua o pesco¸co, ou, alongue, ou, estabilidade deve ser cuidadosamente considerada antes da exposição a força  $+G_Z$ . Fortalecimento da musculatura deve ser considerado para quem antecipar a elevada exposição sustentada pela força  $+G_Z$ . Fortalecimento da musculatura deve ser considerado para quem se antecipar a elevada exposição, sustentada pela força  $+G_Z$ . Algumas lesões musculares que poderiam comprometer a capacidade de executar uma proficiente manobra de treinamento anti-G comprometer a capacidade de executar uma proficiente manobra de treinamento anti-G deve ser autorizada antes de altas e sustentadas força  $+G_Z$ .

#### **3.26.4 Problemas pulmonares**

Mudanças nos resultados da força  $+G_Z$  em ventilação-perfusão (entre os dois) nos pulmões alteram a ótima oxigenação do sangue. Aumento do grau de hipoxia resultado da força  $+G_Z$  sustentada. De acordo com as funções neurológicas, portanto resultado de uma combinação de isquemia e um grau variável de hipoxia. Qualquer anormalidade do sistema pulmonar que contribuiria para a hipoxia deve ser motivo de preocupação para reduzir a tolerância à força  $+G_Z$ . Aumentando a respiração a concentração de oxigênio 100% pode causar problemas, no qual usando uma roupa anti-G, em virtude disso pode provocar o colapso os alvéolos distais.

#### 3.26.5 Tolerância a força− $G_Z$

Força  $G_Z$  negativa é tipicamente encontrada quando um avião militar impura o nariz<br>sobre ou em determinada manobra envolvendo um loop para fora em uma acrobacia. Os sobre ou em determinada manobra envolvendo um loop para fora em uma acrobacia. Os efeitos fisiológicos da força  $-G_Z$  resulta do sangue sendo deslocado em direção a cabeça. O corpo não evolui em um ambiente onde a força  $-G_Z$  é comum. Entretanto, tolera este tipo de força ruim. Os vasos sanguíneos na cabeça são muito frágeis do que aqueles localizados nas extremidades inferiores onde a força gravitacional  $(1G_Z)$  esta sempre presente. Hemorragias petequiais nos tecidos conjuntivos n˜ao s˜ao incomuns, mesmo em níveis moderados de força  $-G_Z$ . (−2 até −3 $G_Z$ ).

A sensitiva resposta fisiológica para uma sobre pressurização do sistema nervoso cefálico é para rapidamente reduzir a ameaça do excesso de sobre pressurização. Receptores da baro carótida inibem a condução cardíaca causando uma sobre pressurização ceptores da baro cardía inibem a condução cardía inibem a condução causando uma sobre pressurização uma sobre resultando 2 uma dramática diminuição da frequência cardíaca.

Devido ao potencial das patologias insulta para o sistema nervoso cefálico e estruturas da cabeça, investigações experimentais da força  $-G_Z$  tem sido evitada, por pessoa saudáveis. A tolerância as forças  $-G_Z$  especificas, portanto, não foram exaustivamente testadas. Os sintomas que resultam da força  $-G_Z$  também não foram.

Um sintoma frequentemente reportado com "red-out" não tem uma base bem documentada. "red-out" tem sido atribuído para a pálpebra inferior a ser desviado para cima com visão vermelha resultante da luz que passa pela pálpebra inferior. Também foi atribuída pela engorda dos vasos sanguíneo da retina atribuída a retina a visão vermelha.

Exposição da força  $-G_Z$  é arriscada especialmente sem uma adaptação individual. Há evidencias de que os indivíduos que participam de acrobacias de pilotos de civis acabam criando uma tolerância a curtas exposições de força  $-G_Z$ . Acrobatas civis tem exposições de níveis moderados de curta duração de força  $-G_Z$ . Existe uma determinada sequencia de exposição para a força  $\pm G_Z$  que merece uma especial consideração. Ela tornou-se como uma manobra "push-pull" em que envolve a exposição da força  $-G_Z$  rapidamente em seguida pela força + $G_Z$ . O problema é colocado por essa sequência que é a força  $-G_Z$  com o seu reflexo de desaceleração de resposta cardíaca no qual pode resultar numa menor tolerância a força  $+G_Z$  com G-LOC.

# *4 Modelamento mecˆanico*

# **4.1 O uso do computador no desenvolvimento de projetos mecˆanicos**

Atualmente o computador auxilia no desenvolvimento de produtos em várias áreas da engenharia, chamada também de Engenharia Virtual, pela utilização de softwares apropriados para cada área especifica: mecânica, elétrica, química, computação e civil. Na<br>área da Engenharia Mecânica estes softwares são específicos para o Desenho Auxiliado  $\alpha$ por Computador (CAD) e para a Engenharia Assistida por Computador (CAE). Estes aplicativos computacionais trabalham com as características geométricas (29) e as pro-<br>priedades mecânicas e físicas dos produtos. Existem vários softwares comerciais de CAD e CAE, e todos possuem ferramentas que possibilita a inserção dos diversos materiais, podendo prever variáveis no desenvolvimento do projeto por exemplo massa, centro de podendo prever variaveis no desenvolvimento do projeto por exemplo massa, centro do projeto por exemplo massa, centro de projeto por exemplo massa, centro de projeto por exemplo massa, centro de projeto por exemplo massa, gravidade, interferência, entre outras.

O CAD, segundo Groover (30), pode ser definido como a utiliza¸c˜ao de um sistema computacional para o auxònica que un cria<sub>s</sub>so, modifica<sub>s</sub>, modificação, ano de um computacional que um dispon projeto.

O CAE utiliza os modelos virtuais criados ou simplificações do CAD para simular fenômenos reais através de métodos numéricos. O modelamento matemático mais utilifenˆomenos reais atrav´es de m´etodos num´ericos. O modelamento matem´atico mais utilizado é o Método dos Elementos Finitos (MEF ou FEA-*Finite Element Analisys*). Neste método ocorre uma discretização das características geométricas em pequenas partes em<br>que é aplicado um conjunto de equações algébricas obtêm-se os resultados em função das solicitações, da geometria e dos dados das propriedades físicas dos materiais. Essa discretização consiste em dividir um domínio desconhecido em subdomínios conhecidos, por exemplo, um sólido gerasse uma malha de elementos, esses subdomínios podem ter várias formas geométricas (triangulares, quadriláteros, tetraédricas) dependendo da forma da formas geometricas (triangulares, quadrilà) quadrilà, quadrilà, tetracias, tetracias, tetracias, tetracias, tetracias, tetracias, tetracias, tetracias, tetracias, tetracias, tetracias, tetracias, tetracias, tetracias, tet  $\mathbf{p}$  ,  $\mathbf{p}$  and  $\mathbf{p}$  is the subdomaintance of  $\mathbf{p}$  in the norm  $\mathbf{p}$  chamados de norm  $\mathbf{p}$ 

propriedades dos materiais s˜ao armazenados nestes n´os, quanto maior for a quantidade de nós maior será a precisão, ou melhor, mais próximo estaremos da realidade.

O MEF começou a ser utilizado nos anos 60 e nestes últimos anos está sendo mais<br>utilizado devido ao avanço tecnológico na área computacional. Este é a evolução de antigos métodos, como por exemplo, Método de Ritz, estabelecido em 1909 (Alves). Devido as suas características de flexibilidade e estabilidade numérica, o método pode ser vido as suas características de flexibilidade e estabilidade e estabilidade e estabilidade num o more ser esta implementado como um sistema computacional, de forma consistente e sistem´atica. Os resultados do MEF são aproximações matemáticas que atendem hoje os mais variados<br>tipos de problemas na engenharia. A sua origem foi para o estudo de tensões complexas nas fuselagens das aeronaves, e acabou se estendendo e aplicado para outras análises. Em nas fuselagens das aeronaves, e acabou se estendendo e aplicado para outras an´alises. Em muitos casos, esse míetodo  $\mathbf{r}_1$ etodo  $\mathbf{r}_2$ o aceitodo  $\mathbf{r}_3$ o aceit $\mathbf{r}_4$ ao aceit $\mathbf{r}_1$ de vista matemático a solução seja uma aproximação (31).

A utilização destes aplicativos computacionais reduziu muito o tempo de desenvolvimento e implementação de projetos e com muito mais fidelidade com o modelo real, se comparada às considerações realizadas de forma manual.

Todas as intenções do projeto são modeladas no computador. Lembrando que as informações e conhecimento do projeto estão nas mãos do projetista. Estes sistemas propõem um auxilio na manipulação e criação destas informações, sistematizando os dados de projeto envolvidos, possibilitando uma rápida reutilização de informações quando necessário. Logo, são muitas as vantagens oferecidas por estas ferramentas: modelamento dos produtos e seus componentes, detalhamento de seus desenhos, documentação, apredos productos e seus componentes, de seus de seus de seus desenhos, documentação, apresentação e gerenciamento de projetos.

#### **4.2 Elementos Finitos**

Em qualquer projeto, os engenheiros ou projetistas se deparam com problemas técnicos, alguns simples outros mais complexos. Principalmente, quando a estrutura sofre a ação de esforços e que não esteja sujeitas a falhas sob as diversas condições de operação. Para a solução destes são necessárias diversas fórmulas, tabelas e outros métodos numéricos encontrados nos livros de Resistência dos Materiais. Para garantir que nada ocorra a encontrados nos livros de Resistˆencia dos Materiais. Para garantir que nada ocorra a est´a estrutura ´e necess´ario apoiar-se aos Teoremas da Mecˆanica Geral e em particular ao

 $E$  importante entender a natureza física do fenômeno do problema a ser resolvido, dessa forma é possível tecer hipóteses sobre o comportamento do sistema estrutural a ser

analisado. A partir desta base de conhecimento é possível iniciar um processo de cálculo da estrutura objeto de análise.

Estes cálculos normalmente são expressões baseadas no estudo de Equações Diferenciais que descrevem o equilíbrio da estrutura. Os desenvolvimentos dos resultados são normalmente bastante trabalhosos e necessitam de um conhecimento matemático apronormalmente bastante trabalhosos e necessitam de um conhecimento matem´atico apro-

Nos livros de Resistência dos Materiais podemos ver vários tipos de estudos e as suas respectivas teorias: teoria de vigas, teoria geral das placas e cascas, teoria matemática<br>da elasticidade, entre outras. Estas teorias que utilizam os métodos analíticos clássicos da elasticidade, entre outras. Estas teorias que utilizam os m´etodos anal´ıticos cl´assicos permiten muitas vezes o coñalculo da resposta exata dos desdos exatas dos desdos exatas dos deformações exatas<br>O coñalculo da responsabilidade exata do seu exata do seu exata do seu exata do seu exata do seu exata do seu tensões na estrutura em todos os seus pontos, isto é, nos seus infinitos pontos, porém estas soluções são conhecidas para alguns casos, que fogem da maioria das aplicações práticas que encontramos no dia-a-dia. A Teoria de Vigas possui uma ampla classe de<br>problemas que pode ser resolvido utilizando as técnicas clássicas e suas tabelas. A Teproblemas que pode ser resolvido utilizando as t´ecnicas cl´assicas e suas tabelas. A Teoria geral das Placas e Cascas s˜ao muito utilizadas em engenharia estrutural, avia¸c˜ao, construção naval, mecânica, automobilística, entre outras áreas. Nesta são desenvolvidas soluções para as diversas configurações geométricas de chapas, tais como: chapas retangulares, quadradas circulares, etc, e suas diversas condições de fixação nas bordas (apoio simples, engastamentos) e de carregamento (pressão uniforme, carga concentrada, etc). A Teoria Matemática da Elasticidade estuda o comportamento dos sólidos deformáveis, neste tipo de estudo apenas geometrias simples com condições de carregamento conhecidas e invariáveis são obtidas soluções exatas.

Para podermos encontrar soluções para estes problemas que fogem de soluções exatas são desenvolvidos cálculos com soluções aproximadas que atendem a qualquer tipo de solicitação física, independente da forma e das condições do meio, mas estas soluções devem estar dentro da precisão aceitável do problema de engenharia. Este novo caminho aos estar dentro da precis˜ao aceit´avel do problema de engenharia. Este novo caminho aos procedimentos anal´ıticos cl´assicos constitui o m´etodo chamado de M´etodo dos Elementos

Ou seja, a complexidade de um ´unico c´alculo para se chegar a solu¸c˜ao do problema ´e invitas vezes novas vezes não retrata a realidade. Neste caso, o problema pode ser subdivi-<br>... dido em componentes menores, ou elementos, para a partir do entendimento do comportamento de cada elemento entender o comportamento de todo o conjunto.

### **4.3 Projeto Mecˆanico**

Em qualquer projeto de máquina se busca a criação de uma máquina que funcione bem, com segurança e confiabilidade. A máquina consiste de unidades inter-relacionadas ou um dispositivo que modifica a força ou um movimento. As peças inter-relacionadas são conhecidas como elementos de máquina e sempre em qualquer máquina teremos um trabalho útil (transferência de energia envolvida). Ao ter conversão de uma forma de<br>energia em outra haverá duas variáveis envolvidas nesta transferência, forca e movimento. energia em outra haver´a duas vari´aveis envolvidas nesta transferˆencia, for¸ca e movimento. Pois, ao criar um movimento existira o desenvolvimento de forças. Este será o trabalho a ser realizado, definir e calcular esses movimentos, forças e mudanças de energia de modo<br>a determinar as dimensões, as formas e os materiais necessários para cada uma das pecas a determinar as dimensões, as formas e os materiais necessão para cada uma das pe $\mathbf{r}$ que integram a máquina.

Ainda que se deva, necessariamente projetar uma peça de cada vez, é crucial reco-<br>nhecer que a função e o desempenho de cada peça dependem de muitas outras peças nhecer que a fun<sub>s</sub>ac e o desempenho de cada pe, a pendem de muitas cantas pe<sub>s</sub>cas inter-relacionadas de uma mesma m $\mathbf{r}$ comuns do conhecimento de engenharia: estática, dinâmica, resistência dos materiais (an´alise de tens˜oes) e propriedades dos materiais.

O objetivo final do projeto é dimensionar e dar formas as peças e escolher os materiais e os processos de manufatura apropriados, de modo que a máquina resultante possa desempenhar a função desejada sem falhar. Para isso é necessário calcular e prever o modo e as condições de falha de cada elemento e, então projetá-las para prevenir tal<br>falha, o que, por sua vez, requer uma análise de tensão e deflexão seja feita para cada peça. Uma vez que as tensões são função dos esforços aplicados e de inércia, assim como pessõ $\mathbf{r}$  s são dos esforças s $\mathbf{r}$  são dos esfor $\mathbf{r}$ , assim como dos esfor $\mathbf{r}$ , assim como dos esforças e de internacional.  $\mathbf{r}$ da geometria da pe $\mathbf{r}_1$ ,  $\mathbf{s}_2$ , momentos, torques e din $\mathbf{r}_1$  and sistematica do sistematica do sistematica do sistematica do sistematica do sistematica do sistematica do sistematica do sistematica do sistematic deve ser feita antes de as tensões e deflexões poderem ser completamente calculadas.

Ao projetar, muitas vezes, é necessário fazer simplificações. Inicia-se com uma análise estática da máquina, uma visão estrutural da máquina, para depois analisar a dinâmica da mesma, as partes móveis. Há casos em que a máquina possui movimentos muito lentos e as acelerações são desprezíveis o modelo pode ser considerado estático. Porém, a máquina tem acelerações em seu interior significativas o que será necessário a análise dinâmica das forças e as peças com aceleração tornam-se "vítimas de suas próprias massas".

 $\mathbb{E}[\mathbf{r}_1, \mathbf{r}_2]$  as formas e dimensional as formas e dimens $\mathbf{r}_1$ da centras atuantes sobre ela. Mesmo que as forças sobre ela . Mesmo que se ela . Mesmo que as vezes seja difi<br>La centra definir as cargas externas que estarão agindo sobre a máquina.
$\dot{E}$  preciso definir as forças de inércia que são geradas pelas acelerações cinemáticas atuantes conhecidas sobre as massas ainda indefinidas das peças móveis. Deve-se admitir<br>uma configuração inicial para cada peça, usar as propriedades de inércia (massa, local do  $\mathbf{r}$  configuração inicial para cada p $\mathbf{r}$ ,  $\mathbf{r}$ ,  $\mathbf{r}$  and  $\mathbf{r}$  (massa, local domination domination domination domination domination domination domination domination domination domination domination dom centro de gravidade e o momento de inicial da massa configuração inicial em uma serviza configuração inicial e<br>Em uma serviza configuração inicial em uma serviza configuração inicial em uma serviza configuração inicial em análise dinâmica de forças para determinar as forças, os momentos e os torques internos atuantes sobre a peça e então usar a geometria da seção transversal do projeto inicial para<br>calcular as tensões resultantes. O mais difícil na elaboração do projeto é determinar com precisão todos os esforços exercidos sobre a máquina. Se os esforços forem conhecidos, as precisão todos os esforças sobre a máquina. Se os esforças sobre a máquina. Se os esforças forem conhecidos, as tensões poderão ser calculadas.

A primeira tentativa normalmente fracassa porque o material não suporta o nível<br>de tensão apresentado. Deve-se reprojetar as peças alterando o formato, as medidas, os materiais, o processo de fabricação ou outros fatores para alcançar um projeto aceitável. Geralmente não é possível alcançar um resultado bem sucedido sem fazer várias interações ao longo da elaboração do projeto. No momento em que houver qualquer alteração de peças, haverá alteração das massas que também afetará as forças aplicadas sobre as peças, exigindo que sejam refeitos os cálculos. Como todo projeto possui peças inter-relacionadas exigindo que sejam refeitos os calculos. Como todo projeto possui pe<sub>s</sub>as inter-relacionadas sera necessario refazer todos os calculos. Logo, todo projeto necessita de iterações, que significa repetir, ou voltar a um estágio anterior.

# **4.4 Metodologia adotada no projeto**

Sempre em um projeto ´e necess´ario definir uma metodologia. Existe um vasto n´umero de m´etodos a serem seguidos no desenvolvimento de um projeto. Entretanto, foi adotada a seguinte metodologia:

- 1. Identificação da necessidade
- 2. Pesquisa de suporte
- 3. Definição dos objetivos
- $\mathcal{L} = \mathcal{L} \mathcal{L} \mathcal$
- 5. Síntese 5. S´ıntese
- 6. An´alise
- 7. Sele¸c˜ao
- 8. Projeto detalhado
- 9. Prot´otipo e teste
- 10. Produto

A etapa inicial, **Identificação da necessidade**, geralmente consiste em uma exposição mal definida e vaga do problema. O desenvolvimento das informações na **pes**quisa de suporte é necessário para definir e compreender totalmente o problema, sendo depois possível estabelecer o **objetivo** (etapa 3) de forma mais razoável e realista do que na exposição original do problema.

A etapa 4 pede a criação de um conjunto detalhado de **Especificações de tarefas** que fecham o problema e limitam seu alcance. É na etapa de **Síntese (5)** que se busca tanta alternativa de projeto quanto possível, geralmente sem considerar (nesta etapa) seu  $\frac{1}{\epsilon}$  alternativa de projeto quanto poss $\frac{1}{\epsilon}$ valor ou qualidade. É também chamada as vezes, de etapa de **Concepção e invenção**, na qual e gerado o maior nomaior nomaior nomaior nomaior nomais criativas. Na etapa 6, as possíons estas possí soluções da etapa anterior são **Analisadas** e aceitas, rejeitadas ou modificadas. A solução mais promissora é **Selecionada** na etapa 7. Quando um projeto aceitável é selecionado, o **Projeto detalhado** (etapa 8) pode ser realizado. Nesta etapa, todas as pontas são atadas, todos os croquis de engenharia feitos, fornecedores identificados, especificação de atadas, todos os croquis de engenharia feitos, fornecedores identificados, fornecedores identificados, especifi  $\frac{1}{\sqrt{2}}$ **Protótipo** na etapa 9 e, finalmente, na etapa 10 o **Produto**.

 $\mathcal{A}$ indo qualquer etapa de volta a uma etapa anterior, em todas as compositor, em todas as compositors possível poss e repetidamente.

 $\mathcal{A}$ s melhores ideias na etapa 5 ir $\mathcal{A}$  ir $\mathcal{A}$  ir $\mathcal{A}$  ir $\mathcal{A}$  invariante apresentar-se como imperfeitas quando posteriormente analisadas. Assim, um retorno pelo menos `a fase de concepção será necessário para produzirem mais soluções.

Talvez um retorno `a etapa de Pesquisa de suporte pode ser necess´ario para reunir  $\mathcal{L}_{\mathbf{S}}$ c $\mathcal{L}_{\mathbf{S}}$  podem ter tarefas podem ter ser revisadas ao se verificar ao se verificar ao se verificar ao se verificar ao se verificar ao se verificar ao se verificar ao se verificar ao se verificar ao se que elas eram irrealistas.

No projeto de m´aquinas, as etapas iniciais de metodologia de projeto envolvem a **síntese de tipo** de configurações cinemáticas adequadas capazes de proporcionar movimentos necessários. A síntese de tipo envolve a escolha do tipo de **mecanismo mais** adequado ao problema. Esse é o grande problema ao projetar uma máquina, às vezes,

 $\acute{e}$  necessário realizar iterações com profissionais de outras áreas e todos caminhando para o mesmo objetivo.

Há várias soluções. Uma má escolha na etapa de síntese de tipo pode criar graves<br>problemas no futuro. O projeto pode ter que ser alterado depois de finalizado, gerando um grande custo. Projetar é essencialmente um exercício de trocas de vantagens e desvantagens. Geralmente não existe uma solução bem definida para um verdadeiro problema de projeto em engenharia. Uma vez definido o tipo de mecanismo necessário, sua cinemática detalhada deve ser sintetizada e analisada. Os movimentos de todas as peças móveis e detalhada deve ser sintetizada e analisada. Os movimentos de todas as pe¸cas m´oveis e  $s_{\rm s}$ ao tempo até ao tempo até ao tempo até ao tempo até a aceleração de vem ser calculados para ser calculados para se tempo até ao tempo até ao tempo até ao tempo até ao tempo até ao tempo até ao tempo até ao tempo a condições de determinar as forças dinâmicas do sistema.

A síntese significa colocar junto e análise significa decompor, separar, resolver nas<br>partes constituintes. Portanto, elas são opostas, mas são simbióticas. Não se pode separtes constituintes. Portanto, elas s˜ao opostas, mas s˜ao simbi´oticas. N˜ao se pode separar o "nada"; assim, deve-se primeiro sintetizar alguma coisa para poder analista para poder analista para p<br>Alguma coisa para poder analista para poder analista para poder analista para poder analista para poder analis  $\mathbf{A}$ anánse ad nauseam, mialmente iterando para uma melhor solução. E necessário trabalhar arduamente em estática, dinâmica e resistência dos materiais para executar o projeto.

É extremamente importante desenvolver hábitos computacionais bons e cuidadosos.<br>Solucionar problemas complicados exige uma abordagem organizada. Problemas de projetos também exigem bons hábitos de manutenção de registros e documentação para registrar muitas hipótes e decisões do projeto feitas ao longo do trabalho de modo que o processo de raciocínio possa ser reconstruída posteriormente se for necessário um  $\mathbf{q}$ e o processo de racioc $\mathbf{q}$ reconstruction possa ser reconstruction um possa se for necess $\mathbf{q}$ reprojeto.

As delimitações do projeto são relativas aos custos da centrífuga, a massa das peças da centrífuga, materiais são comerciais, fator de segurança, entre outros pontos que compõem a máquina.

Neste projeto foram utilizadas barras ocas de seções circulares, retangulares e quadra-<br>das, vigas com seção em "I", "U" ou "C" para reduzir a massa e também para escolher das, vigas com seçao em "I", "U" ou "C" para reduzir a massa e também para reduzir a para reduzir a massa e ta<br>Desde também para escolher para escolher para escolher para escolher para escolher para escolher para escolher  $\frac{1}{2}$ projeto foram tomadas para prosseguir o projeto.

Iniciou-se a criação de **modelos** (matemáticos) de engenharia do elemento ou sistema para analisá-lo. Entre estes modelos está o modelo do carregamento que consiste em diagramas de corpo livre que apresentam todas as forças, momentos e torques atuando sobre o elemento de máquina ou sistema e as equações apropriadas para estes cálculos.

Os modelos dos estados de tensão e deflexão esperados nos locais de falhas previstos são, então, definidos com as equações de tensão e deflexão apropriadas.

Estes modelos de engenharia requerem invariavelmente o uso de computadores para serem calculados e testados. Um modelo físico ou protótipo geralmente é necessário para provar a validade do modelo de engenharia através de experimentos.

Para avaliar, do ponto de vista estrutural e mecânico, a rigidez e os pontos críticos de uma Centrífuga Humana foram realizados ensaios de tração, compressão e outros, através da engenharia virtual. O programa, ou software, de Engenharia Virtual utilizado pela Faculdade de Engenharia da PUCRS é o Proe Wildfire 3.0 da empresa Parametric pela Faculdade de Engenharia da PUCRS ´e o Proe Wildfire 3.0 da empresa Parametric  $T_{\rm c}$ de todas as peças.

A **análise do projeto** é então feita utilizando esses modelos, e a segurança do projeto ´e determinada. Os resultados s˜ao **avaliados** em combina¸c˜ao com as propriedades dos **materiais de engenharia** escolhidos, toma-se a decisão de prosseguir com o projeto ou iterar para encontrar uma solução melhor retornando a uma etapa anterior do processo.

O ProEngineer oferece também uma interface para um ou mais programas de análise de elementos finitos (FEA) e permitem a transferˆencia direta da geometria do modelo para o programa de FEA para a análise de tensões, vibrações e transferência de calor. O mesmo possui capacidade de geração de malhas que cria uma malha de elementos finitos automaticamente antes de enviar os dados para o software de FEA. Essa combinação de ferramentas um meio extremamente poderoso para se obter os resultados desejados, principalmente de tiver algum tipo de geometria complexa.

Os métodos FEA são os métodos preferidos para a solução de problemas complicados de análise de tensões. Se não for bem formulado ou se não tiver uma malha adequada os de an´alise de tens˜oes. Se n˜ao for bem formulado ou se n˜ao tiver uma malha adequada os resultados da an´alise de FEA podem ser incorretos. Por este motivo foi feita uma an´alise por FEA e uma outra por cálculos.

Em sistemas solicitados dinamicamente, com frequência haverá esforços vibratórios sobrepostos aos esforços teóricos previstos pelas equações da dinâmica. Esses esforços podem ser decorrentes de várias causas. Se os elementos do sistema fossem infinitamente podem ser decorrentes de v´arias causas. Se os elementos do sistema fossem infinitamente  $\sigma$ <sup>are</sup>s poderiam ser eliminadas. Mas todos os elementos realidades. Mas todos os elementos realidades. Mas todos os elementos realidades realidades realidades en el muero de altres elementos realidades en el muero de a material, possuem elasticidade e, portanto, comportam-se como molas quando sujeitos a forças. As deformações resultantes podem gerar forças adicionais, originadas a partir de forças inerciais associadas aos movimentos vibratórios dos elementos ou, se existirem

folgas na junção entre as partes articuladas, solicitações de impacto (choque) durante as vibrações. As vibrações no sistema mecânico devem ser visto como uma fonte de esforços. A frequência determina a vibração que a máquina está sujeita. Entretanto, o  $\mathbf{r}$  $\mathbf{r}$ realizar testes em protótipos ou construir sistemas sujeitos às condições de serviço. Neste trabalho serão usados técnicas modernas de análise com elementos finitos (FEA) e com<br>elementos de contorno (BEA) também permitem que sejam modelados e calculados os efeitos vibratórios de um sistema ou de uma estrutura. Ainda é difícil de se obter um efeitos vibrat´orios de um sistema ou de uma estrutura. Ainda ´e dif´ıcil de se obter um modelo computacional de um sistema complexo que seja t˜ao preciso quanto um prot´otipo real ligado a sensores. Isso é evidenciado quando folgas (lacunas) entre as partes móveis permitem a ocorrência de impactos nas articulações quando o esforço é revertido. Impactos<br>ocasionam não-linearidades que apresentam um modelamento matemático muito difícil de ocasionam n˜ao-linearidades que apresentam um modelamento matem´atico muito dif´ıcil de ser implementado.

Quando se projeta uma máquina, é desejável determinar as frequências naturais do<br>conjunto e de seus subconjuntos, para prever e evitar problemas de ressonância durante a operação. Qualquer sistema real pode ter um número infinito de frequências naturais com as quais irá vibrar prontamente. O número de frequências naturais que são necessárias ou desejáveis de se calcular irá variar de acordo com a situação. A abordagem mais completa da tarefa é feita por meio de uma análise de elementos finitos (FEA) para dividir o conjunto em um grande número de elementos discretos. As tensões e as deflexões e o conjunto em um grande número de elementos discretos. As tensões e as deflexãos e os noumero de frequências naturais que podem ser calculadas com esse tecnica são limitadas. principalmente pelo tempo e pelos recursos computacionais.

# **4.5 Diagramas de corpo livre**

Para identificar todas as forças e momentos potenciais de um sistema, é necessário desenhar corretamente o diagrama de corpo livre (DCL) de cada membro do sistema. Esses DCL's devem mostrar um esboco geral do formato da parte, indicando todas as forças e momentos que agem sobre ela, que podem ser tanto esforços externos aplicados for¸cas e momentos que agem sobre ela, que podem ser tanto esfor¸cos externos aplicados sobre o elemento quanto for<sub>3</sub>cas e/ou momentos de ligação nos locais de contato entre as partes adjacentes do conjunto ou sistema.

Além das forças e binários conhecidos ou incógnitos, mostrados no DCL, as dimensões e os ângulos dos elementos do sistema são definidos em relação a um sistema de coordenadas locais localizadas nos centros de gravidade (CG) ou baricentros de cada elemento. Para uma análise das solicitações dinâmicas, as acelerações, tanto linear (no CG) como angular, devem ser conhecidas ou calculadas para cada elemento antes de fazer análise<br>das solicitações. das solicita¸c˜oes.

### **4.5.1 Carregamentos em vigas**

Uma viga ´e qualquer elemento que suporte um carregamento transversal ao longo do  $s_{\rm eff}$  eixo e também $\frac{1}{2}$ analisadas como mecanismos estáticos, embora vibrações e acelerações possam causar carregamento dinâmico.

Uma viga pode ser carregada com alguma combinação de forças distribuídas e/ou concentradas ou momentos. As forças aplicadas irão criar tanto forças cortantes como momento fletores na viga. Uma análise dos esforços internos deve encontrar as magnitudes e as distribuições ao longo da viga dessas forças cortantes e dos momentos fletores. A força cortante V e o momento fletor M na viga estão relacionadas à função que expressa o carregamento distribuído  $q(x)$  por:

$$
q(x) = \frac{\partial V}{\partial x} = \frac{\partial^2 V}{\partial x^2}
$$
\n(4.1)

A função que expressa o carregamento distribuído  $q(x)$  é tipicamente conhecida e as distribuições da força cortante  $V$  e do momento fletor  $M$  podem ser encontradas integrando-se a equação:

$$
\int_{V_A}^{V_B} \partial V = \int_{X_A}^{X_B} q \partial x = V_B - V_A \tag{4.2}
$$

A equação acima mostra que a diferença entre as forças cortantes em quaisquer dois pontos,  $A \in B$ , é igual à área sob o gráfico da função da força cortante.

O método de solução de equações simultâneas é conceitualmente muito simples, porém<br>requer auxilio do computador para solução. requer auxilio do computador para solu¸c˜ao.

Como três dos quatro casos potencialmente requerem uma análise dinâmica de carre-<br>gamento, e uma vez que uma análise estática de forças é, na verdade, um caso particular de análise dinâmica, faz sentido começar pelo caso dinâmico. A análise dinâmica do carregamento pode ser feita de qualquer um dos métodos existentes, mas aquela que oferece regamento pode ser feita de qualquer um dos m´etodos existentes, mas aquela que oferece mais informa¸c˜oes a respeito das for¸cas internas ´e a abordagem Newtoniana baseada nas

**Primeira Lei de Newton** um corpo em repouso tende a permanecer em repouso e um corpo em movimento com uma velocidade constante tender´a a manter sua velocidade constante, a menos que seja submetido a uma força externa.

**Segunda Lei de Newton** a derivada em relação ao tempo da quantidade de movimento de um corpo é igual a magnitude da força aplicada e age na direção da força.

A segunda lei de Newton pode ser escrita para um corpo rígido de duas formas, uma para forças lineares e outra para momentos ou torques:

$$
\sum F = m \cdot a \quad \sum M_G = H_G \tag{4.3}
$$

onde  $F=$ força, m=massa, a=aceleração,  $M_G=$ momento em relação ao centro de gravidade e  $H_G=$  a derivada em relação ao tempo da quantidade de movimento angular, ou o momento da quantidade de movimento em rela¸c˜ao ao centro de gravidade. Os termos a esquerda das equações representam a somatória de todas as forças e os momentos que agem sobre o corpo, sejam elas aplicadas conhecidas ou forças nas junções com corpos adjacentes do sistema.

Para um sistema tridimensional de corpos rígidos conectados, essa equação vetorial pode ser escrita como três equações escalares envolvendo componentes ortogonais tomadas poses escrito como tras español $\sim$ de acordo com um sistema local de eixos  $x, y, z$  com sua origem no centro gravitacional do corpo:

$$
\sum F_x = m \cdot a_x \quad \sum F_y = m \cdot a_y \quad \sum F_z = m \cdot a_z \tag{4.4}
$$

se os eixos  $x, y \in \mathcal{Z}$  escolhidos coincidem com os eixos principais de inércia do corpo, a quantidade de movimento angular do corpo é definido por:

$$
H_G = I_x \omega_x \hat{i} + I_y \omega_y \hat{j} + I_z \omega_z \hat{k}
$$
\n(4.5)

onde  $I_x$ ,  $I_y$  e  $I_z$  são os momentos principais centrais de inércia. Essa equação vetorial pode ser substituída na equação xxx para produzir as três equações escalares conhecidas como **equações** de Euler.

$$
\sum M_x = I_x \alpha_x - (I_y - I_z) \omega_y \omega_z
$$
  
\n
$$
\sum M_y = I_y \alpha_y - (I_z - I_x) \omega_z \omega_x
$$
  
\n
$$
\sum M_z = I_z \alpha_z - (I_x - I_y) \omega_x \omega_y
$$
\n(4.6)

Onde  $M_x$ ,  $M_y$  e  $M_z$  são momentos em relação aqueles eixos e a  $\alpha_x$ ,  $\alpha_y$  e  $\alpha_z$  são as componentes da aceleração angular. Isso pressupõe que os termos de inércia se mantêm constantes com o tempo, isto é, a distribuição de massa em relação aos eixos é constante.

**Terceira Lei de Newton** quando duas partículas interagem, um par de forças reativas, iguais e opostas, existem em seu ponto de contato. Essas forças têm a mesma magnitude e agem ao longo da mesma linha de força, mas tem sentidos opostos.

É necessário aplicar essa lei, assim como a segunda lei, quando se quiser encontrar as forças em conjuntos formados por corpos que agem um sobre o outro. As seis equações nas equações 8 e 10 podem ser escritas para cada corpo rígido em um sistema 3D. Além disso, serão escritas tantas equações de forças de ação e reação (da terceira lei) quanto<br>forem necessárias e o sistema de equações resultantes da segunda lei será seis vezes o número de corpos em um sistema tridimensional (mais as equações de ação e reação), noumero de corpos em uma tridimensional (mais a $\frac{1}{2}$ ao $\frac{1}{3}$ oes de a $\frac{1}{3}$ c $\frac{1}{3}$ oes de a $\frac{1}{3}$ o que significa que mesmo sistemas simples resultam em grandes sistemas de equações.<br>Precisa-se de um computador para resolver essas equações, ainda que muitas calculadoras de última geração consigam também resolver grandes sistemas de equações simultâneas. As equações de ação e reação (da terceira lei) são em geral substituídas nas equações da  $\mathcal{A}$  equals de a $\mathcal{A}$  ao estado e reas em geral substituídas nas em geral substituídas nas equa $\mathcal{A}$ segunda lei para reduzir o novo total de equa $\frac{1}{2}$ ne $\frac{1}{2}$ oes simult $\frac{1}{2}$ neas de vem ser resolvidas.

### **4.5.2 An´alise bidimensional**

Todas as máquinas existentes são tridimensionais, mas muitos sistemas tridimensionais podem ser analisados em duas dimens˜oes se seus movimentos ocorrem em apenas em um plano, ou em planos paralelos. As **equa¸c˜oes de Euler** mostram que os movimentos rotacionais ( $\omega$  e  $\alpha$ ) e os momentos ou binários aplicados existem em relação a apenas um eixo (como por exemplo, o eixo z) então aquele conjunto de três equações se reduz a uma única equação,

$$
\sum M_z = I_z \alpha_z \tag{4.7}
$$

porque os termos  $\omega$  e  $\alpha$  em relação aos eixos  $x$  e  $y$  são iguais a zero. As equações 10 se reduzem a

$$
\sum F_x = m \cdot a_x
$$
  
\n
$$
\sum F_y = m \cdot a_y
$$
  
\n
$$
\sum F_z = m \cdot a_z
$$
 (4.8)

As equações 11 e 12 podem ser escritas para todos os corpos conectados em um sistema plano e o conjunto todo pode ser resolvido simultaneamente para a determinação sistema plano e o conjunto todo pode ser resolvido simultaneamente para a determina¸c˜ao  $\frac{1}{2}$ vezes o número de corpos no sistema mais o número de equações, mesmo para sistemas simples. Observe que, mesmo quando todo o movimento se dá em relação a um único eixo ( $z$ ) em um sistema 2D, pode ainda haver carregamentos com componentes na direção  $z$  devido a forças binárias externos. devido a força bin<sup>o</sup>s externos.<br>

### **4.5.3 An´alise est´atica do carregamento**

A diferença entre uma situação de carregamento estático e uma dinâmica é a presença ou n˜ao de acelera¸c˜oes. Se as acelera¸c˜oes nas equa¸c˜oes 8 e 10 forem zero, ent˜ao para o caso tridimensional, essas equações se reduzem a

$$
\sum F_x = 0 \quad \sum F_y = 0 \quad \sum F_z = 0
$$
  

$$
\sum M_x = 0 \quad \sum M_y = 0 \quad \sum M_z = 0
$$
 (4.9)

e para o caso bidimensional,

$$
\sum F_x = 0 \quad \sum F_y = 0 \quad \sum M_z = 0 \tag{4.10}
$$

Assim, pode-se observar que a situação de carregamento estático é apenas um caso<br>particular do dinâmico no qual as acelerações são nulas. Uma abordagem para a solução baseada no caso dinâmico irá então satisfazer o caso estático, com as devidas substituições baseada no caso dinàmico irà então satisfazione o caso estàtico, com as devidada substituiçãoes<br>. das acelera¸c˜oes por zero.

A solução das equações 13 e 14 para qualquer problema de viga pode ser encontrada

em diversas maneiras. Soluções sequenciais e gráficas são descritas em muitos livros-texto de estatística e mecânica dos materiais. Uma aproximação clássica para esses problemas<br>é encontrar as reações de apoio da viga usando as equações 13 e desenhar os diagramas  $e^{i\theta}$  $\alpha$  cortante e momento fletor usando a integração gr $\alpha$  integração gr $\alpha$ dos valores significativos da função. Entretanto, está é uma maneira incomoda para se implementar. A maneira mais conveniente para uma solução computacional é usar uma classe de funções matemáticas conhecidas por funções de singularidade para representar<br>a função carregamento na viga.  $\frac{1}{2}$ 

### **4.5.4 Fun¸c˜oes de singularidade**

Como o carregamento em vigas é tipicamente uma coleção de entidades discretas,<br>tais como carregamentos pontuais ou segmentos de carregamento distribuídos que podem ser descontínuos ao longo do comprimento da viga, é difícil representar essas funções discretas como equações que sejam válidas ao longo de todo o comprimento da viga. Uma discretas como equa<sub>s</sub> como es que sejam voa comprimento da viga ao longo de todo o comprimento da viga. Uma viga e classe especial de funções chamadas de **funções de singularidades**, foi inventada para lidar com esse tipo de situação matemática. Funções de singularidade são frequentemente denotados por um binômio entre parênteses angulados ou chaves especiais como mostrado na equação 15.

$$
\langle x - a \rangle_n \tag{4.11}
$$

O primeiro valor dentro dos parênteses é a variável de interesse, no caso  $x$ , que é a distância ao longo do comprimento da barra. O segundo valor a é um parâmetro definido pelo usuário que denota onde em  $x$  a função de singularidade atua ou começa a atuar. Esse processo pode ser expandido para obter uma função de singularidade polinomial de qualquer ordem  $\langle x - a \rangle_n$  para aproximar um carregamento distribuído de qualquer formato.

### **4.5.5 Falha de materiais d´ucteis sob carregamento est´atico**

Enquanto materiais dúcteis rompem se tensionados estaticamente acima de suas tensões limite de ruptura, suas falhas em peças mecânicas geralmente ocorrem quando tens˜oes limite de ruptura, suas falhas em pe¸cas mecˆanicas geralmente ocorrem quando escoam sob carregamento est´atico. A tens˜ao de escoamento de materiais d´ucteis ´e apreciavelmente menor que a tens˜ao de limite de ruptura.

Historicamente, várias teorias foram formuladas para explicar esta falha: a teoria da máxima tensão normal, teoria da máxima deformação normal, a teoria da energia<br>total de deformação, teoria da energia de distorção (von Mises-Hencky) e a teoria da total de deforma¸c˜ao, teoria da energia de distor¸c˜ao (von Mises-Hencky) e a teoria da m´axima tens˜ao de cisalhamento. Destas, apenas as duas ´ultimas concordam com os dados experimentais para este caso, e, das duas, a teoria de von Mises-Hencky é a mais precisa. precisa.

### **4.5.6 A teoria da energia de distor¸c˜ao de Von Mises-Hencky**

O mecanismo de deformação microscópico é atualmente entendido como sendo devido<br>ao deslizamento relativo dos átomos do material dentro da sua estrutura cristalina. O deslizamento é causado pela tensão de cisalhamento e é acompanhada pela distorção na deslizamento <sup>p</sup>ela tensora mento de cisalhamento e <sup>p</sup>ela tensora pela distor<sub>i</sub>c  $f_{\text{ref}}$ magnitude da tens˜ao de cisalhamento presente.

Com frequˆencia ´e conveniente, em situa¸c˜oes envolvendo tens˜oes combinadas normal e de cisalhamento no mesmo ponto, definir uma tens˜ao equivalente que possa ser usada para representar a combinação de tensões. A utilização da energia de distorção nos dá um bom meio para fazê-lo para materiais dúcteis. A tensão equivalente de von Mises é<br>definida como a tensão de tração uniaxial que criaria a mesma energia de distorção que definida como a tensão de tra<sub>s</sub>teira de tra<sub>s</sub>teiras a mesma energia de distor<sub>i</sub>co que criaria <sub>s</sub>e eque  $\mathbf{r}$  critical das tens $\mathbf{r}$  ao atual das tens $\mathbf{r}$  permite tratara. Esse procedimento permite tratara. Esse procedimento permite tratara. Esse procedimento permite tratara. Esse procedimento permite tratara. Ess casos de tensão multi-axial com este de tensão multi-axial como se fossem de cisalhamento como se fossem de ci a um carregamento de tração pura.

# **4.6 Implementa¸c˜ao**

A metodologia aplicada e desenvolvida está dividida em quatro etapas: cálculo analítico, engenharia virtual, projeto de experimentos e ensaios mecânicos. Para que se tenha engenharia virtual, projeto de experimentos e ensaios mecˆanicos. Para que se tenha coería da metodologia será aplicado o mesmo esfor $\frac{1}{2}$ com todas as etapas, mesmo magnitude de aplicação de forças para o cálculo analítico, ensaios virtuais e ensaios mecânicos.<br>As cargas utilizadas serão de acordo com o peso de um corpo de prova na extremidade As cargas utilizadas ser˜ao de acordo com o peso de um corpo de prova na extremidade da cadeira que foi estimado em 250 quilos.

Durante todo o trabalho do processo de criação deste projeto, a segurança tem sido a principal preocupação. Foram tomadas todas as precauções para garantir que a construção será tão segura quanto possível. Apesar disto, existem ainda vários riscos de segurança que devem ser consideradas e com as suas diferentes severidades. Há vários possíveis riscos para a segurança das pessoas que estarão sujeitas a centrifugação. Praticamente todas estas s˜ao devido ao elevado peso e velocidade rotacional presentes neste projeto. Apesar disto, se uma implementação técnica adequada seguida de uma inspeção forem seguidas, estes riscos serão muito reduzidas.

O sistema da centrífuga humana tem dois grandes braços rotativos que sustentarão os corpos de prova ou volunt´arios de um ensaio de hipergravidade.

Para calcular a força G à qual uma pessoa está submetida em uma centrífuga humana,<br>é necessário primeiro calcular o seu peso real, a força centrípeta/centrífuga do momento desejado e se peso aparante. Para tanto, é preciso conhecer a massa da pessoa, a distância desejado e se peso aparante. Para tanto, ´e preciso conhecer a massa da pessoa, a distˆancia que a mesma se encontra do eixo de rotação (raio) e sua velocidade angular naquele exatorial nacional nacional na momento, que neste exemplo possuirão os seguintes valores respectivamente:  $70kg$ ,  $2.5m$ e 60*rpm*  $(6.28 rad/s).$ 

Para calcular o peso da pessoa, basta multiplicar sua massa por <sup>g</sup>, o que, segundo a equação 2.2 considerando o  $q = 9.8kq \cdot m/s^2$  ao nível do mar, resulta em um peso igual a 686N. A força centrífuga é descrita pela equação:

$$
F_{CF} = m \cdot \omega^2 \cdot r \quad F_{CF} = 7 \cdot 6,28^2 \cdot 2,5 \quad F_{CF} = 6901,72 \tag{4.12}
$$

O peso aparente é a hipotenusa do triângulo retângulo formado pelas forças peso e centrífuga (ver figura 5) Logo se verifica que:

$$
W_A^2 = W^2 + F_{CF}^2 \quad W_A^2 = 686^2 + 6901,72^2 \quad W_A = 6935,72 \tag{4.13}
$$

Por fim, para quantificar o peso aparente em quantidades de for¸ca gravitacional, basta dividir sua acelera¸c˜ao resultante por g, ou, simplesmente dividi-lo pela foca peso.

$$
W_A = m \cdot a
$$
  

$$
a = \frac{W_A}{m} \quad a = \frac{6935, 72}{70} \quad a = \frac{99, 08}{s^2}
$$
  

$$
F_g = \frac{99, 08}{9, 8} \quad F_g = 10, 11N \quad F_g = \frac{6935, 72}{686} \quad F_g = 10, 11N \tag{4.14}
$$

Poderíamos simplificar estes cálculos, pois este sistema cria uma quantidade de força

de gravidade de acordo com a relação entre as rotações por minuto  $(rpm)$   $(\omega)$  e do raio  $\alpha$ do braço $(r)$ . Dado de acordo com a seguinte fórmula:

$$
F_g = \frac{\omega^2 \cdot r}{g} \quad F_g = \frac{6,28^2 \cdot 2,5}{9,8} \quad F_g = 10,06N \tag{4.15}
$$

Os resultados dos equacionamentos diferem somente em algumas casas decimais.

Com um braço de raio de dois metros e cinquenta centímetros  $(2, 50m)$ , velocidade de rotação pré-definida para alcançar dez vezes gravidade é de 60 rpm. A baixa velocidade de rotação é o suficiente para que ela limite as vibrações induzidas por arraste de condução<br>e frequência, também resulta numa baixa velocidade na extremidade final do braço. e frequˆencia, tamb´em resulta numa baixa velocidade na extremidade final do bra¸co.

A altura depender´a do ponto mais alto do sistema, ser´a projetado para ser de um metro de altura, com isso  $\mathbf{r}$  um intervalo para o impacto e a dist $\mathbf{r}$ que o corpo seria arremessado pela centrífuga.

Está distância permite calcular uma zona segura que deveria de ser 5 vezes está distância. Para resolver este problema, mesmo com um dispositivo totalmente seguro, haverá um muro para conter qualquer peça que possa se soltar ou experimento que possa se desprender do ponto de fixação.

Este muro deve ser superior a  $1m$  (um metro) de altura, valor projetado, mas, preferencialmente igual ou superior a  $1, 5m$  (um metro e cinqüenta centímetros) de altura.<br>Este muro também contribuirá para manter as pessoas e equipamentos isolados do expe- $\mathbf{F}_{\mathbf{r}}$ 

O ch˜ao deve ser perfeitamente nivelado de modo a garantir um n´ıvel perfeito de rotação da máquina. Essa base teria que igualmente assegurar que não ocorreria nenhuma desaceleração devido a deformação da estrutura. Está base deve ser feita de um material permanente, tal como concreto armado.

Para garantir a qualidade da estrutura o soldador deve ter a certifica¸c˜ao de acordo com as diretrizes da NBR-ISO-9001 e código ASME (American Society of Mechanical Engineers) para a fabricação da estrutura de centrifugação. O soldador certificado seria<br>capaz de fazer controle de qualidade adequado e ensaios não-destrutivos em todas as juntas para garantir que eles estejam livres de defeito para que o mesmo certifique  $100\%$ da estrutura. Para detectar defeitos diferentes, como rachaduras e corrosão, existem diferentes métodos de ensaio disponíveis, como raios  $X$  e ultra-som. Todas as juntas diferentes m´etodos de ensaio dispon´ıveis, como raios X e ultra-som. Todas as juntas soldadas também ser verificadas, a fim de isentar qualquer sali $\frac{1}{2}$ encia causada pela

distorção ou calor excessivo. Devido à natureza do produto e solda, a cada solda deve ser inspecionado visualmente após cada utilização do sistema.

Os sistemas de segurança que serão incorporados a centrífuga permitirá o acompanha-<br>mento em tempo real das áreas críticas de preocupação, como vibrações e carga útil. Um  $\mathbf{r}$  are as como real das  $\mathbf{r}$  and  $\mathbf{r}$  and  $\mathbf{r}$  and  $\mathbf{r}$  and  $\mathbf{r}$ sistema de até 32 "*strain gauges*" vai acompanhar a deflexão dos braços durante todo o teste, este sistema irá funcionar em tempo real para fins de inspeção de dados. Os "strain gauges" ser˜ao colocados em pontos conhecidos de alta tens˜ao e em pontos de solda.

Acelerômetros irão acompanhar quaisquer vibrações e acelerações que os braços serão<br>submetidos, isso permitirá que os testes sejam realizados numa zona segura de aceleração  $s = \frac{1}{2}$ e vibra¸c˜ao. Finalmente, um sistema de v´ıdeo em tempo real ir´a observar o corpo de prova sujeito a hipergravidade, bem como pode ser utilizado para observar a integridade da

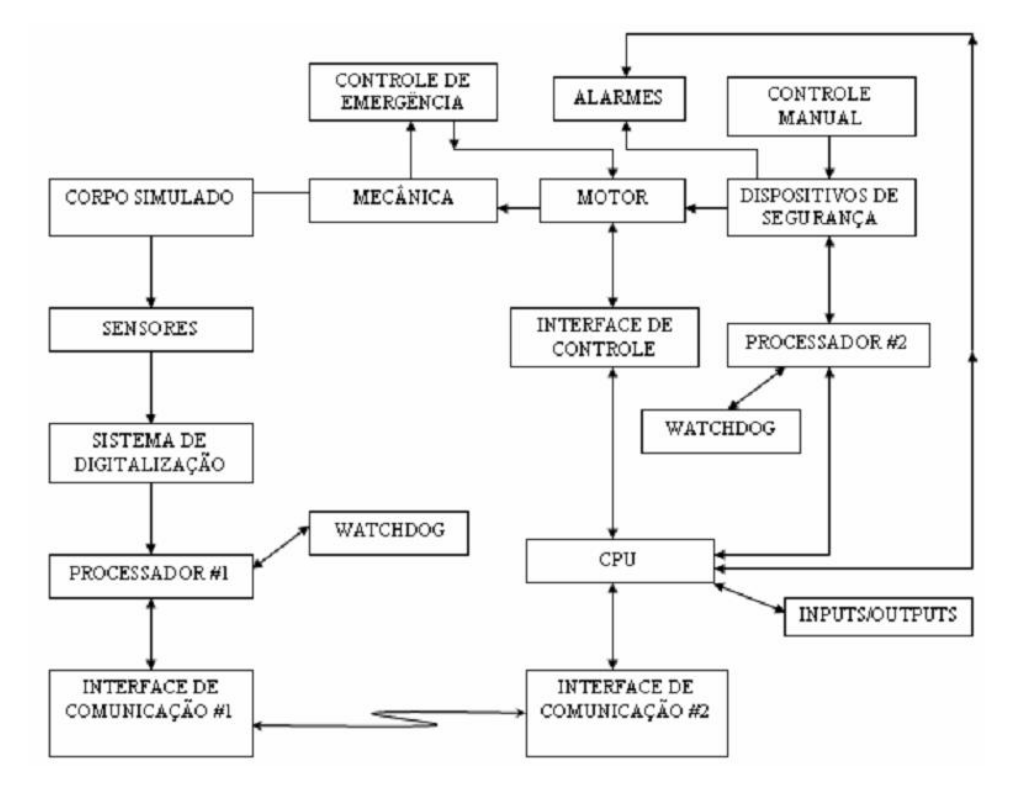

*Figura 21* – Sistemas de controle.

Se qualquer um desses sistemas indicar um problema, um botão de emergência pode<br>ser pressionado para parar o motor e permitir que o sistema para naturalmente. Toda vez que houver uma parada, seja normal ou de emergência, uma re-inspeção deve ser feita em que houver uma parada, seja normal ou de emergència, uma re-inspe<sub>s</sub>er un rest feita em todo o sistema. Isto ir´a assegurar que todos os problemas devem ser cuidados e tratados.

A centr´ıfuga deve ter certamente os riscos de seguran¸ca, se os adequados controles e os procedimentos n˜ao forem seguidos, esses riscos podem ser mantidos a um n´ıvel administrável. Inspecionar o sistema antes de cada utilização deve evitar a possibilidade de um projétil seja lançado pelo sistema. Além disso, mesmo que seja lançado um projétil a partir da centrifugação, a combinação da zona exclusiva e parede irá evitar qualquer prejuízo ou dano ao laboratório. Se todas medidas adequadas forem tomadas o sistema pode ser operado e utilizado com segurança.

 $\mathbb{R}^n$  and deformation  $\mathbb{R}^n$  utilizada a simulação computacional através ser $\mathbb{R}^n$ da An $\mathbf{r}$ utilizada na análise de engenharia. Essa usa uma técnica numérica chamada Método de<br>Elementos Finitos (FEM). Em geral, existem três fases em qualquer tarefa de engenharia assistida por computador, que incluem o pré-tratamento (que define o modelo de elementos assistinga por computador, que incluem o pr $\mathbf{q}$ finitos e os fatores ambientais que devem ser aplicados ao mesmo), aníalise solver (sol $\frac{1}{2}$ de elementos finitos do modelo) e p´os-processamento de resultados.

A Faculdade de Engenharia possui o software Proe Wildfire 3.0 que permite o modelamento das peças e a montagem das mesmas, integrado a ele está o ProMechanica que permite a FEA serem executados. O ProMechanica é um conjunto de programas desenvolvido pela PTC (Parametric Technology Corporation) para análise de cálculos estruturais e térmicos. Nas simulações estruturais são possíveis de análise tensões estáticas lineares, modal, flexão e grandes deformações.

O ProMechanica usa um sistema que divide em regiões cada montagem ou peça. Essas regiões são os elementos finitos que compõem a malha que será analisada em etapas posteriores. Geralmente, os cruzamentos das linhas das malhas criam os nós, esses eleposteriores. Geralmente, os cruzamentos das linhas das malhas criam os n´os, esses elementos podem ser triˆangulos ou quadril´ateros em 2-D e produzir tetraedros ou tijolos em estruturas 3-D. Em cada caso, as equações diferenciais parciais produz uma variável<br>dependente que é computada para os nós, e esta seria a solução para aquele determinado ponto. Uma forma de contornar esta é criar um grande número de nós. Entretanto, o ProMechanica utiliza um método chamado interpolação polinômios. Isto permite que o ProMechanica utiliza um m´etodo chamado interpola¸c˜ao polinˆomios. Isto permite que o tempo de an´alise seja fortemente reduzido sem necessidade de um refino malha ap´os cada passo ou cálculo. Um conjunto de condições semelhantes representadas por várias equações algébricas lineares devem ser satisfeitas.

A maioria dos programas FEA irão combinar todos os elementos individuais em uma malha e, em seguida, converter o problema a partir de um conjunto de equações diferenciais contínuas em um grande conjunto de equações algébricas lineares simultâneas. Este sistema terá milhares de equações, e as soluções para as equações algébricas linea-<br>res simultâneas é uma aproximação das equações diferenciais contínuos que, por sua vez res simulteneas o uma aproximação das equa<sub>ç</sub>ões diferenciais contantas que, por sua vez

representam a malha. Esta aproximação pode pôr em questão a exatidão dos resultados. Em teoria, um número infinito de malha irá proporcionar a melhor aproximação, dos. Em teoria, um nível dos. Em teoria, um nível de malha iron de malha iron de malha iron de malha iron de m<br>Em teoria, um nível do aproximação de malha iron de malha iron de malha iron de malha iron de malha iron de ma no entanto in produzir um sistema de equa<sub>s enta</sub>nto de elevações algores algores simultares simultares simultare<br>Entre elevações de elevações de elevações de elevações de elevações de elevações de elevações de elevações d

Um sistema de equações algébricas lineares simultâneas pode ser complexo para um<br>programa o que pode demandar tempo, mas eles podem ser reduzidos. A variável dependente na equação diferencial parcial que rege é o deslocamento de uma referência, que normalmente é a posição descarga. A tensão no material, deslocamento por unidade de comprimento, em seguida, é computada a partir do deslocamento, tomando a derivada em relação à sua posição inicial. Finalmente, as tensões dos componentes em qualquer ponto do material são computados a partir da tensão nesse ponto. Assim, se a interpolação polinomial para a variação espacial do campo deslocamento é linear dentro desse pequeno polinomial para a variação espacial do campo de sepacial do campo desde pequenos de seu espacial do campo de s elemento, em seguida, a  $\zeta$ a e a tensoria constante no interior do elemento de ser $\zeta$ a derivada da função linear que representa esse elemento é constante.

Muitas vezes, a fim de obter resultados em uma quantidade finita de tempo, várias suposições ou simplificações devem ser feitas de forma a ter um modelo viável final. O meio exequível do modelo FEA deve permitir a computação dos resultados de interesse com precisão suficiente e uso do recurso e com tempo aceitável. Os dois últimos tornaram-se importantes considerações devido a falta de tempo.

As simplificações do modelo pelo usuário devem ser analisadas por várias hipóteses.<br>Uma tal suposição é que as matérias atribuídas ao modelo são homogêneos, isotrópicos  $U_{\rm eff}$ as  $\frac{1}{2}$ ao  $\frac{1}{2}$ e livre de defeitos ou falhas. A outra ´e **ignorar os aspectos da geometria que n˜ao representam um efeito sobre os resultados esperados**, como os chanfros das arestas ao longo da parte externa de uma peça.

Ignorando características estéticas e assumindo que materiais uniformes são comuns dentro da indústria e são muitas vezes o primeiro conjunto de pressupostos utilizados para simplificar um modelo.

Depois de fazer essas premissas, o modelo simplificado pode ser chamado de modelo hipóteses incluem materiais de propriedades lineares e idealizada condição de carga. Para idealizar as condições de carga, o carregamento deve ser estável, e colocados em pontos perfeitamente fixos. Este é o momento em que o modelo é convertido em uma ou mais perfeitamente fixos. Este ´e o momento em que o modelo ´e convertido em uma ou mais equa¸c˜oes diferenciais que descrevem a varia¸c˜ao das caracter´ısticas dentro dos limites do modelo. O próximo passo seria criar um modelo FEA a partir do modelo matemático.

Aqui é onde ocorre a conversão de uma ou mais equações diferenciais em uma série de igualdades de equações algébricas lineares simultâneas. Um processador executa efetivamente a solução para o problema proposto utilizando técnicas numéricas especiais e vamente a solu $\mathbf{r}$  para o problema problema problema problema proposto utilizando tecnicas num $\mathbf{r}$  $\alpha$ goritmos para explorar varias propriedades dentro do sistema dentro do sistema de equa $\alpha$ pode então ser apresentada graficamente, mostrando formas deslocadas, distribuição de tensões e muitas outras características importantes.

Para os estudos deste projeto fez-se `a an´alise utilizando o material a¸co carbono 1020 e inserida as suas propriedades no software. Na tabela propriedades mecˆanicas do a¸co carbono 1020:

| PROPRIEDADES MECÂNICAS                       |                 |                       |  |  |  |  |  |  |
|----------------------------------------------|-----------------|-----------------------|--|--|--|--|--|--|
| PROPRIEDADES MECÂNICAS                       | SISTEMA MÉTRICO | <b>SISTEMA INGLES</b> |  |  |  |  |  |  |
| Dureza Brinell                               | $121$ $HB$      | $121$ $HB$            |  |  |  |  |  |  |
| Limite máximo de resistência a tração        | 420 MPa         | $60900\ psi$          |  |  |  |  |  |  |
| Limite escoamento plático a tração           | 350 MPa         | 50800 psi             |  |  |  |  |  |  |
| Módulo de elasticidade (E)                   | $205GPa$ N      | 29700 psi             |  |  |  |  |  |  |
| Coeficiente de Poissons                      | 0,290           | 0,290                 |  |  |  |  |  |  |
| Elongação do corpo de ensaio de 50 mm $(\%)$ | 15              | 15                    |  |  |  |  |  |  |
|                                              |                 |                       |  |  |  |  |  |  |

**Tabela 1** – Propriedades físicas do aço 1020.

### **4.6.1 ProMechanica x ANSYS**

Na análise FEA era possível utilizar qualquer software comercial. Entretanto, a utilização do PROMechanica ao invés do ANSYS foi devido a Instituição já possuir licenças para a utilização neste trabalho. Mesmo que o ANSYS seja um software comercial mais utilizado na indústria. Além disso, o tipo de elemento é a principal diferença entre o utilizado na ind´ustria. Al´em disso, o tipo de elemento ´e a principal diferen¸ca entre o ProMechanica e o ANSYS. Segue abaixo uma pequena explica¸c˜ao.

### **4.6.2 Convergˆencia de elementos H**

ANSYS utiliza uma abordagem clássica na convergência dos cálculos que é chamada de elemento-H. O elemento-H é uma interpolação polinomial de baixa ordem e tem significantes ramificações. A análise de tensão é a primeira solução para as variáveis dos nós. As funções de interpolação com estes tipos de elementos são lineares dentro de cada elemento. As tensões são obtidas pelos cálculos das derivadas do campo de deslocamento e processados as tensões da força no material. Para a primeira interpolação de cada elemento, isso causaria uma força e tensão constante em todos as superfícies do componente.

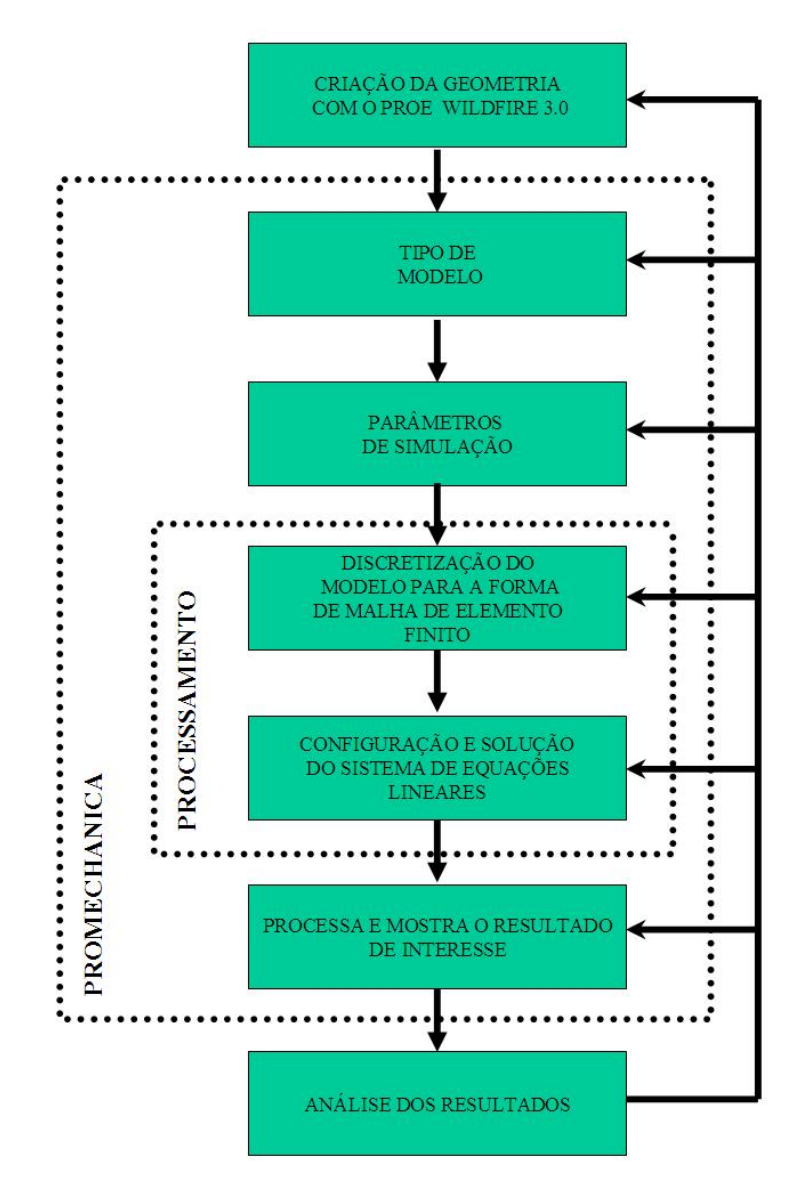

 $$ 

Isso criaria uma descontinuidade no campo de tensão entre os elementos, e levará<br>
para valores imprecisos e irreais para os valores máximos locais e globais. A utilização de elementos de baixa ordem conduzem à maiores imprecisões nas áreas de maior interesse, elementos de baixa ordem conduzem `a maiores imprecis˜oes nas ´areas de maior interesse, as ´areas onde existem gradientes de grande tens˜ao que ocorrem em um objeto real. Esta é a razão pela qual o ANSYS requer o refinamento da malha em torno dessas áreas de<br>interesse. O processo de refinamento da malha é chamado de convergência e análise sobre elementos-H, este estilo de convergência é chamado convergência-H. Muitas vezes, essa elementos-h, este convergência leva para um maior e mais vasto conjunto de equações diferenciais e, em seguida, equações algébricas lineares simultâneas. Outra desvantagem do elemento-H é a sua incapacidade para se adaptar as formas das extremidade em termos de cantos, rápida variação de tamanho e em grande aspecto de proporção. r´apida varia¸c˜ao de tamanho e em grande aspecto de propor¸c˜ao.

### **4.6.3 Convergˆencia de Elementos P**

ProMechanica usa o que é chamado elemento-P. O elemento-P é único porque a con-<br>vergência é obtida através do aumento da ordem dos polinômios de interpolação em cada elemento. A malha vai permanecer o mesmo para cada passo. O processamento FEA é capaz de reconhecer as áreas onde ocorrem gradientes elevados e, em seguida, aos elementos que têm a sua ordem de interpolação de polinômios acrescida. Este permite o acompanhamento de erro esperado na solução e, em seguida, ela pode aumentar automaticamente a mento de erro esperado na solu¸c˜ao e, em seguida, ela pode aumentar automaticamente a ordem do polinˆomio conforme seja necess´ario.

O nível de aceitação de erro em uma solução com as mais altas definições é menos de dez por cento e muitas vezes uma an´alise pode ter menos dois por cento de erro ao ser realizado. As restrições de malha para o tamanho deste elemento não são tão rigorosas.

### **4.6.4 Decis˜ao no projeto e resultados**

O processo de planejamento usado para criar a centrífuga era possível e adaptativo.<br>Este projeto permitiu durante várias iterações de ser apresentado e também tinha a capacidade de gerar de forma rápida novos detalhes. O produto final desenhado a partir de algumas melhorias nas características de cada projeto e a decisão do projeto e os seus de algumas melhorias nas caracter´ısticas de cada projeto e a decis˜ao do projeto e os seus impactos s˜ao capturados dentro desta se¸c˜ao abaixo.

## **4.6.5 Rolamento da base**

Ao realizar-se o modelo da centrífuga havia um problema a ser resolvido em relação a transmissão da rotação do motor ao braço da centrífuga. Existia uma dinâmica e uma estática no braço a ser considerada, principalmente em relação a cargas axiais e radiais, isso sem contar a vibração torcional e a de variação de energia conforme a curva<br>de aceleração desejada. Realizou-se uma pesquisa sobre os acoplamentos que poderiam de acelera¸c˜ao desejada. Realizou-se uma pesquisa sobre os acoplamentos que poderiam ser utilizados. Entretanto, toda a bibliografia (32) (12) apontava para os rolamentos e mancais. Pois, o rolamento serve para a conex˜ao entre duas estruturas adjacentes, permitindo a transmissão e rotação entre ambas as cargas.

Para a satisfazer estes requisitos citados anteriormente, tínhamos vários tipos de man-<br>cais e rolamentos. Entretanto, um rolamento de disco tipicamente inclui características que simplificam e facilitam a colocação destas estruturas adjacentes, e frequentemente esta característica facilita a rotação mecânica de um anel em relação a estrutura adjacente do caracter´ıstica facilita a rota¸c˜ao mecˆanica de um anel em rela¸c˜ao a estrutura adjacente do

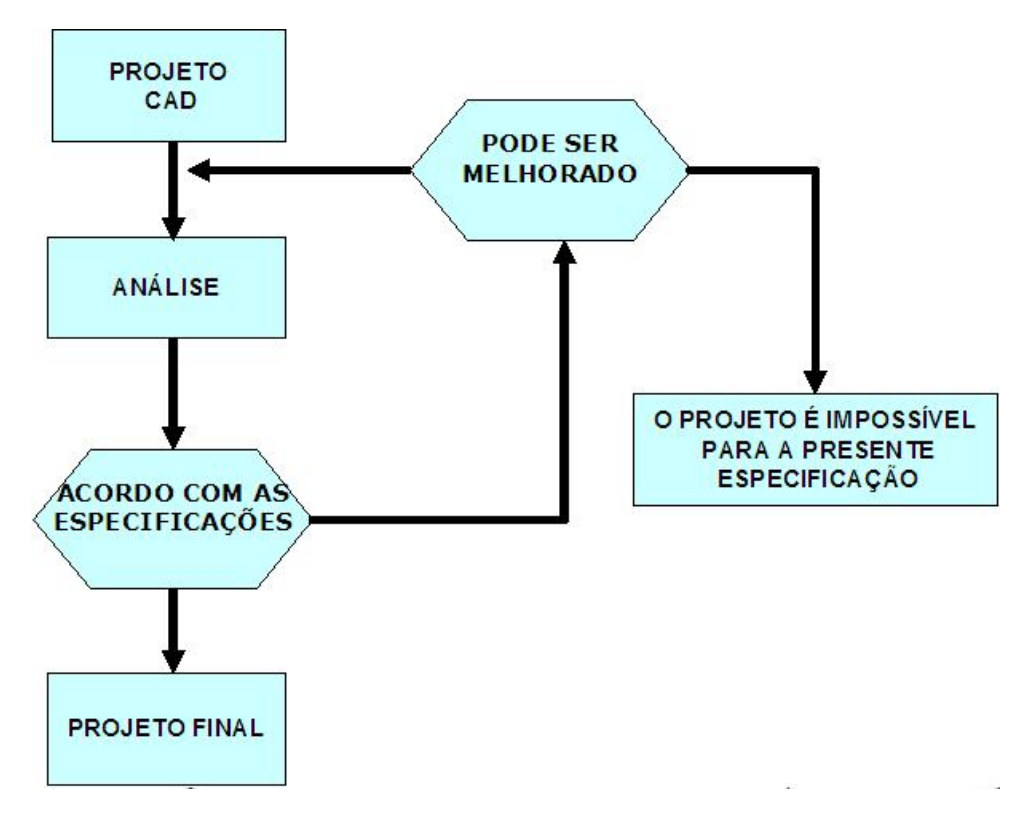

**Figura 23** – Desenvolvimento do projeto mecânico.

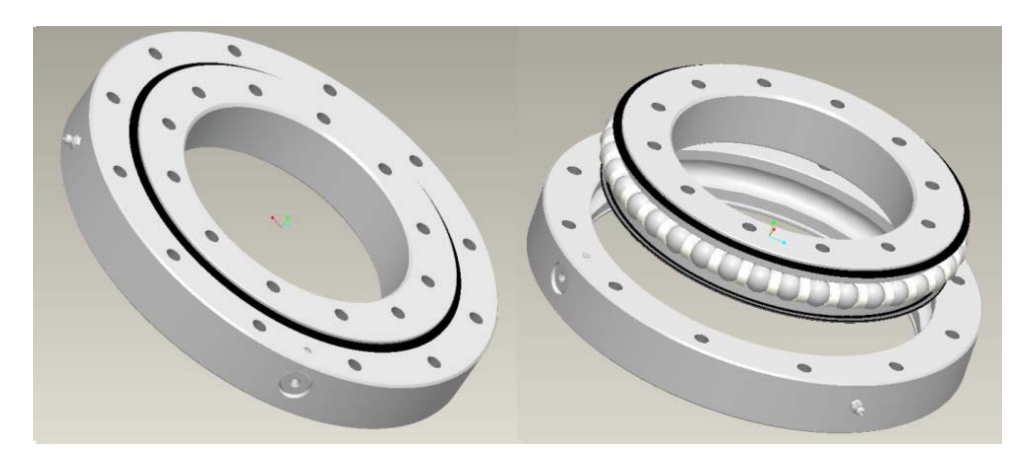

*Figura 24* – Rolamento de disco utilizado no projeto e sua vista explodida mostrando a sua montagem interna.

Em qualquer aplicação potencial é necessário prever a velocidade rotacional, a proteção contra contaminação, precisão, resistência a fricção e faixa de temperatura do ambiente contra contaminação, precisão, resistência a fric<sub>o</sub>gao e fainda do comprehensão de ambiente.<br>Temperatura de opera¸c˜ao, todos estes fatores s˜ao importantes na sele¸c˜ao de um apropriado rolamento

Os seguintes procedimentos foram tomados na escolha do rolamento de disco:

1. Determinou-se o m´aximo carregamento. Estes carregamentos incluem todas as

dinâmicas e cargas estáticas impostas sobre o rolamento, figura 43.

- 2. Todas as for¸cas s˜ao aplicadas sobre os rolamentos. N˜ao somente nas faixas e cargas de trabalho, mas tamb´em aquelas que ocorrem quando o equipamento est´a apoiado, cada qual devido as grandes estruturas.
- 3. Cargas impostas durante a sobrecarga ou situações de teste.
- 4. Cargas impostas durante a montagem ou desmontagem.
- 5. Pesos de todos os membros da estrutura no qual é suportado pelo rolamento.
- 6. Todas as combinações de máximas cargas. Por exemplo, um guindaste, aplicação próxima da centrífuga, usualmente tem um número de condições de carga versus príodes da centralmente tem um novembre tem um novembre tem um novembre de condições de condições de condições<br>De carga versus versus versus versus versus versus versus versus versus versus versus versus versus versus ver raio, ambos durante uso e tempo de testes de sobrecarga.
- 7. Múltiplos cálculos de carregamento pelos fatores de serviço aplicado.

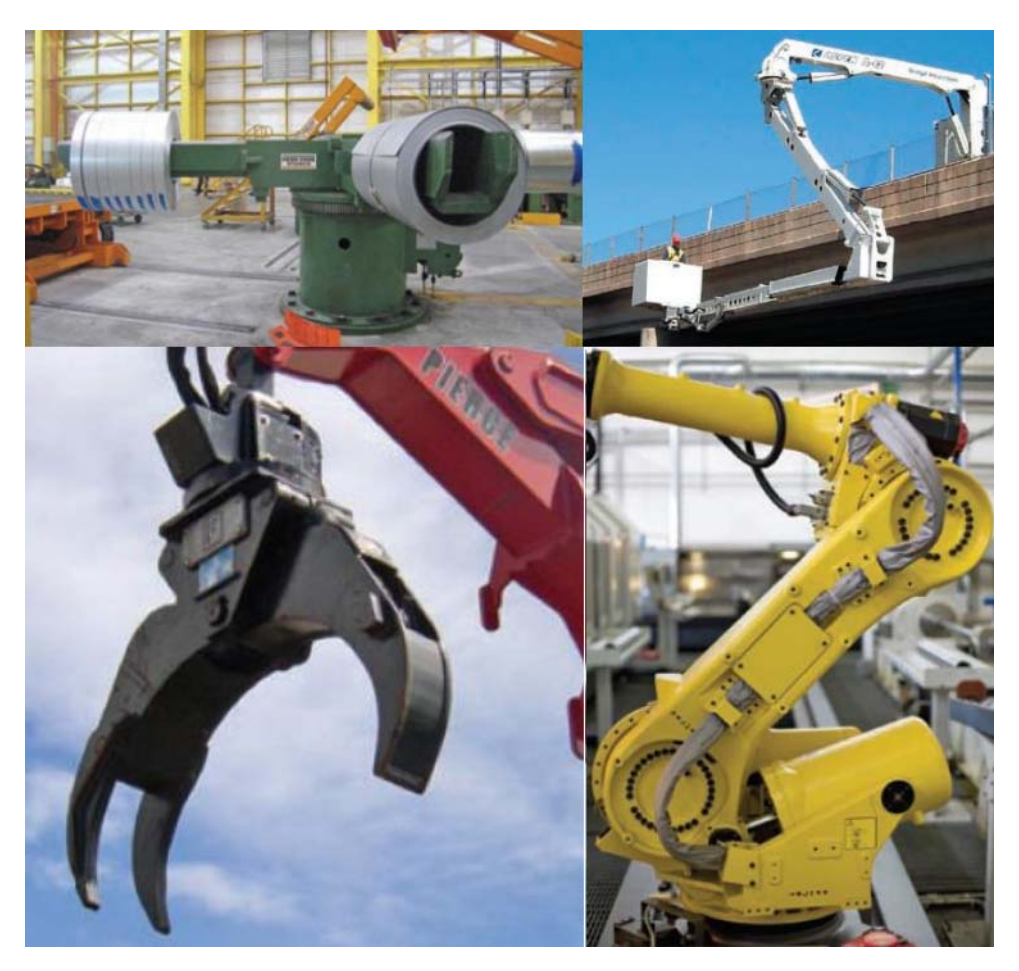

Figura 25 – Aplicações industrias deste tipo de rolamento.

#### **4.6.5.1 Cargas no rolamento**

Um rolamento de disco pode ser projetado para ser usado em aplicações onde a carga<br>original tem uma simples direção ou múltiplas direções relativas para cada eixo de rotação. Todas estas cargas podem ser resolvidas até quatro resultantes de carga atuando sobre, mais ou menos, ou através do centro dos rolamentos. Eles são referenciados para cargas radiais, axiais, torques e momentos. Três destas cargas são visualmente apresentadas na figura 26. O quarto, torque, atua de uma forma na qual tenta rotacionar um anel de figura 26. O quarto, torque, atua de uma forma na qual tenta rotacionar um anel de rolamento em rela¸c˜ao ao outro.

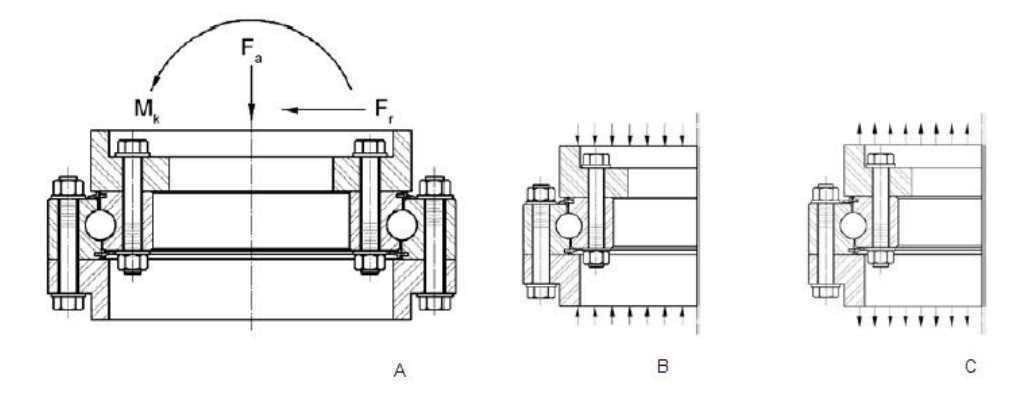

**Figura 26** – Resultantes das forças  $(A)$ , compressão  $(B)$  e forças  $(C)$  das cargas axiais atuantes sobre ou atuantes no rolamento.

Carga e trabalho originado pelo equipamento será conduzido e transmitido para os rolamentos através da montagem da estrutura e dos parafusos. Enquanto, o rolamento de disco tem uma habilidade para aceitar todos os tipos de combinações de carregamento, eles disco tem uma habilidade para aceitar todos os tipos de combina¸c˜oes de carregamento, eles s˜ao principalmente projetados para cargas paralelas alinhadas nos eixos de rota¸c˜ao dos rolamentos. Estas cargas originalmente axiais ou cargas que empurram para o principal ponto do eixo de rota¸c˜ao dos rolamentos, bem como gera um momento de carga sobre os

Tipicamente, cargas axiais s˜ao aplicadas numa maneira que podem tender a compress˜ao diretas das faces (figura 45). Cada carga ´e distribu´ıda uniformemente em torno da montagem da estrutura e área da superfície da fixação do anel do rolamento, permitindo uma distribuição para todos elementos internos. O resultado é um menor nível de tindo uma distribui¸c˜ao para todos elementos internos. O resultado ´e um menor n´ıvel de tensão sobre todos os componentes envolvidos na transmissão da carga.

Quando a carga axial ´e "suspensa" para o rolamento, ela ´e concentrada predominantemente em uma ´area ao redor dos parafusos. Isto ´e uma diferen¸ca cr´ıtica que pode ser considerada no projeto.

Uma carga alinhada perpendicular para ao eixo do rolamento de rotação é dito como radial. Quando a carga radial origina de fonte localizada acima ou abaixo dos elementos de rolamento, ele gera uma carga de momento sobre o centro do rolamento. Em aplicações  $\alpha$  rolamento, ele gera uma carga de momento sobre o centro do rolamento sobre o centro do rolamento. Em aplicação onde a carga radial ´e significante (definida como maior que 10% de alguma carga radial) ou a carga predominante, o rolamento de disco talvez necessite modificar o ângulo de contato, esferas de separação, montagem de configurações de furos, ou a adição de diâmetros pilotos<br>para acomodar estas forças.  $\mathbf{p}$ 

#### **4.6.5.2 Velocidade do rolamento**

Os rolamentos de disco são geralmente usados quando as velocidades rotacionais são baixas, intermitentes e oscilatórias. baixas, intermitentes e oscilatorias. Internacional e oscilatorias. Internacional e oscilatorias. Internacional e oscilatorias e oscilatorias e oscilatorias e oscilatorias e oscilatorias e oscilatorias e oscilatorias e osc

#### **4.6.5.3 Precis˜ao do rolamento**

As típicas aplicações de rolamentos de disco não requerem precisão de posicionamento<br>da estrutura relativa para uma estacionária. Algumas aplicações requerem uma alta precisão e são dependentes sobre o alcance dos rolamentos. Um mecanismo mecânico pode ser necessário, fazendo a integração para reduzir o número de componentes envolvidos, ser necess´ario, fazendo a integra¸c˜ao para reduzir o n´umero de componentes envolvidos, diminuindo a tolerˆancia e construindo um efeito de adversidade a precis˜ao.

### **4.6.5.4 Torque**

Na maioria das aplica¸c˜oes de rolamentos de grande diˆametro, a for¸ca necess´aria para  $\mathbf{r}_1$  atrito, ou resist $\mathbf{r}_2$ ,  $\mathbf{r}_3$ ,  $\mathbf{r}_4$  rotation,  $\mathbf{r}_1$  and  $\mathbf{r}_2$  exigido parada and  $\mathbf{r}_1$ superar a inércia da massa sendo apoiado, desde que o rolamento esteja corretamente<br>montado e contém as normas internas padronizadas. Rolamentos incluem uma quantimontado e cont´em as normas internas padronizadas. Rolamentos incluem uma quantidade monte monte manifesta para minimizar a possibilidade de marcas apertadas ordinários de marcas apertadas o<br>Entre apertadas ordinários de marcas apertadas ordinários de marcas apertadas ordinários de marcas apertadas o resultantes de imperfeições na montagem.

A distorção do rolamento pela saída da chapa ou saída da curva redonda da montagem das superfícies pode exigir uma quantidade excessiva na execução do torque. O mesmo ´e verdade para um rolamento montado numa estrutura que desvia localmente sob carga. Outros fatores que afetam o rolamento primário são o atrito que incluem contato de ângulo, separador, selos e lubrificante.

Para cargas relativamente pequenas, o rolamento de disco pode ser girado manualmente. No entanto, para aplicações que envolvem altas cargas e torque ou onde as rotações manuais são impraticáveis ou indesejáveis, uma ação mecânica de rotação dos rolamentos e desejado acasalamento dos membros pode normalmente ser acomodado. Características<br>mecânicas que permitem a rotação do equipamento inclui engrenagens, rodas dentadas,  $\frac{1}{2}$  rota $\frac{1}{2}$  rota $\frac{1}{2}$  rota $\frac{1}{2}$  rota $\frac{1}{2}$  rodas denta $\frac{1}{2}$  rodas dentadas, rodas dentadas, rodas dentadas, rodas dentadas, rodas dentadas, rodas dentadas, rodas dentadas, rodas dentadas, rodas correias em V, e correias sincronizadoras integrante de um anel do rolamento de disco. A solução mais comum é incorporar uma engrenagem ao anel do rolamento. Está prática elimina a necessidade para separar uma engrenagem e um custo adicional e instalação associada requerida. associada requerida.

#### **4.6.5.5 Ambiente**

Rolamentos de disco são apropriados para uso em ambiente aberto e fechado, onde as condições consistem de indiferentes exposições de umidade e contaminação, e a taxa de temperatura para  $-40°C$  até  $60°C$ . Além disso, temperaturas extremas podem requerer mudanças de lubrificação e materiais não metálicos usados nos padrões do disco dos rolamentos. Operações em ambientes muito secos ou molhados podem requerer selos rolamentos. Opera<sub>s</sub> muito secondo em ambientes muito secondo podem requerer segundo se em ambientes muito se em a<br>Desde muito se em ambientes muito se em ambientes muito se em ambientes muitos e a construídos em ambientes adicionais ou vedações sobre a estrutura de montagem para o limite de exposição do rolamento.

Um método amplamente utilizado para fixação de rolamentos é através de parafusos<br>em ambos lados com rápidos espaços uniformes através de toda face de montagem. Ela é reorganizada, contudo, o equipamento projetado não pode sempre acomodar este tipo de reorganizada, contudo, o equipamento projetado n˜ao pode sempre acomodar este tipo de arranjo e pode republicanjo e uso dos furos especialis de parafusos parafusos para montagemento parafusos par<br>Fueros parafusos para montante e parafusos para montagemento parafusos parafusos parafusos parafusos parafusos e manutens solicitadas.

Soldas nos anéis é outra opção para prender o anel do rolamento de disco em outra<br>estrutura. O rolamento apresenta aço de baixo carbono, a solda do anel ou solda da banda de uma face. O anel pode então ser soldada à máquina sem danos ao rolamento, desde de uma face. O anel pode ent˜ao ser soldada `a m´aquina sem danos ao rolamento, desde  $q^2$  sega $\frac{q}{r}$  and  $q^2$  on  $\frac{q}{r}$  and  $q^2$  ratio of  $q$  ratio of  $q$  ratio  $q$ seguir as normas exigidas pelo fabricante do rolamento.

#### **4.6.5.6 Lubrifica¸c˜ao**

Em rolamentos de disco é comum utilizar óleo ou graxa lubrificante. É necessária uma<br>manutencão constante do rolamento, sempre sendo necessário um novo lubrificante para reduzir a fricção e o desgaste, proporcionar uma proteção a corrosão e para desprezar os contaminantes, e melhorar o desempenho dos selos, um ou mais. São fornecidos vários arranjos de pontos de lubrificação para esta finalidade nos rolamentos. Pontos a base arranjos de pontos de lubrifica¸c˜ao para esta finalidade nos rolamentos. Pontos a base

de gel ou acessórios adicionais podem ser necessárias. Além de outras configurações que exigem uma aplicação periódica de graxa para otimizar o desempenho.

## **4.6.6 Mancais de elementos rolantes**

Os mancais de elementos rolantes tipo esferas com auto-alinhamento ser˜ao utilizados em trˆes pontos do eixo. Em ambas extremidades ser˜ao utilizados e junto a chapa da base da centrífuga. Este último não teria necessidade, pois o rolamento de disco suporta sem problema a carga.

Estes mancais de auto alinhamento tem a vantagem de acomoda¸c˜ao de algum desalinhamento do eixo e tamb´em criam apoio simples para o eixo. Al´em de atrito muito

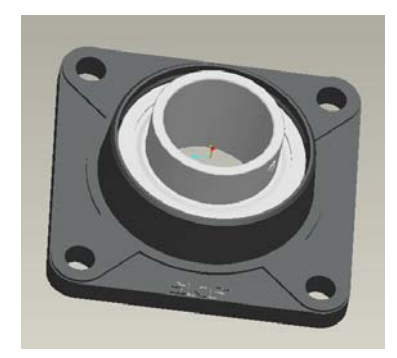

*Figura 27* – Mancal flangeado da SKF utilizado no projeto.

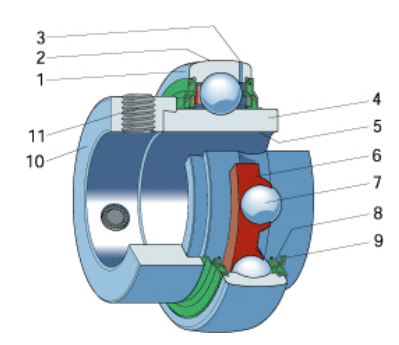

*Figura 28* – Rolamento tipo Y utilizado no mancal.

Como visto na figura 27 e 28, o mancal flangeado da SKF foi utilizado neste projeto com rolamento tipo Y. A figura 28 mostra a estrura a estrura interna do rolamento tipo y, onde segue abaixo o nome de seus elementos:

- 
- 2. Superfície externa esférica
- 3. Furo para lubrificação
- 
- 5. Diâmetro 5. Diˆametro
- 6. Gaiola
- 
- $\mathbf{S}$
- 9. Defletor 9. Defletor
- 10. Colar de fixação excêntrico
- 11. Cavilha roscada 11. Cavilha roscada

Se quiseres mais informações, uma coletânea detalhada de termos e definições específicos de rolamentos pode ser encontrada em ISO 5593:1997: "Rolling bearings - Vocabulary".

#### **4.6.6.1 Velocidades do rolamento dos mancais**

As velocidades de funcionamento permitidas dependem da tolerância do eixo. Quanto maior o algarismo seguinte ao símbolo de tolerância h, menor a velocidade permitida. Neste trabalho deve ser utilizada uma tolerância de eixo de h6. A tabela abaixo permite estabelecer a tolerância desejada, mesmo sabendo que fosse possível utilizar outra tolerância, mas por questão de segurança foi utilizado este valor.

#### **4.6.6.2 Cargas e manuten¸c˜ao**

Se houver lubrificante em quantidade suficiente, a falha dos mancais de elementos pista ou as esferas (rolos) exibirem a primeira vala. Tipicamente, a pista falhará primeiro. Normalmente, o mancal dará um aviso audível de que a cavitação começou emitindo ruído. e vibração. O mancal pode continuar funcionando além desse ponto, mas a superfície continuará a se deteriorar, o barulho e vibração aumentarão, resultando, mas cedo ou mais tarde, em fragmentação ou fratura do elemento rolante e possível entupimento ou mais tarde, em fragmenta¸c˜ao ou fratura do elemento rolante e poss´ıvel entupimento ou

| Diametro<br>médio<br>d | Classificações de velocidades-limite para rolamentos Y das series<br>para tolerância de eixo |           |         |                |     | YAT 2, YAR 2, YET 2, YEL 2 YSA 2 K + H 23 17262(00) 17263(00) |         |         |
|------------------------|----------------------------------------------------------------------------------------------|-----------|---------|----------------|-----|---------------------------------------------------------------|---------|---------|
|                        | h6                                                                                           | h7        | h8      | h <sub>9</sub> | h11 |                                                               |         |         |
| mm                     | r/min                                                                                        |           |         |                |     |                                                               |         |         |
| 12                     | 9500                                                                                         | 6 0 0 0   | 4 3 0 0 | 1500           | 950 | ×.                                                            |         | ۰       |
| 15                     | 9500                                                                                         | 6.000     | 4 3 0 0 | 1500           | 950 | ×.                                                            | 13 000  | ٠       |
| 17                     | 9 5 0 0                                                                                      | 6 0 0 0   | 4 3 0 0 | 1500           | 950 |                                                               | 12 000  | ÷,      |
| 20                     | 8500                                                                                         | 5 3 0 0   | 3 8 0 0 | 1 3 0 0        | 850 | 7 000                                                         | 10 000  |         |
| 25                     | 7 000                                                                                        | 4500      | 3 2 0 0 | 1000           | 700 | 6.300                                                         | 8500    | 7500    |
| 30                     | 6 3 0 0                                                                                      | 4 0 0 0   | 2 8 0 0 | 900            | 630 | 5 3 0 0                                                       | 7500    | 6 3 0 0 |
| 35                     | 5 3 0 0                                                                                      | 3 4 0 0   | 2 2 0 0 | 750            | 530 | 4 8 0 0                                                       | 6 3 0 0 | 6 0 0 0 |
| 40                     | 4 8 0 0                                                                                      | 3 0 0 0   | 1900    | 670            | 480 | 4 3 0 0                                                       | 5 600   | 5 0 0 0 |
| 45                     | 4 3 0 0                                                                                      | 2600      | 1700    | 600            | 430 | 4 0 0 0                                                       | 5 0 0 0 | 4500    |
| 50                     | 4 0 0 0                                                                                      | 2 4 0 0   | 1600    | 560            | 400 | 3600                                                          | 4 8 0 0 | 4 3 0 0 |
| 55                     | 3600                                                                                         | 2000      | 1400    | 500            | 360 | 3 4 0 0                                                       | 4 3 0 0 | ×.      |
| 60                     | 3 4 0 0                                                                                      | 1900      | 1 300   | 480            | 340 | 3 0 0 0                                                       | 4 0 0 0 | ÷,      |
| 65                     | 3 0 0 0                                                                                      | 1700      | 1 100   | 430            | 300 | ÷                                                             |         | ×       |
| 70                     | 2800                                                                                         | 1600      | 1000    | 400            | 280 | ۰                                                             |         | ۰.      |
| 75                     | 2600                                                                                         | 1500      | 950     | 380            | 260 |                                                               |         | ÷       |
| 80                     | 2 4 0 0                                                                                      | 1 400     | 900     | 360            | 240 |                                                               | Ξ       | $\sim$  |
| 85                     | 2 2 0 0                                                                                      | 1 3 0 0   | 850     | 340            | 220 | ÷.                                                            |         | ۰.      |
| 90                     | 2000                                                                                         | 1 2 8 0   | 800     | 320            | 200 | ÷                                                             |         | ÷,      |
| 100                    | 1900                                                                                         | 1 100 750 |         | 300            | 190 | - 2                                                           | ٠       | $\sim$  |
|                        |                                                                                              |           |         |                |     |                                                               |         |         |

*Tabela 2* – Velocidades limite para rolamentos Y.

Deformações permanentes nas esferas podem ocorrer mesmo com cargas leves por causa das tensões bem altas dentro de uma área de contato pequena. O limite do carregamento estático em um mancal é definido como a carga que irá produzir uma deformação mento est $\alpha$ tico em uma definido como a carga que ir $\alpha$  produzir uma definido como a carga  $\alpha$ total permanente na pista e no elemento rolante em qualquer ponto de contato de 0, 0001 vezes o diâmetro d do elemento rolante. Deformações maiores causarão aumento nas vi-<br>brações e barulho, e podem levar uma falha prematura por fadiga. As tensões requeridas  $\mathbf{b}$ s e barulho, e podem levar uma falha prematura por fadiga. As tens $\mathbf{b}$ para causar essa deformação estática 0,0001d em mancais de aços são muito elevadas variando em  $4,6GPa$  em mancais de esfera. Os fabricantes normalmente publicam a carga básica estática de classificação C0 para cada mancal, calculada de acordo com as padronizações da AFBMA("American Bearing Manufacturers Association"). Esse carregamento pode às vezes ser excedido sem falha especialmente se as velocidades de rotação forem baixas, o que evita o problema de vibração.

Se as cargas axial e radial forem aplicadas ao mancal, uma carga equivalente deve ser calculada para uso na equação abaixo.

$$
L = \left(\frac{C}{P}\right)^3\tag{4.16}
$$

Onde  $L$  é a vida de fadiga expressa em milhões de revoluções,  $P$  é a carga constante aplicada e  $C$  é a carga dinâmica básica de classificação para o mancal especifico que é definida pelo fabricante e publicada para cada mancal nos catálogos de mancais.

A AFBMA recomenda a seguinte equação de carga:

$$
P = X \cdot V \cdot F_r + Y \cdot F_a \tag{4.17}
$$

Onde:  $P$  é a carga equivalente  $F_r$  é a carga radial constante aplicada  $F_a$  é a carga axial constante aplicada  $V$  é a um fator de rotação  $X$  é a um fator radial  $Y$  é a um fator axial

O fator de rotação  $V \notin 1$  para um mancal com um anel interno rodando. Se o anel externo rodar,  $V$  é aumentado para 1, 2 para certos tipos de mancais. Os fatores  $X$  e  $Y$ variam com o tipo de mancal e se relacionam à habilidade do tipo de mancal em acomodar cargas axiais bem como radiais. Os valores de  $V, X, Y$  são definidos pelos fabricantes de mancais. Um fator e também é especificado para os tipos de mancais e define a razão mínima entre as forças axial e radial abaixo da qual a força axial pode ser ignorada.

Este mancal com caixa de ferro fundido flangeado não suporta impacto então é preciso ter muito cuidado na montagem.

### **4.6.7** Sistema de acionamento da centrífuga

Para projetar o acionamento corretamente, é necessário primeiro ter os dados na máquina a ser acionada (massa, rotação, faixa de ajuste, etc). Isso permite a determinação da potência exigida, do torque e da rotação.

O acionamento apropriado pode ser selecionado, uma vez que a potência e a rotação tenham sido calculadas, com relação a outras exigências mecânicas.

Era preciso atender a algumas especificações principalmente as vantagens que o motor deveria ter: precisava ser econômico, ter baixo nível de ruído para evitar que o mesmo comprometa os experimentos, altas forças radiais e pudesse ser freado com grande facili-<br>dade.

Além disso, todo motor de corrente alternada possui uma alta rotação e o projeto

precisava reduzir estas rotações para o nível desejado, em torno de 30 até 100 rotações por minuto  $(rpm)$ , logo, seria preciso um redutor que atendesse as especificações de nosso projeto.

A melhor solução para este problema estava em definir estes dois itens. A preferência<br>seria principalmente para produtos que estivessem no mercado e que permitissem uma fácil montagem ou desmontagem, ou, que pudesse unir os dois em um único produto. facil montagem out along  $\frac{1}{2}$  montagem out pudes unit os dois experimental  $\frac{1}{2}$  contains the productor.

Tendo conhecimento e trabalhado com a linha de motores e redutores da SEW foi necessà rio especificar un motor que atende se a todos os projetos de se projeto. Um motor de se projeto. Um m<br>A todos de se a todos os projetos de se a todos de se a todos de se a todos de se a todos de se a todos de se fator que foi levado em consideração foi a segurança e a conservação de toda a estrutura sem comprometer nenhum componente da máquina.

Os redutores de rosca sem-fim possuem uma combinação de engrenagens helicoidais e<br>de rosca sem-fim, a qual proporciona maior rendimento do que os redutores com apenas sem-fim e coroa. Com rendimento excepcional, estes acionamentos podem ser empregados em qualquer ramo de atividade - customizados ao torque e rotação necessários. Com grande redução no estágio de rosca sem-fim, funcionamento com ruídos particularmente  $\frac{1}{2}$ baixos e baixos e baixos  $\mathbf{S}^{(n)}$  de vibras cum premis de modos que modos simples de modos simples de modos simples de modos simples de modos simples de modos simples de modos simples de modos simples de modos simples

Vers˜oes dispon´ıveis:

- $1.$  Vers $\alpha$  com  $\beta$  ou com flange
- 2. Vers˜ao com flange B5 ou B14
- 3. Eixo maciço ou eixo oco
- 4. Eixo oco com rasgo de chaveta, disco de contra¸c˜ao, eixo oco estriado ou com TorqLOC(R)

Logo, ao se fazer um projeto do acionamento foi levado em conta os seguintes itens:

- 1. Informações necessárias sobre a máquina a ser acionada:
	- $(4)$  Dados tecnicos e condi<sub>s</sub>o es ambientais;
	- (b) Precisão de posicionamento;
	- $(c)$  Faixa de ajuste de rotação;
	- (d) Cálculo do ciclo de trabalho.

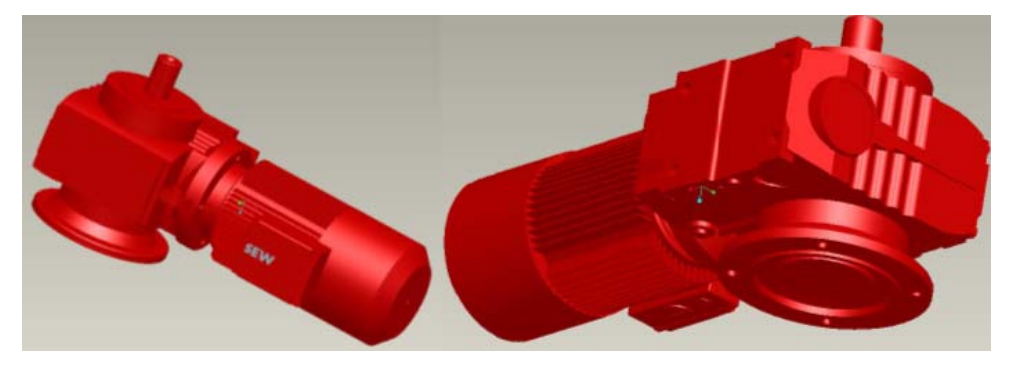

*Figura 29* – Motoredutor da SEW.

- 2. Cálculo dos dados de aplicação relacionado à
	- (a) Potências estáticas, dinâmicas e regenerativas;
	- (b) Rotações;
	- (c) Torques;
	- (d) Ciclos de trabalho.
- 3. Escolha do redutor 3. Escolha do redutor
	- (a) Definição do tamanho, redução e tipo de redutor;
	- (b) Verificar a precisão de posicionamento;
	- $(c)$  Verificar a utilização do redutor.
- 4. Escolha do sistema, dependendo de
	- (a) Precisão de posicionamento;
	- (b) Faixa de ajuste;
	- (c) Controle.
- 5. Operação do conversor
	- (a) Conversor de tensão controlada com ou sem controle de rotação;
	- (b) Conversor de tens˜ao controlada, controle vetorial de tens˜ao com ou sem controle de rotação;
	- (c) Conversor de corrente controlada, controle vetorial de corrente.
- 6. Escolha do motor
	- (a) Torque máximo;
- (b) Com rotações de saída extremamente baixas: limitar a potência do motor de acordo com o torque máximo do redutor;
- (c) Emilionamentos din $\frac{1}{4}$ micos: torque efica $\frac{1}{2}$
- (d) Rotação máxima;
- (e) Em acionamentos dinˆamicos: curvas de torque;
- $(f)$  Carga térmica (faixa de ajuste, fator de duração de ciclo);
- $(6)$  Escolha correta de encoder se for fechar a malha de controle;
- (h) Opcionais do motor (freio, conector, monitoração do sensor de temperatura TF, etc).
- - (a) Seleção do motor/conversor;
	- (b) Potˆencia cont´ınua e potˆencia de pico em conversores de tens˜ao controlada;
	- (c) Corrente cont´ınua e corrente de pico em conversores de corrente controlada;
- 8. Escolha do resistor de frenagem
	- (a) Baseada na potˆencia regenerativa calculada e percentual de corrente cont´ınua.
- 9. Opcionais
	- (a) Medidas EMC (Motores e os motores com freio CA são componentes para<br>instalação em máquinas e sistemas, logo os mesmos devem atender as medidas  $\frac{1}{2}$ da "Electromagnetic Compatibility in Drive Engineering");
	- (b) Operação/comunicação;
	- $\left(\cdot\right)$  =  $\left(\cdot\right)$

## **4.6.8 Conversor de Freq¨uˆencia MOVITRAC**

A SEW também forneceu para este projeto um conversor de frequência MOVITRAC<br>B. Este conversor é da família de conversores de frequência vetorial, compactos na potência B. Este conversor ´e da fam´ılia de conversores de frequˆencia vetorial, compactos na potˆencia de 0, 25 à 2, 2kW para a rede de alimentação monofásica e na potência de 0, 25 à  $30kW$ para a rede de alimentação trifásica com tensão de alimentação de  $220VCA$  e na potência de alimentação de 0, 25 à 45kW, com tensão de alimentação de 380..500 $VCA$  para a rede de alimentação trifásica. Estas unidades podem ser equipadas com um controle manual opcional para simples colocação em funcionamento.

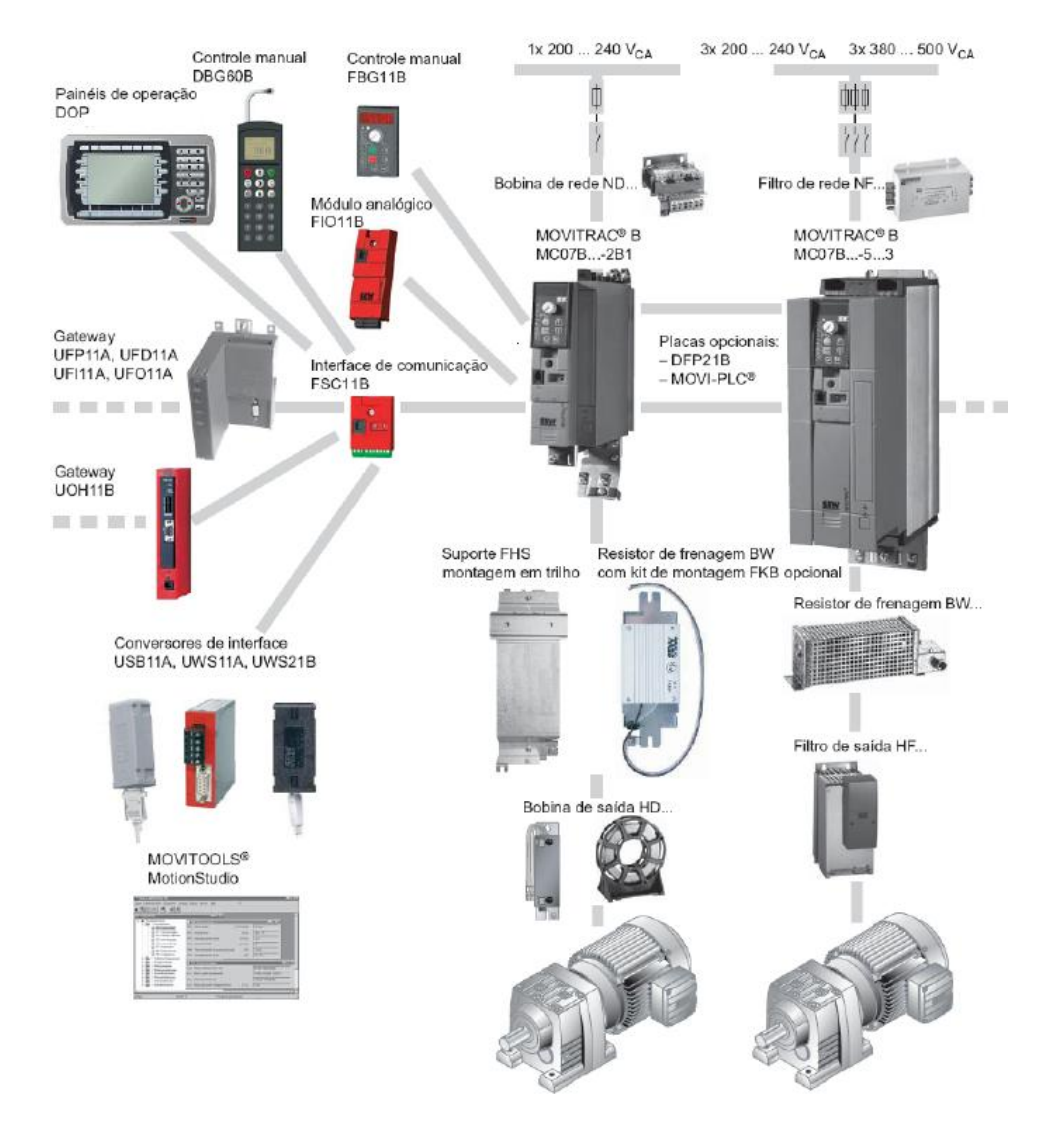

**Figura 30** – Esquemático mostrando todas as soluções da SEW para o acionamento de motores.

A figura 30 mostra um esquemático com todas as soluções oferecidas pela SEW na área<br>de acionamentos. Entretanto, deste esquemático a empresa forneceu conforme a especificação dos cálculos realizados neste estudo um motoredutor, um conversor de frequência fica¸c˜ao dos c´alculos realizados neste estudo um motoredutor, um conversor de frequˆencia MOVITRAC 07 e um resistor de frenagem.

Para realizar o controle do conversor ou o mesmo era feito de forma manual ou através<br>do software da SEW no computador via rede CAN, que não funcionou, ou através do protocolo de comunicação CAN através da serial do computador. A saída do computador pela que utiliza o padrão de troca serial de dados binários entre um DTE (terminal de dados, de Data Terminal equipment) e um DCE (comunicador de dados, de Data Communication equipment). também conhecido por EIA RS-232C ou V.24 precisava ser convertida para um o padrão RS485 hoje conhecido como EIA-485 ou então TIA-485 é também um padrão de troca de dados, mas possui algumas diferenciações e por este ´e tamb´em um padr˜ao de troca de dados, mas possui algumas diferencia¸c˜oes e por este

motivo serve de entrada para muitos dispositivos industriais.

RS-232 é uma interface mais comumente utilizada para comunicação serial, ele tem<br>suas limitações. O padrão RS-485, criado em 1983, é capaz de prover uma forma bastante robusta de comunicação multiponto que vem sendo muito utilizada na indústria em controle de sistemas e em transferência de dados para pequenas quantidades e taxas de até trole de sistemas e em transferència de dados para pequenas quantidades e taxas de através e taxas de através 10 Mbps.

O padr˜ao RS-485 ´e administrado pela Telecommunication Industry Association(TIA) que é responsável pelo setor de comunicação da Electronic Industries Alliance (EIA), e este último é credenciado pelo American National Standards Institute (ANSI).

No RS-232, os sinais são representados por níveis de tensão referentes à terra. Há um<br>fio para transmissão, outro para recepção e o fio terra para referência dos níveis de tensão. Este tipo de interface é útil em comunicações ponto-a-ponto a baixas velocidades de transmissão. Visto a necessidade de um terra comum entre os dispositivos, há limitações  $\mathbf{v}$ do comprimento do cabo a apenas algumas dezenas de metros. Os principais problemas

Já o padrão RS-485 utiliza um princípio diferente, no qual apenas dois fios são utilizados, que serão chamados de A e B de agora em diante. Nesse caso tem-se nível lógico 1 quando, por exemplo A for positivo e B negativo, consequentemente tem-se nível lógico 0 quando B for positivo e A negativo.Verifica-se que o nível lógico é determinado pela<br>diferencia de tensão entre os fios, daí o nome de modo de operação diferencial. diferen¸ca de tens˜ao entre os fios, da´ı o nome de modo de opera¸c˜ao diferencial.

Umas das vantagens da transmissão balanceada é sua robustez à ruídos e inter-<br>ferências. Se um ruído é introduzido na linha, ele é induzido nos dois fios de modo que a diferença entre A e D dessa interferência é tende a ser quase nula, com isso o al- $\frac{1}{2}$ a entre A e  $\frac{1}{2}$ e tende a ser quase nulla, com isso o alcance pode chegar 1200 metros. Vale citar que o padrão RS-232 em sua taxa más más más más más más más más más comunicação alcança aproximadamente 15 metros.

Devido essa grande distˆancia menor ser´a a taxa de transmiss˜ao, tem-se como base que para distância de até 12 metros a taxa pode chegar a 10Mbps e para uma distância de 4000 pés a taxa varia em torno de 100Kbps. O gráfico abaixo demonstra de forma clara a relação entre transmissão e taxa de comunicação.

Outra vantagem do padr˜ao RS-485 ´e que o mesmo foi desenvolvido para atender a necessidade de comunicação multiple de comunicação multiple conectar até até até 32 dispositivos, que 32 dispositivos, sendo 1 transmissor e 1 receptor por dispositivo.

Outra grande vantagem do padrão RS-485 é a facilidade de conversão do padrão RS-

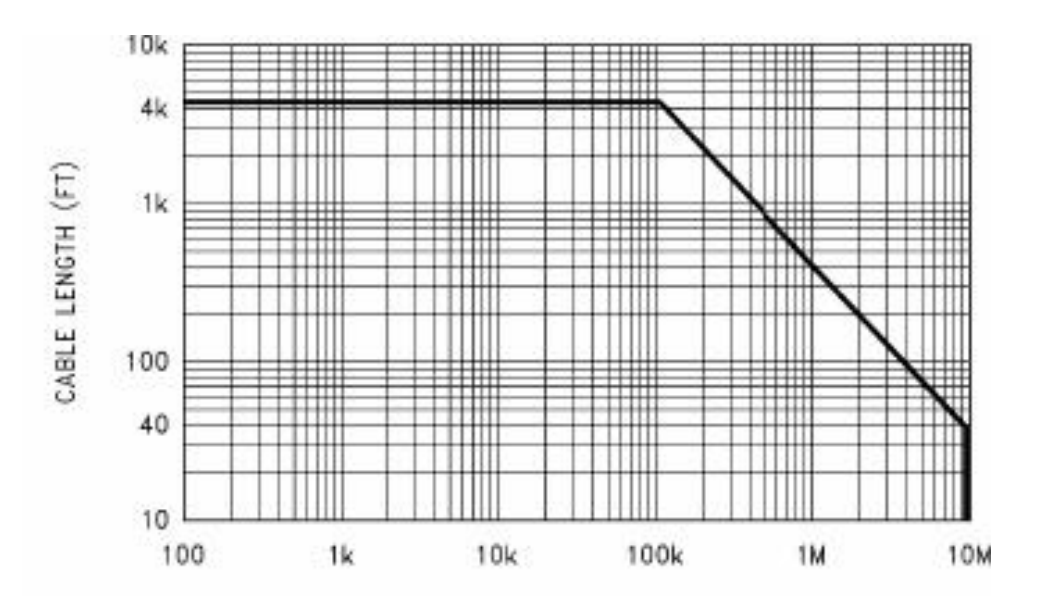

 $$ 

232 ao RS-485, simplesmente utilizando um CI, com isso tem-se que a compatibilidade com dispositivos j´a existentes no mercado, como por exemplo a maioria dos computadores já possui saída RS-232. O protocolo RS-485 é do tipo half-duplex. O padrão RS-485 não define e nem recomenda nenhum protocolo de comunicação. Ou seja, o projetista pode enviar o protocolo desejado ou fornecido pelo fabricante.

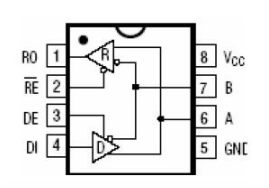

*Figura 32* – Conversor RS 485

Normalmente conecta-se juntos os pinos RE e DE de forma que o transceptor esteja ramento, é necessário ativar o pino DE, fazendo com que RE seja desabilitado, para então transmitir a informação necessária pelo pino DI, e ao fim da transmissão, desabilitar DE transmitir a informa¸c˜ao necess´aria pelo pino DI, e ao fim da transmiss˜ao, desabilitar DE reabilitando RE, de forma que o transceptor volte ao modo de recep¸c˜ao. O CI deve sempre permanecer em modo de recepção.

Quando todos os dispositivos est˜ao em modo de recep¸c˜ao, o n´ıvel l´ogico do barramento pode ficar indefinido, assim adicionam-se resistores de pull-up no pino A e pull-down no pino B.Outro problema que ocorre ´e a reflex˜ao do sinal, este problema pode ser evitado colocando-se dois resistores de igual valor entre as linhas A e B.

O protocolo RS-232 opera em níveis de tensão de 15V a -15V, já o protocolo RS-485

opera com n´ıvel l´ogico TTL na entrada, assim necessitamos de um conversor de tens˜oes, em exemplo ´e o CI MAX 232. Deve-se ainda ter um pino de controle do RS-232 para ativar/desativar os modos de recepção/transmissão do CI do RS-485.

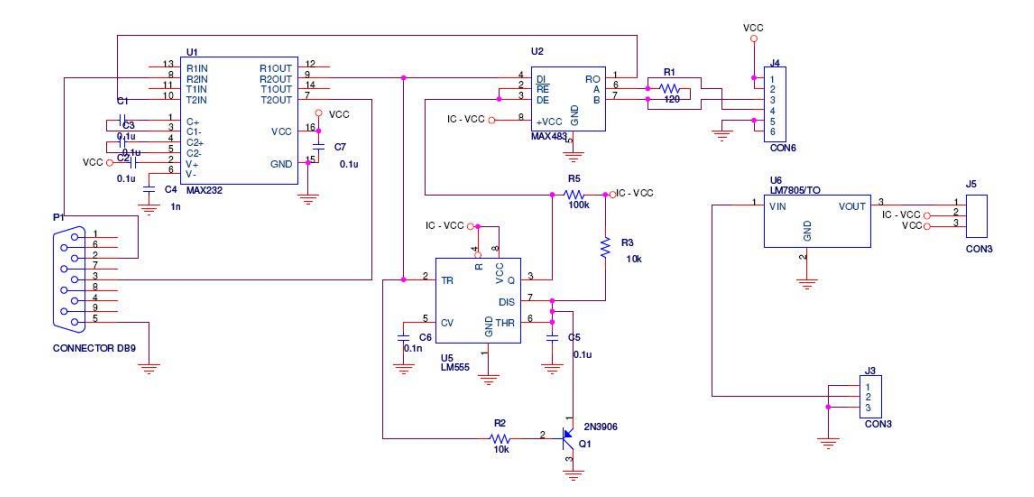

**Figura 33** – Esquemático do conversor utilizado na conversão RS232 do computador para RS485

Como este circuito era possível a comunicação entre o computador e o conversor de frequência, sendo possível enviar os parâmetros de comando através de um aplicativo programa em DELPHI.  $p = 3p$ -anna $p = 2p + 2p$ .

Mas, para ser poss´ıvel est´a comunica¸c˜ao era necess´ario enviar os dados para o conversor conforme o protocolo CAN fornecido pela SEW.

Além disso o sistema pode ser controlado manualmente através de um potenciômetro externo e através da configuração dos parâmetros adequados para está aplicação. Como por exemplo:

- Modo de direção local: direção de rotação.
- Rampa de aceleração
- Rampa de desaceleração
- $\bullet$  Velocidade mínima
- $\bullet$  Velocidade máxima
- Frequência por modulação da largura de pulso (PWM)
- Tempo de frenagem

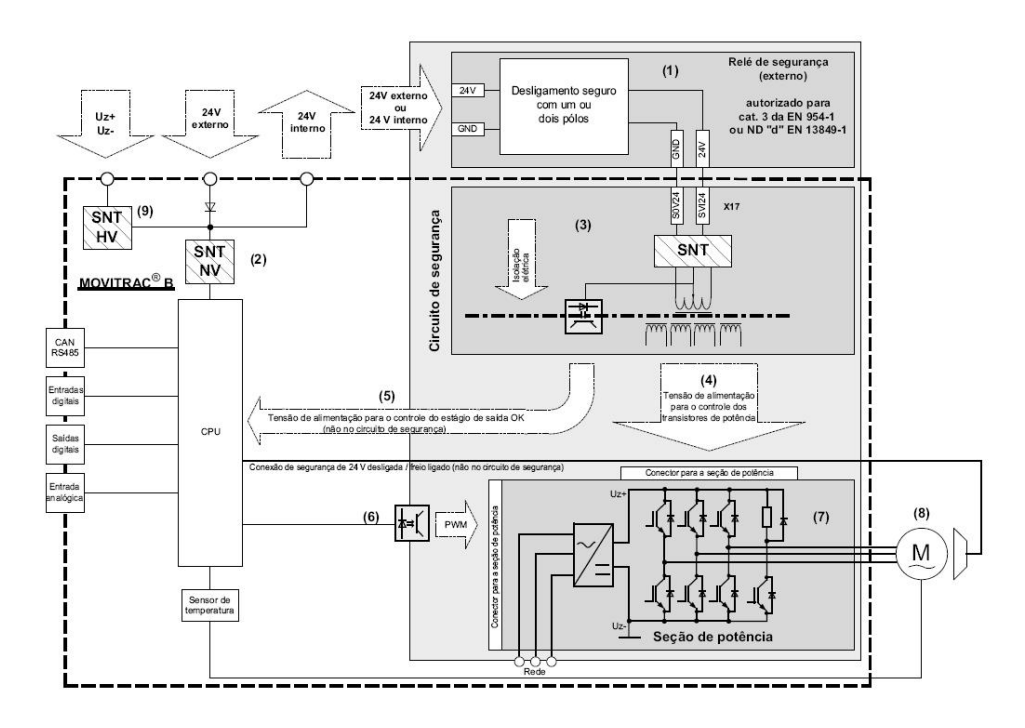

**Figura 34** – Conceito de segurança para o MOVITRAC B módulo de controle. [1] relé  $de$  segurança; [2] fonte chaveada de baixa tensão; [3] fonte chaveada de  $sequrança$   $(SNT)$ ; [4] Tensão de alimentação para o controle dos transistores  $de potência; [5] realimentação à CPU: tensão de alimentação para o controle$  $do$  estágio de saída OK (não no circuito de segurança); [6] Sinais de PWM para os estágio de potência; [7] Seção de potência; [8] Motor; [9] Fonte chaveada de alta tensão.

- Controlador PI (proporcional e integral)
- Outros parâmetros

### **4.6.9 Software de Controle de acionamento**

Para automatizar o sistema de controle foi necessário fazer a conversão RS232 para RS485, citada acima, e após a comunicação entre o dispositivo de controle, o computador, e dispositivo de acionamento, o conversor. Era preciso fazer uma interface homem máquina que pudesse facilitar a mudança automática de parâmetros e controle. A interface pode ser vista na figura 35.

Como visto na figura acima, o conversor utiliza dois pacotes de comunicação, o chamado telegrama e o campo de controle.

A troca de dados do telegrama pode cíclico ou acíclico. O telegrama cíclico via interface serial é usado em aplicações automáticas, particularmente para controle de motor. A estação máster deve garantir a transferência cíclica de dados neste caso.
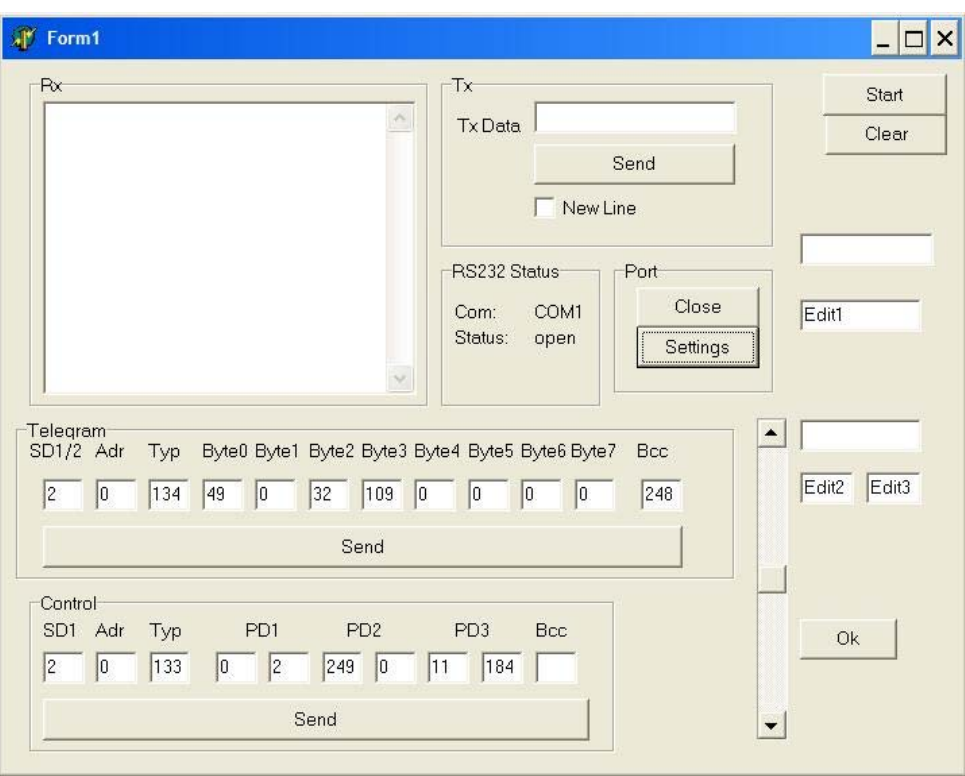

**Figura 35** – Interface homem máquina para o controle do conversor.

A troca de dados cíclica é usada predominantemente para controle de conversores em série. Entretanto, o nosso controle é ponto a ponto.

A troca de dados ac´ıclica ´e principalmente usada para ligar e diagnosticar. O conversor não monitora o link de comunicação neste caso. O máster pode enviar o telegrama para<br>o conversor em intervalos irregulares em modo acíclico. o conversor em intervalos irregulares em modo ac´ıclico.

A baixa velocidade de transmissão e o tempo significativo e o esforço necessário para implementar os vários sistemas de automação recomendados pela SEW através de sistemas<br>Fieldbus sendo estes métodos profissionais para ligar conversores SEW com o sistema de Fieldbus sendo estes m´etodos profissionais para ligar conversores SEW com o sistema de control, entre eles podemos citar: PROFIBUS-DP, INTERBUS, INTERBUS, INTERBUS com cabo de fibra ótica, CAN, CANopen e DeviceNet.

Estes sistemas Fieldbus s˜ao suportados pela SEW e por todas as mais conhecidas empresas de sistemas de automa¸c˜ao.

O SBUS (System Bus) do conversor é um bus CAN que está de acordo com a especi-<br>ficação CAN 2.0, parte A e B. Esta unidade do conversor que constitui a base da operação fica¸c˜ao CAN 2.0, parte A e B. Esta unidade do conversor que constitui a base da opera¸c˜ao CAN ´e designada a unidade padr˜ao. E independente de qualquer Fieldbus particular. Isso ´ proporciona ao usuário a possibilidade de desenvolvimento de aplicações independentemente do Fieldbus. E através desta que é enviado os dados de comunicação e todas as outras funções.

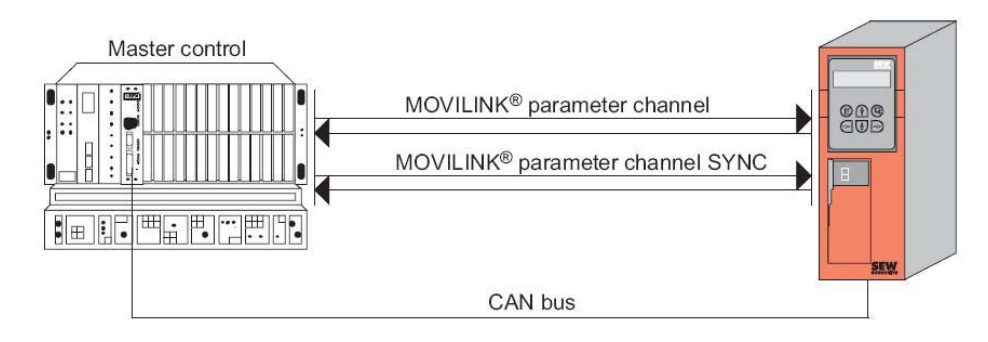

*Figura 36* – Envio de informações via CAN bus.

#### **4.6.9.1 Telegrama**

Todo o intercâmbio de dados é realizado utilizando apenas dois tipos de telegrama.<br>Envolve o mestre enviando um pedido contendo os dados para o conversor, sob a forma Envolve o mestre enviando um pedido contendo os dados para o conversor, sob a forma de um pedido telegrama. O conversor responde com uma resposta telegrama. Quando a palavra informação (16-bit) é enviada nos dados do usuário, byte significativo é sempre o primeiro a ser enviado e o byte menos significativo é sempre o último.

No caso de uma palavra dupla (double word) de informação (32-bit), a palavra mais<br>significativa é enviada primeira e menor por último. A codificação dos dados do usuário significativa  $\mathbf{r}$  enviada primeira e menor por  $\mathbf{r}$ n˜ao faz parte do protocolo. O conte´udo dos dados do usu´ario ´e explicado detalhadamente no MOVIDRIVE (R) Fieldbus.

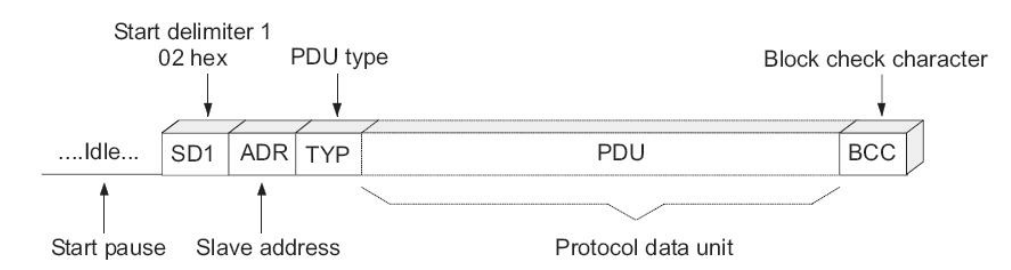

*Figura 37* – Estrutura de pedido do telegrama.

A figura 37 mostra a estrutura de pedido do telegrama no qual o m´aster envia para o conversor. Cada telegrama come<sub>ç</sub>a com um tempo ocioso sobre o bus, referenciado como o início pausado, seguido pelo primeiro caractere. Diferentes caracteres de início são usados<br>de modo a possibilitar uma diferença clara entre o telegrama pedido e resposta. O pedido do telegrama inicia com o caractere  $SD1=02$ hex, seguido do endereço escravo e do tipo. do telegrama inicia com o caractere SD1=02hex, seguido do endere¸co escravo e do tipo. A resposta da estrutura do telegrama come¸ca com inicio pausado, seguido pelo caractere

de internacional de internacional do telegrama com o caractere SD2=1Dhex , seguido pelo caractere SD2=1Dhex , s ende $\frac{1}{2}$ enderes do tipo (PDU type) que permite claramente diferenciar entre pedidos pedidos pedidos pedidos pedidos pedidos pedidos pedidos pedidos pedidos pedidos pedidos pedidos pedidos pedidos pedidos pedidos pedi e resposta.

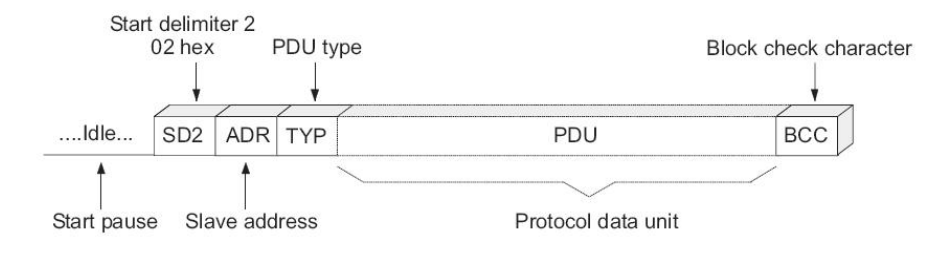

*Figura 38* – Estrutura de resposta do telegrama.

Uma futura aplicação a ser realizada é a automatização da curva de operação da<br>centrífuga. O usuário entra com a curva de velocidade que deseja para aquela determinada centr´ıfuga. O usu´ario entra com a curva de velocidade que deseja para aquela determinada experiˆencia e o sistema responde para tal.

|                                    | $\mathbb{R}^{\mathbb{M}}$ Form1 |  |  |  |  |
|------------------------------------|---------------------------------|--|--|--|--|
| TChart                             |                                 |  |  |  |  |
|                                    |                                 |  |  |  |  |
|                                    |                                 |  |  |  |  |
|                                    |                                 |  |  |  |  |
| $\mathbf{0}$                       |                                 |  |  |  |  |
|                                    |                                 |  |  |  |  |
|                                    |                                 |  |  |  |  |
|                                    | $\overline{0}$                  |  |  |  |  |
| ,,,,,,,,,,,,,,,,,,,,,,,,,,,,,,,,,, |                                 |  |  |  |  |
|                                    | Zoom<br>Open File               |  |  |  |  |

**Figura 39** – Uma futura automatização no controle de velocidade da centrífuga.

### **4.6.10 Sensores**

### **4.6.10.1 Acelerˆometros**

Para o monitoramento da acelera¸c˜ao criada durante as experiˆencias o sistema ir´a utilizar aceler $\alpha$  aceler $\alpha$  da Analog Devices, o modelo utilizado ser $\alpha$  Este acelerômetro tem as seguintes características: pequeno, fino, baixo consumo, acelerômetro de três eixos com alta resolução(13 bits) medidos sobre  $\pm 16G$ . Os dados de saída digital é formatado em complemento de dois de 16 bits e é acessível através de outros dispositivos como SPI(3-4 fios) ou interface digitak I2C.

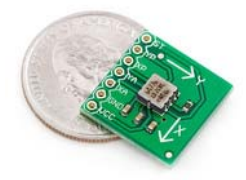

*Figura 40* – Acelerˆometro

Além disso, O ADXL345 é adequado para aplicações móveis. Ela mede a aceleração da gravidade estática em sensoriamento de aplicações inclinadas, bem como a aceleração da gravidade est´atica em sensoriamento de aplica¸c˜oes inclinadas, bem como a acelera¸c˜ao resultante do movimento din $\frac{1}{4}$ mento din $\frac{1}{3}$ mento  $\frac{1}{3}$ mento  $\frac{1}{3}$ resolução de mudanças de inclinação tão pequena como 0, 25°.

Várias funções de sensores especiais são fornecidas. Sensoreando atividade e inatividade detectam a presença ou ausência de movimento e se a aceleração em qualquer eixo  $\acute{e}$  superior a um valor determinado pelo usuário. Os sensores podem detectar simples ou duplas batidas. O sensor de queda livre detecta se o dispositivo está caindo. Estas funções podem ser mapeadas para interromper os pinos de saída. Uma integração de FIFO ("First In/First Out") nível 32 pode ser usada para armazenar dados para minimizar a intervenção do processador.

Baixos modos de potência podem habilitar modos inteligentes de gestão inteligente de<br>energia com o limiar do sensoriamento baseados na medicão de extrema baixa potência energia com o limiar do sensoriamento baseados na medi¸c˜ao de extrema baixa potˆencia de dissipação.

Além de medir a aceleração o acelerômetro pode ser utilizado para medir outros pontos de grandes solicitações da estrutura.

#### **4.6.10.2 Extensometria - Strain gauges**

A extensometria é uma técnica utilizada para a análise experimental de tensões e deformações em estruturas mecânicas e de alvenaria. Estas estruturas apresentam deformações que podem ser monitoradas de diversas formas, dentre as quais: por relógio comparador, por detetor eletrônico de deslocamento, por fotoelasticidade, por camada frágil e por strain-gage, dentre outros.

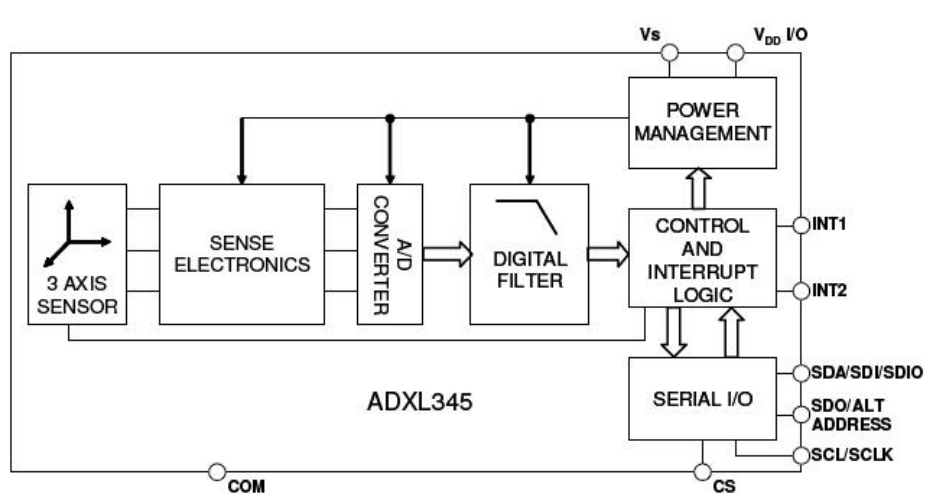

#### **FUNCTIONAL BLOCK DIAGRAM**

*Figura 41* – Diagrama simplificado do bloco do ADXL345

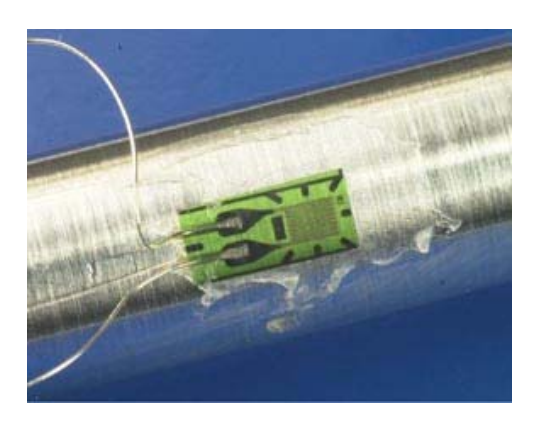

**Figura 42** – Strain gauge sendo colocado sobre a superfície do corpo de prova em estudo.

 $\mathcal{O}$  sensor strain gauge  $\mathcal{O}$  and devide a sua facilitation as  $\mathcal{O}$  e pode ser utilizado de pode ser utilizado de pode ser utilizado de pode ser utilizado de pode ser utilizado de pode ser utilizado de pode se para medir uma larga faixa de  $\frac{1}{2}$ 

Um sensor de força ou de pressão, por exemplo, nada mais é do que uma estrutura<br>mecânica planejada a deformar-se dentro de certos limites. O extensômetro elétrico ou strain-gage, é na sua forma mais completa, um resistor elétrico composto de uma finíssima camada de material condutor, depositado sobre um composto isolante. Consiste de um camada de material condutor, depositado sobre um composto isolante. Consiste de um pequeno fio (0.001 polegadas) disposto em zigue zague algumas vezes cimentado em um

Este é então colado sobre a estrutura, em teste. Lembrando, o strain gauge completo<br>é seguramente fixado (bonded) á superfície de um objeto para detectar deformações. O sensor é orientado de tal forma que a parte longitudinal do fio em zigue zague é alinhada na mesma direção da deformação esperada. Se o objeto é posto sob tensão, o sensor vai ser na mesma dire¸c˜ao da deforma¸c˜ao esperada. Se o objeto ´e posto sob tens˜ao, o sensor vai ser esticado e os fios alongados. Os fios n˜ao s´o ficam mais longos como tamb´em mais finos.

Ambas as ações fazem com que a resistência total do fio cresça. Conforme a equação abaixo:

$$
R = \frac{\rho \cdot L}{A} \tag{4.18}
$$

Onde R é a resistência elétrica de um certo comprimento de fio a  $20^{\circ}C$ , L é o comprimento do fio e  $A$  é a área da seção transversal do fio.

A mudança de resistência é utilizada para calcular o alongamento do objeto. Como a variação da resistência é muito pequena, a sua utilização sempre virá acompanhada<br>por uma ponte de Wheaststone para uma faixa de leitura bem maior do sensor em nível por uma ponte de Wheaststone para uma faixa de leitura bem maior do sensor em n´ıvel de diferen¸ca de potencial, tens˜ao. A ponte tamb´em permite cancelar as varia¸c˜oes de temperatura pela conecção de outro sensor de compensação que ficaria perpendicular ao anterior (dummy), este sensor fica fixado fisicamente próximo ao gauge ativo para estar submetido `a mesma temperatura. Neste projeto foram escolhidos resistores como os mesmos valores de resistência de quando a ponte estiver em equilíbrio.

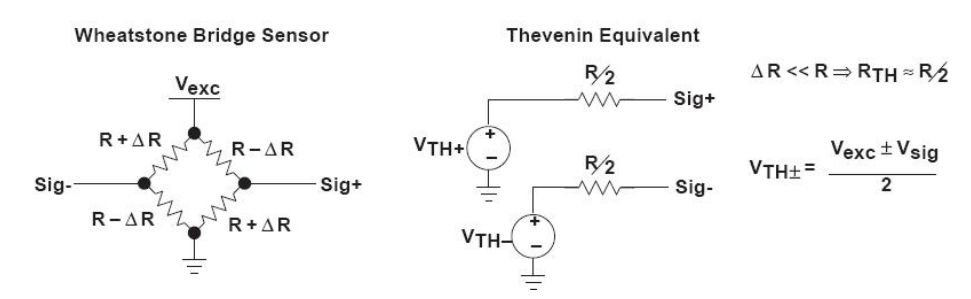

*Figura 43* – Ponte de Wheatstone utilizada para a leitura do strain gauge.

Como o strain-gage é sensível as deformações oriundas das cargas presentes na estrutura, pode-se então estudá-las, medindo o comportamento de deformação no corpo. Essa sempre estará ligada ao módulo de Young (módulo de elasticidade). Por esse motivo a escolha do sensor dependerá do fator de Gauge. Normalmente, este valor é dado pelo<br>fabricante do sensor.

$$
\varepsilon = \frac{\frac{\Delta \cdot R}{R}}{FG} \tag{4.19}
$$

$$
\varepsilon = \frac{\Delta \cdot L}{L} \tag{4.20}
$$

$$
\varepsilon = \frac{\frac{\Delta \cdot R}{R}}{\frac{\Delta \cdot L}{L}}\tag{4.21}
$$

$$
E = \frac{\rho}{\varepsilon} \tag{4.22}
$$

 $\sim$  tensoos mecànicas são calculadas, considerando-se estas deformações e .seu estado . de orienta¸c˜ao geom´etrica na pe¸ca. Uma vez que se pode utilizar os valores de deforma¸c˜ao para medir as forças que dependem exclusivamente do tipo de material e geometria da<br>estrutura. Desta forma é possível ter diversos tipos de estruturas que sejam sensíveis estrutura. Desta forma ´e poss´ıvel ter diversos tipos de estruturas que sejam sens´ıveis aos muitos parˆametros f´ısicos a estudar, tais como: carga, press˜ao, torque, deslocamento, acelera¸c˜ao e vibra¸c˜ao.

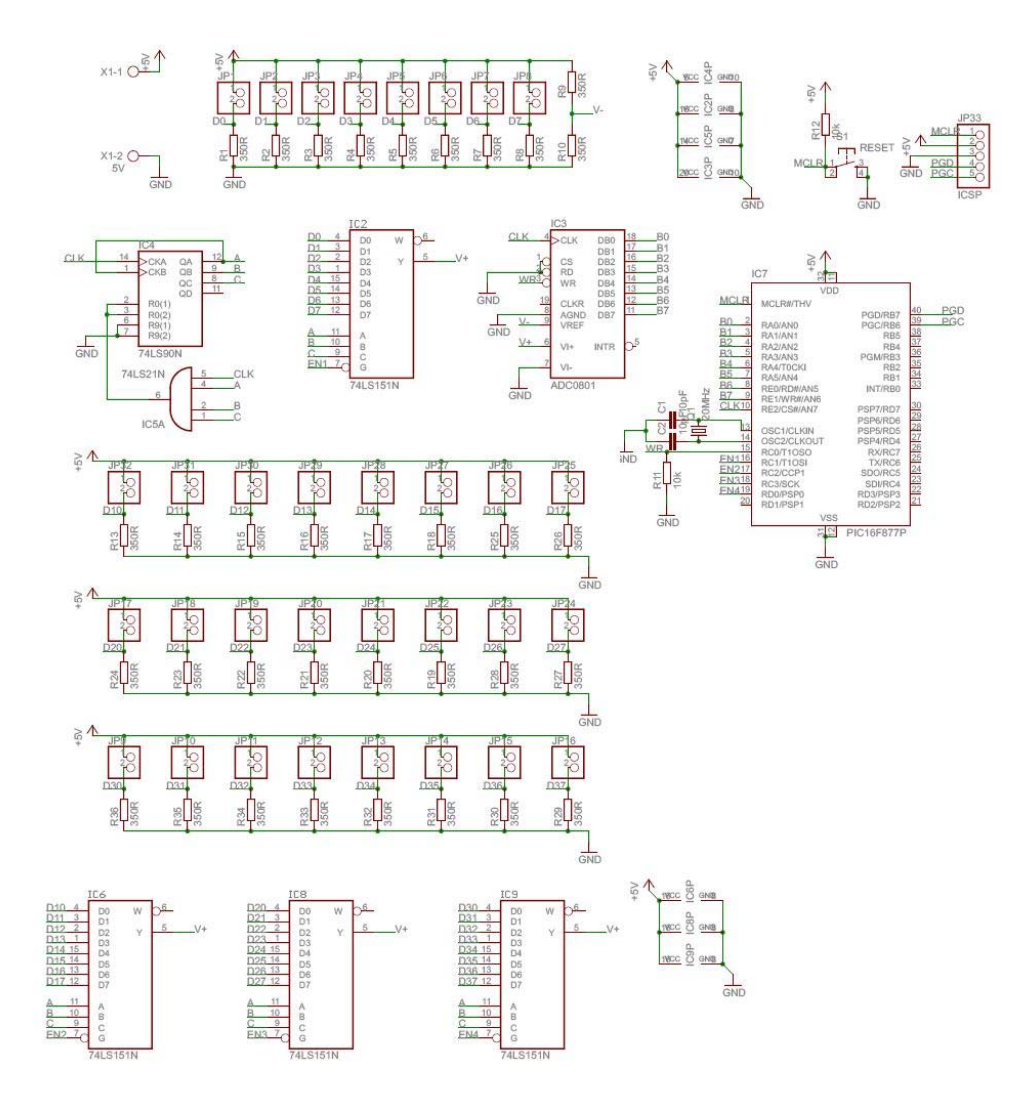

Figura 44 – Circuito com os 32 strain gauges que serão colocados nos pontos críticos.

# *5 Resultados*

## 5.1 Centrífuga

Um ponto determinante no projeto do braço foi o fator de segurança e o maior valor possível deveria ser encontrado. O CAE foi utilizado como uma ferramenta para analisar a estrutura complexa do braço para determinar qual o fator global de segurança. A primeira iteração do projeto foi realizada através da revisão bibliográfica do artigo de Henstenburg itera¸c˜ao do projeto foi realizada atrav´es da revis˜ao bibliogr´afica do artigo de Henstenburg (33) e sendo est´a tamb´em a mais moderna e recente centr´ıfuga instalada no mundo, na India, bem como utilizada por outros países, por exemplo, o Japão (figura 45)

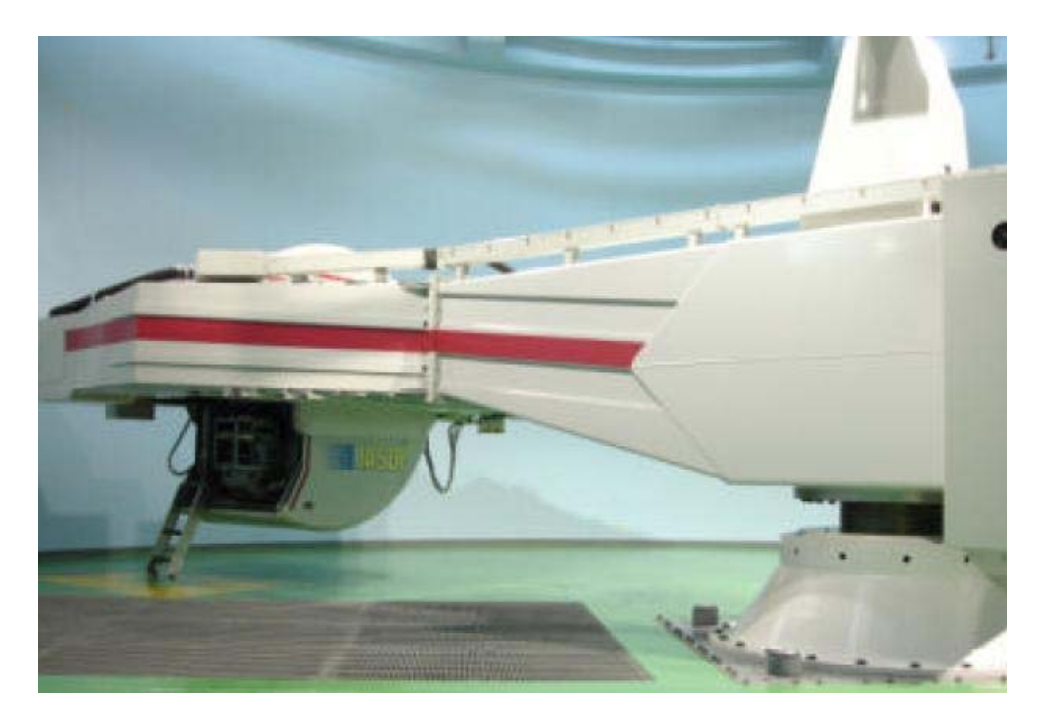

**Figura 45** – Centrífuga japonesa JASDF (Japan Air Self Defense Force), braço com 7,62m, 6 $G/sec$ , + $G<sub>Z</sub>$  máximo 12 $G$ , 9 $G$  é força utilizada para treinamento. Em torno de 200 pilotos treinados por ano (9).

Está iteração contou com o modelamento no *ProEnginner* (figura 46) e algumas análises no ProMechanica. Entretanto, existem algumas desvantagens, como: o custo  $\acute{e}$  muito alto, alta potência de acionamento, maior alocação de espaço físico, maiores custos com dispositivos de transmissão e uma grande massa. Após, algumas análises e<br>cálculos este modelo foi desconsiderado.

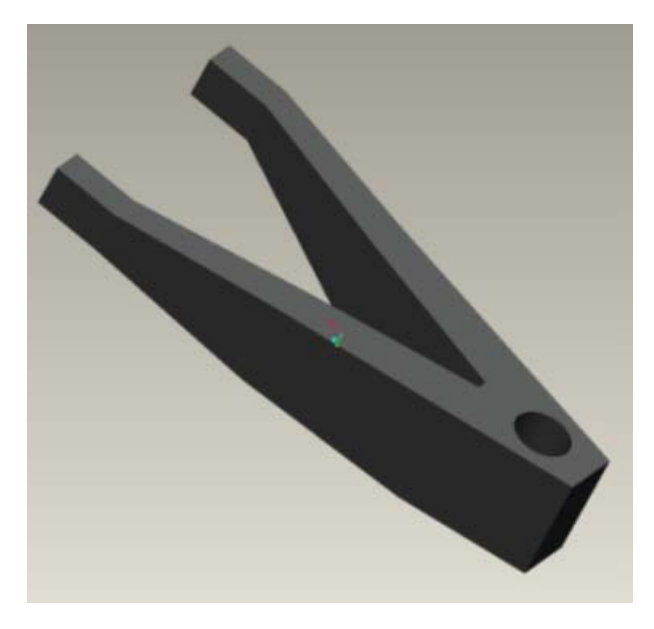

*Figura 46* – Primeiro modelo desenvolvido.

Neste momento, outros dois pontos foram determinantes na elaboração deste trabalho<br>a questão custo e espaço. Era preciso mimetizar o máximo o custo desta centrífuga e a sua construção deveria permitir uma fácil montagem e desmontagem. Está última opção seria de grande importância para o Centro de Gravidade da PUCRS, pois seria possível seria de grande importˆancia para o Centro de Gravidade da PUCRS, pois seria poss´ıvel a elaboração dos estudos em qualquer espaço que atendesse as especificações de tamanho final da centrífuga e da barreira de proteção.

Outro estudo que foi usado como base para a elaboração do projeto foi a centrífuga de braço curto da NASA (figura 47), projetada e construída pela Wyle. Pouco se tem conhecimento dos critérios utilizados na elaboração deste projeto. Visualmente pode-se perceber a utilização de vários materiais, principalmente materiais leves para diminuir a massa e melhorar a performance da centrífuga quanto ao tempo de aceleração e desaceleração. Outro ponto importante para elaboração deste projeto.

A centrífuga da NASA utilizou muito material como as estruturas de alumínio, muito<br>utilizadas em estruturas de automação devido a sua facilidade de construção e leveza além de oferecer ilimitadas possibilidades de aplicação para solucionar todos os problemas de de oferecer ilimitadas possibilidades de aplica¸c˜ao para solucionar todos os problemas de projetos de estruturas. Na figura 48 ´e poss´ıvel ver os perfis comerciais mais utilizados na

Tendo como base a centr´ıfuga da NASA iniciou-se o modelamento mecˆanico virtual e matemático da centrífuga. Todos os elementos utilizados no modelo são encontrados no

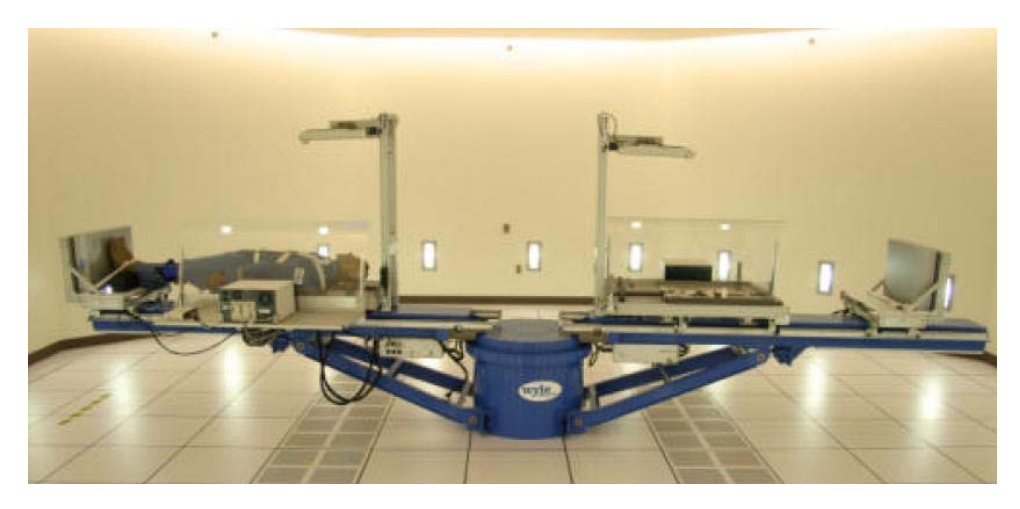

*Figura 47* – Centrífuga de braço curto da NASA produzida pela Wyle. O braço possui dois braços de  $3$  metros de comprimento e pode atingir até 5G.

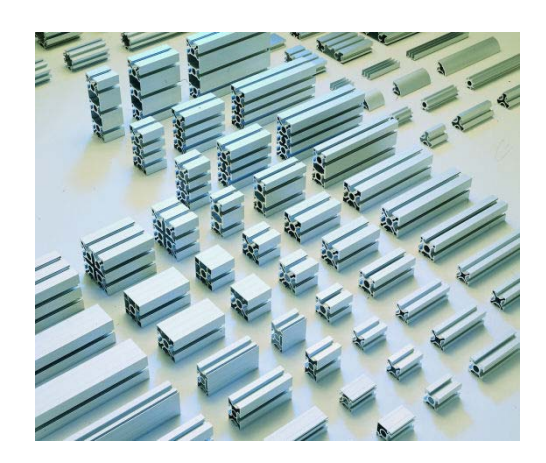

**Figura 48** – A centrífuga da NASA utilizou muitos perfis de alumínio, acima alguns modelos comerciais.

comércio facilmente. Foram utilizadas chapas, perfis em U, tubos de aço e parafusos nesta parte estrutural, além dos itens de elementos de máquina citados nas seções anteriores.

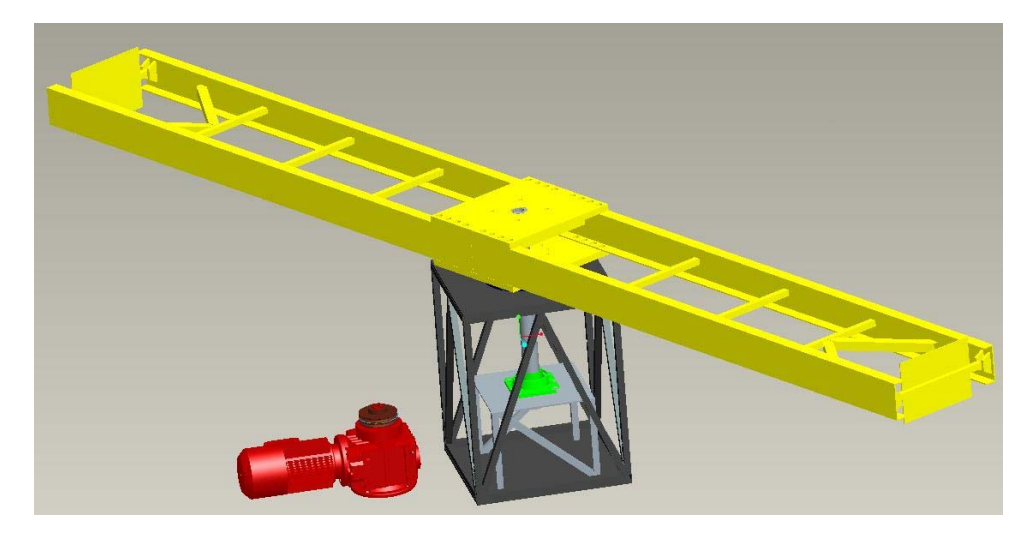

Figura 49 – Modelo da centrífuga feito pelo Proe Wildifre 3.0.

Conforme calculado anteriormente nas equações 4.12 e 4.13 a força G resultante na extremidade do braço é diretamente proporcional ao raio da centrífuga. Isso pode ser melhor visualizado através, figura 50, do gráfico da equação 4.13.

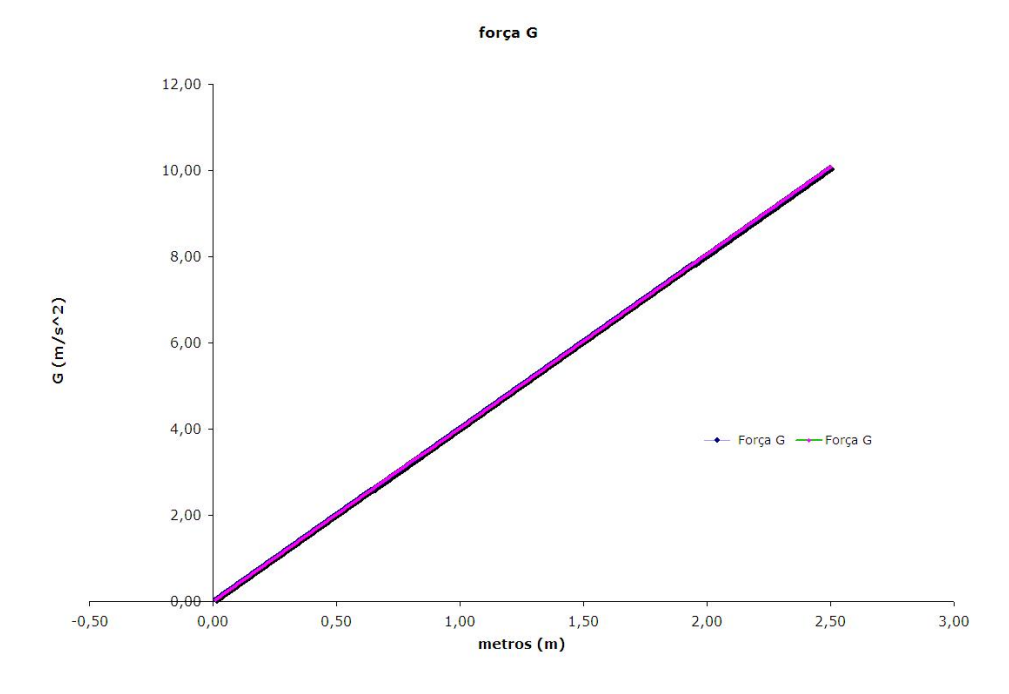

**Figura 50** – Gráfico da força G, relação entre raio versus Força G para uma velocidade constante de 60rpm.

Cada iteração no projeto tinha o nível global de segurança como sua prioridade número<br>um. O próximo foi o custo. O custo foi aos poucos diminuindo e o fator de segurança  $\mathbf{p}$  processes diminuing foi aos poucos diminuindo e o fator de seguran $\mathbf{p}$ permaneceu constante. O projeto inicial tinha muitas itera<sub>is</sub> e a personalizadas en pe<sub>s</sub>onalizadas en pesquemas en pesas personalizadas en pesquemas en personalizadas en personalizadas en personalizadas en personalizadas montagens, e esta estrutura rígida customizada era difícil produzir e muito dispendiosa. Como a passagem de algumas interações houve uma progressão na capacidade das peças,<br>o custo acabou baixando bem como diminuindo a dificuldade de fabricação. A última o custo acabou baixando bem como diminuindo acabou baixando diminuindo a dificultade de fabricação. A íultima  $\sum_{i=1}^{n}$ c $\sum_{i=1}^{n}$ tretanto o melhoramento era essencial na área de segurança. Esta última iteração tem um fator de segurança que é quase o dobro da iteração anterior do projeto.

 $\Gamma$  perfis U foram utilizados por que eram robustos o suficiente para o suficiente para o sistema, man- $\mathbf{r}$ espessura de flange. Eles possuem um tamanho padrão da indústria e estão prontamente<br>disponíveis. Os braços em cruz eram estruturas rígidas padrão, um tubo de seção quadrada de  $25 \times 25 \times 3$  mm. A parede de espessura fina foi utilizada para economizar em  $\mathbf{r}$  and define definition for  $\mathbf{r}$  mm. A particle sura final for utilization  $\mathbf{r}$ peso, especialmente na parte final ainda mais devido ao maior carregamento gravitacional nessa se¸c˜ao.

As placas de junções dos braços são as partes mais importantes do projeto. Eles são o principal meio de conexão dos braços à base. A sua importância não pode ser esquecida. Elas suportam todas as cargas gravitacionais e torques transmitidos. A espessura é um  $\mathbb{E}\left[\mathbf{e}^{\mathbf{e}}\right]$  suportam todas as cargas gravitacionais e torques transmitidos. A espessor  $\mathbf{e}^{\mathbf{e}}$ componente importante e permite adicionar seguran<sub>g</sub>o e permite adicionar segurano de um cada placa. Seu peso nºa<br>A fator quando os braços estão rodando, pois o centro de gravidade está o eixo central do<br>sistema.

Muitos parâmetros secundários foram considerados para a concepção global. Estes parâmetros incluem tempo de giro alto (ou permanente) e cargas para ambos os casos estático e dinâmico. A seleção dos parafusos e carga axial foram algumas decisões de projeto. Eles precisam ser projetados por serem pontos fracos na estrutura. Uma vez que existem 16 parafusos por braço e os parafusos são o ponto fraco, se falhar um parafuso existem 16 parafusos por bras por bras por bras por bras por bras parafusos son parafusos son parafusos son par  $\alpha$ desligada os outros 15 detêm em conjunto como medida de precaução.

Os parafusos serão monitorados utilizando o sistema de "strain gauges". Soldas selecionadas tamb´em ser˜ao analisadas, os resultados apontam para os tipos e espessuras padrões de solda da indústria sobre as áreas que foram analisadas. Cálculos de segurança também foram computados. Na extremidade do braço está a maior velocidade, fatores de<br>segurança e de energia foram computados. Seleção de materiais e dados foram mantidos seguran¸ca e de energia foram computados. Sele¸c˜ao de materiais e dados foram mantidos sempre em mãos em todos esses cálculos.

As cargas simuladas para a análise de elementos finitos foram baseadas em diagramas de corpo livre (ver figura 51) para os bracos.

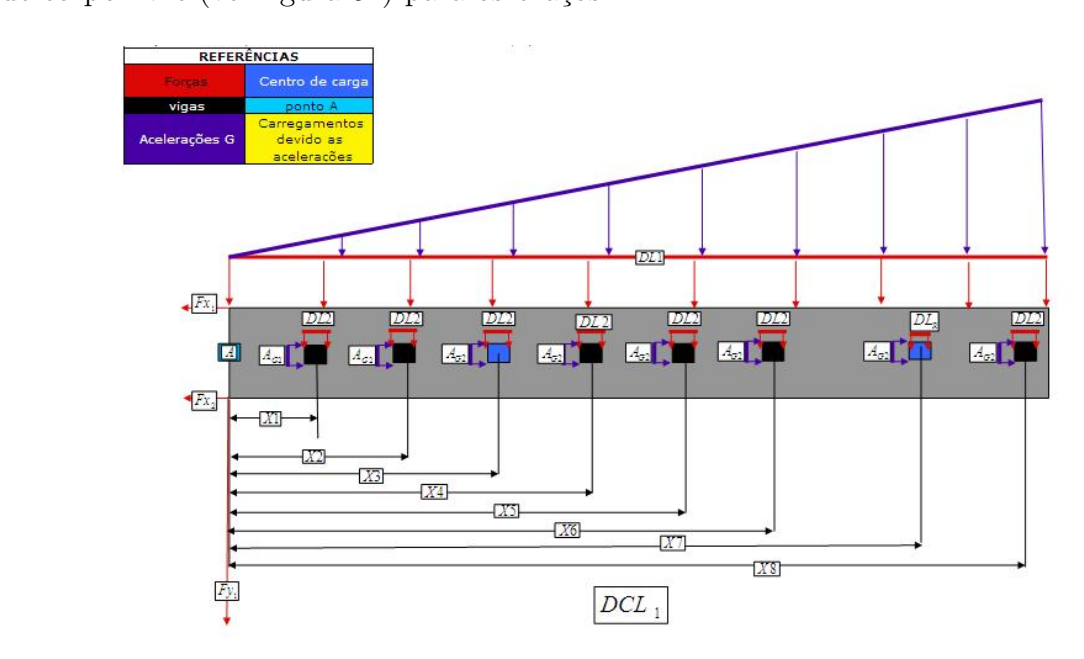

**Figura 51** – Diagrama do corpo livre e análise estática de um braço.

A análise estática foi a mais influenciada pela gravidade, porque era todo o prolon-<br>gamento do braço não rotativo. A simulação de rotação tem a gravidade atuando sobre o corpo da centrífuga, mas uma vez que a carga gravitacional foi criada e variando sobre o corpo da centr´ıfuga, mas uma vez que a carga gravitacional foi criada e variando sobre  $\sigma$  and  $\sigma$  and  $\sigma$  or  $\sigma$  centro deve series deve ser dada parte. Estados de cada parte. Estados de cada parte. Estados de cada parte. Estados de cada parte. Estados de cada parte. Estados de cada parte. Estados de c é a forma como as forças gravitacionais foram determinadas e colocadas. Um programa<br>em MATLAB também foi codificado a fim de verificar três vezes a análise do diagrama do em MATLAB tamb´em foi codificado a fim de verificar trˆes vezes a an´alise do diagrama do corpo livre e anomentos finitos finitos, na figura 52 a imagem da malha de uma braço de uma braço de uma braço<br>De uma braço de uma braço de uma braço de uma braço de uma braço de uma braço de uma braço de uma braço de uma

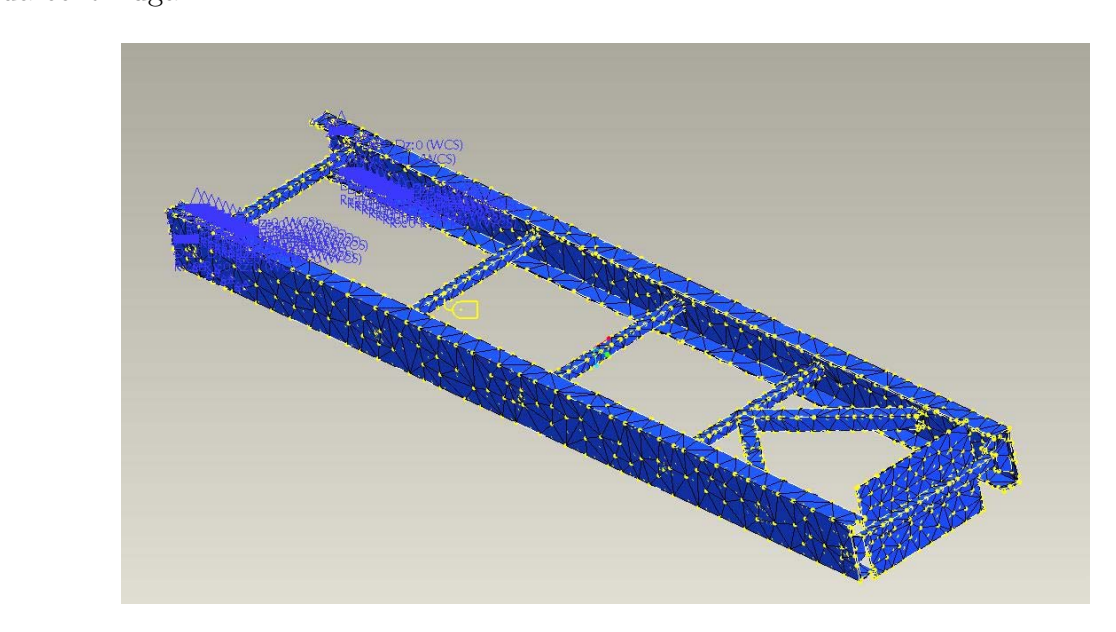

**Figura 52** – A malha FEA de um braço analisado.

Abaixo segue os cálculos do diagrama de corpo livre que foram utilizadas para algumas verificações e para impor a carga dinâmica sobre as análises do FEA com as respectivas simplificações das cargas dinâmicas.

**Tabela 3** – Tabela das distâncias do diagrama de corpo livre do braço, ver figura 51

| DISTÂNCIAS |                       |  |  |
|------------|-----------------------|--|--|
| $X_1$      | $0,075 \; \mathrm{m}$ |  |  |
| $X_2$      | $0.75 \text{ m}$      |  |  |
| $X_3$      | $1,25 \text{ m}$      |  |  |
| $X_4$      | $1.4 \text{ m}$       |  |  |
| $X_5$      | $1,55 \text{ m}$      |  |  |
| $X_{6}$    | $1,75 \text{ m}$      |  |  |
| $X_7$      | 2m                    |  |  |
| $X_8$      | $2.4~\mathrm{m}$      |  |  |
| $Y_1$      | $0,075 \; \mathrm{m}$ |  |  |
|            |                       |  |  |

O material foi escolhido de acordo com as especificações e exigências do projeto,

|               | Aceleração - Direção axial |
|---------------|----------------------------|
| $A_2 - X_1$   | $0.30\text{ N}$            |
| $A_2 - X_2$   | $3,02$ N                   |
| $A_2 - X_3$   | $5,01$ N                   |
| $A_2 - X_4$   | $5,63$ N                   |
| $A_2$ - $X_5$ | $6.24\text{ N}$            |
| $A_2$ - $X_6$ | $7.06\text{ N}$            |
| $A_2$ - $X_7$ | $8,06\text{ N}$            |
| $A_2$ - $X_8$ | 9,67 N                     |
|               |                            |

Tabela 4 – Força da aceleração x distância, ver figura 51

**Tabela 5** – Peso das partes da centrífuga, um braço

| 304,5 N<br>Peso perfil U<br>$F_{1}$           |  |
|-----------------------------------------------|--|
| 16,91 N<br>$F_2$<br>Peso barras               |  |
| 2451,66 N<br>$F_R\,$<br>Peso Corpo de prova   |  |
| $10,91$ N<br>$F_3$<br>Peso barras cruzadas    |  |
| $2,51$ N<br>$X_4$<br>Peso juntas trapezoidais |  |

| Força (Magnitude da força horizontal) |         |  |  |  |
|---------------------------------------|---------|--|--|--|
| $F_1$                                 | 3046 N  |  |  |  |
| $F_R$                                 | 19737 N |  |  |  |
| $F_3$                                 | 68 N    |  |  |  |
| $F_4$                                 | 97 N    |  |  |  |
| F <sub>2</sub>                        |         |  |  |  |
| $X_1$                                 | 5N      |  |  |  |
| $X_2$                                 | 51 N    |  |  |  |
| $X_4$                                 | 95 N    |  |  |  |
| $X_6$                                 | 119 N   |  |  |  |
| $X_8$                                 | 163 N   |  |  |  |
|                                       |         |  |  |  |

*Tabela 6 – Aceleração x peso* 

*Tabela 7* – Forças resultantes dos cálculos de um braço

|          | Forças resultantes |  |  |
|----------|--------------------|--|--|
| $F_{X1}$ | 49922 N            |  |  |
| $F_{X2}$ | $-26540$ N         |  |  |
| $F_{Y1}$ | 3176 N             |  |  |
|          |                    |  |  |

para todo o projeto seria o ideal utilizar o aço 1070 ou 1080, entretanto nas simulações foi utilizado o aço 1020. Sendo que os tubos seriam todos deste mesmo aço, porém, sem<br>costura. A utilização de tubos com costuras comprometem a qualidade da solda e poderia diminuir a segurança do equipamento. O grande problema deste material está relacionado diminuir a seguran<sub>g</sub>e do <sub>1</sub> a problema do esto problema deste material estados están de seguranos están de seguranos están de la cionada de la cionada de la cionada de la cionada de la cionada de la cionada de la cionada a fadiga. Por este motivo a necessidade de um bom monitoramento da estrutura. `

A FEA mostrou várias áreas que tiveram concentrações de tensões. No entanto, muitas vezes eles estavam em áreas que eram soldas simuladas, ou buracos. As placas muitas vezes eles estavam em  $q$ reas das simuladas, ou buracos. As placas simuladas, ou buracos. As placas simuladas, ou buracos. As placas simuladas, ou buracos. As placas simuladas, ou buracos. As placas simuladas, ou b trapezoidais que quando adicionados no suporte mostravam altas ´areas de tens˜ao.

A outra área sobre o braço tinham elevada tensão eram nos locais dos furos dos parafusos. As grandes tensões criadas nestes furos são devido a dificuldade que a tensão tem de escoar ao redor dos furos. O fenômeno é similar ao fluido sobre um carro, ele começa a causar um efeito de araste e esteira junto a superfície do automóvel. Neste comes a causar um efeito de araste e esteira junto a superfície do automóvel. Nesteira junto a superfície do a instante, os furos provocam, um "arrastar" ou "esteira" no fluxo de tens˜oes, assim, cria uma concentração de tensões.

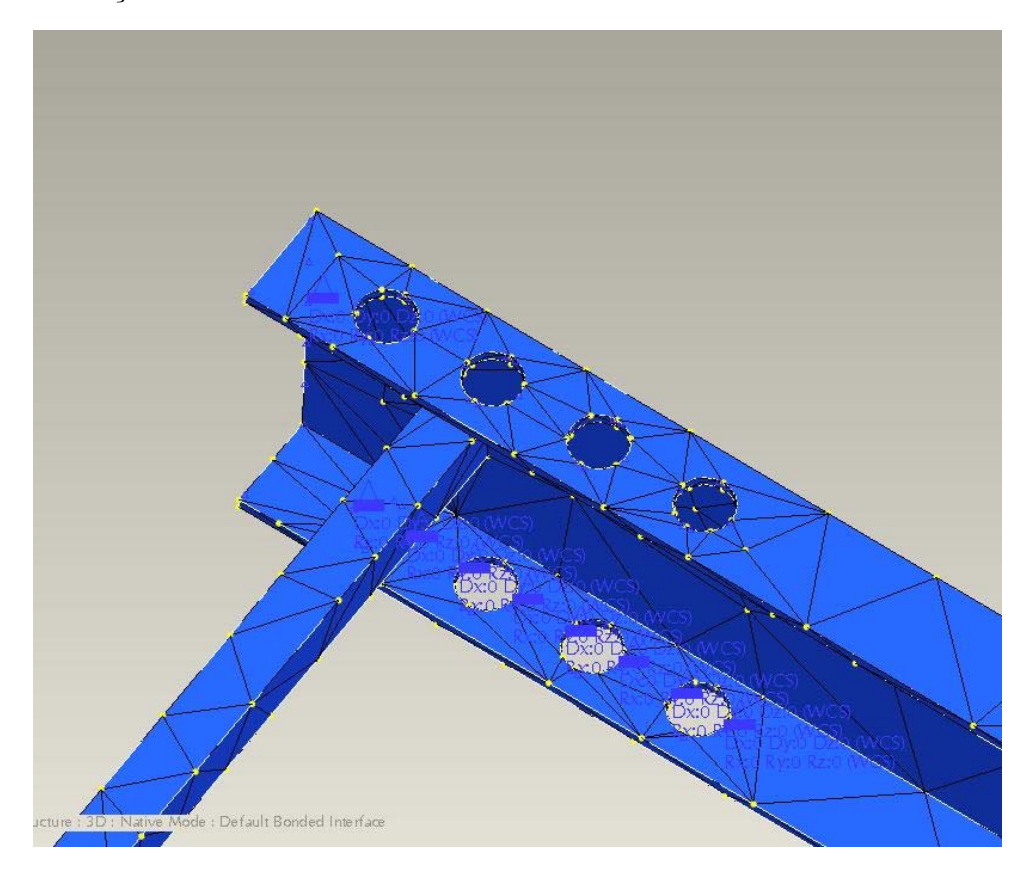

**Figura 53** – A simplificação do modelo reduz a quantidade de nós da malha, pois não foi  $considerado$  os raios de junção ("rounds"). Isso é visualmente apresentado  $próximo$  aos furos, onde existe uma quantidade maior de nós. A direita a verificação de um maior nível de tensão junto aos furos.

Como pode ser visto nas figuras 54 e 55 existe uma boa distribui¸c˜ao das tens˜oes no bra¸co, principalmente quando a carga dinˆamica estiver atuando sobre a estrutura do  $\frac{1}{2}$ 

Nas figuras 56 e 57 não é possível diferenciar o deslocamento existente entre as duas simulações. Entretanto, o deslocamento máximo com carga estática foi de 0.155 milímetros, enquanto que a carga dinâmica o deslocamento máximo foi de 4.822 milímetros. Está di-

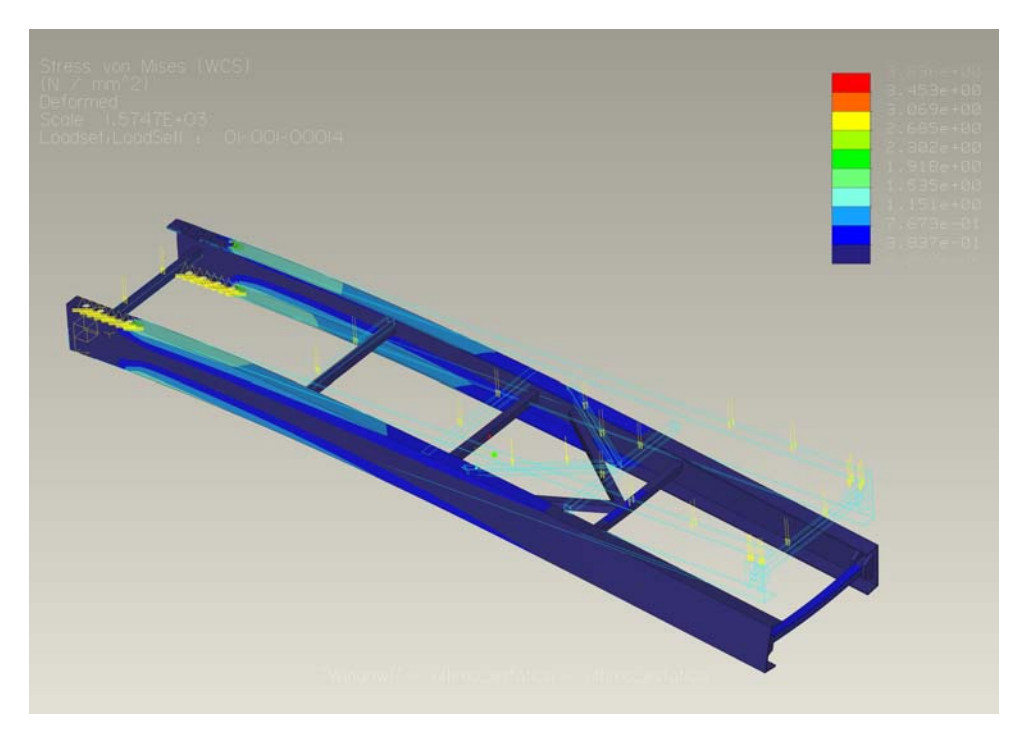

Figura 54 – Análise de tensão do braço com carga estática.

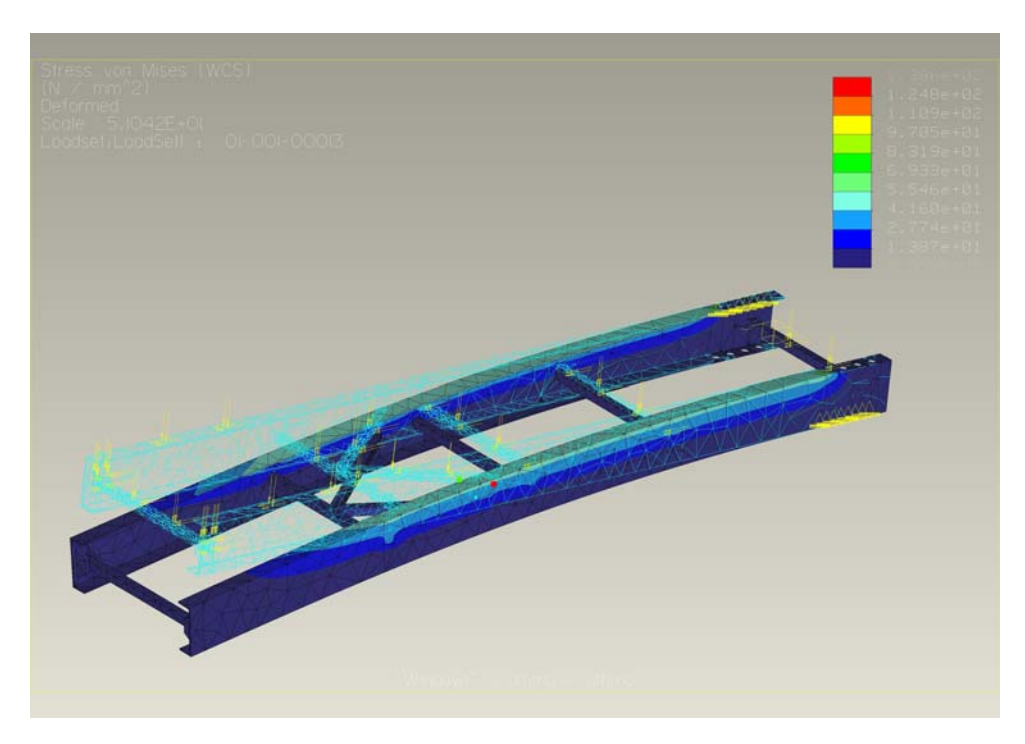

Figura 55 – Análise de tensão do braço com a carga dinâmica.

ferença demonstra a atuação da força centrífuga atuando sobre a estrutura do braço.

 $\mathcal{A}$  place de jun $\mathcal{A}$  também $\mathcal{A}$  tem uma grande quantidade de furos, por este motivo ha uma grande quantidade de tensões ocorrendo sobre ambos os lados da segunda sobre ambos os lados da se inferior. Isto era esperado devido aos furos são conectados ao perfis em U. Estas tensões eram esperadas e através das mesmas projetadas, por este motivo esta placa deve ser tão

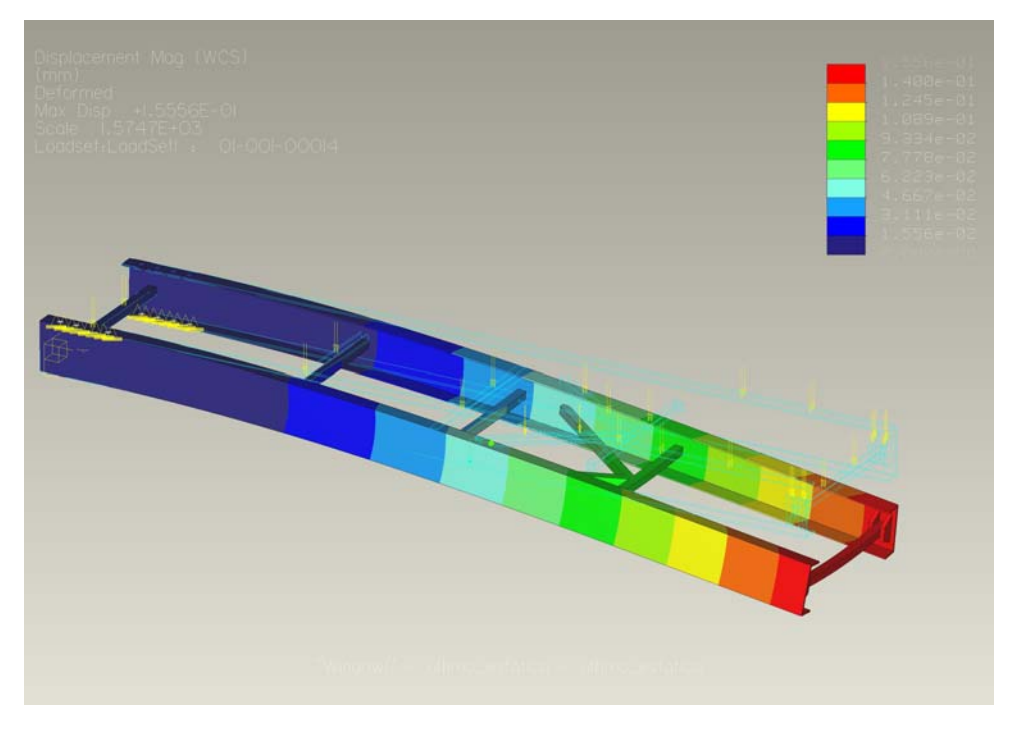

Figura 56 – Análise de deslocamento do braço com a carga estática.

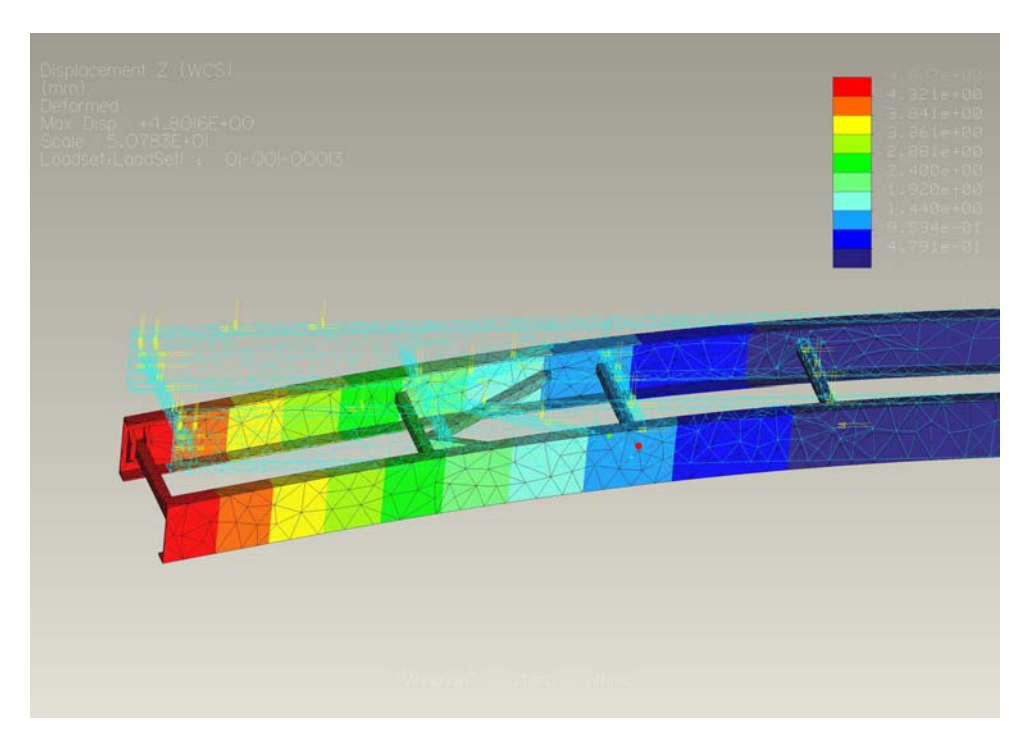

Figura 57 – Análise de deslocamento do braço com a carga dinâmica.

espessa. Desta maneira foi realizada a análise da placa presumindo a atuação de somente um braço. Segue abaixo as simulações realizadas.

Ao analisar os dados comprovou-se que a placa permanece com valores de tens˜ao e deslocamento muito pr´oximos para as cargas dinˆamicas e est´aticas, havendo uma pequena diferença entre cada uma das simulações, verifique a tabela com os resultados.

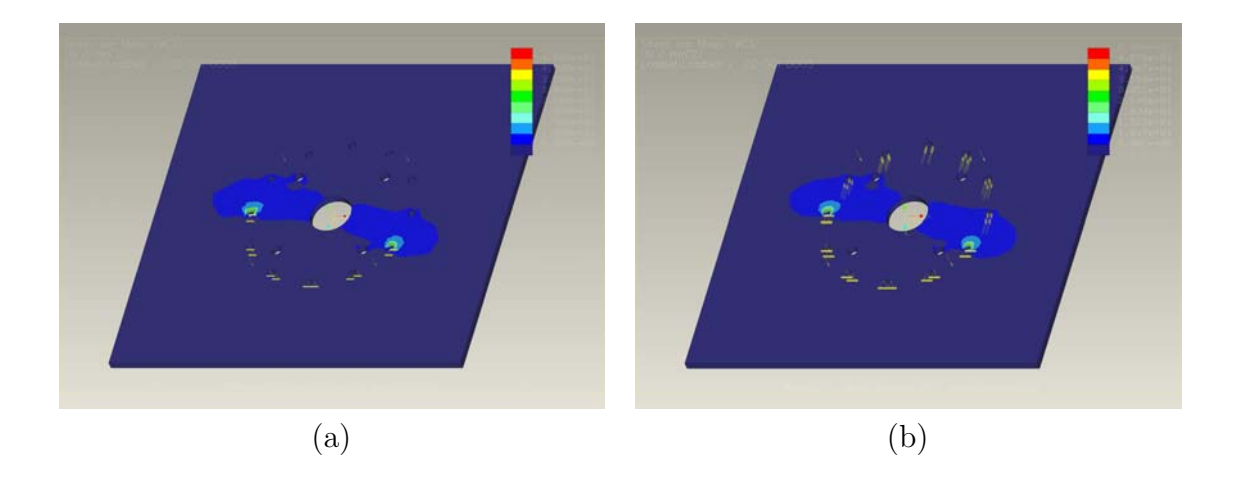

**Figura 58** – (a)análise de tensão com carga estática e (b) a análise de tensão com carga dinâmica na placa da base da centrífuga.

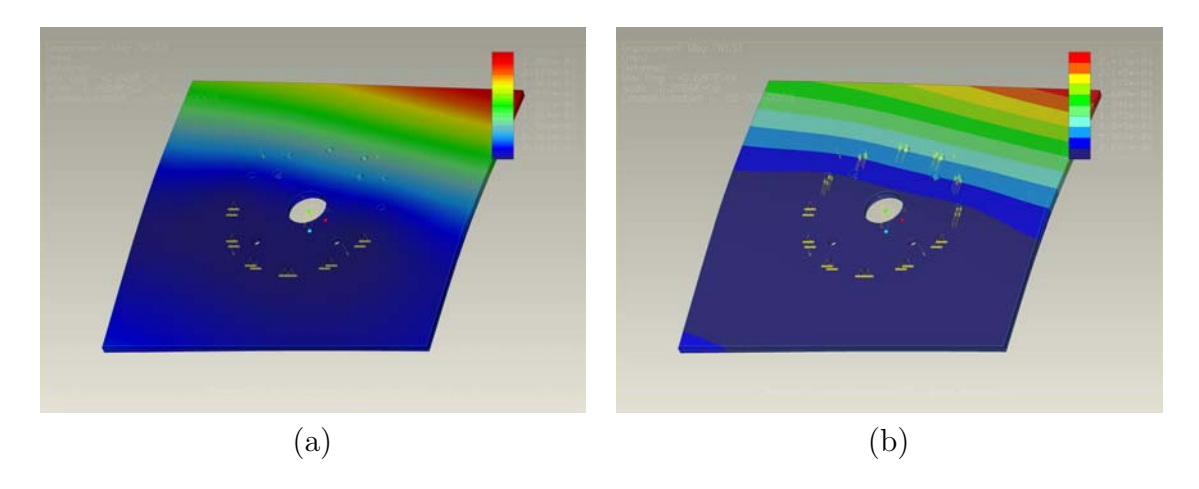

**Figura 59** – (a)análise de deslocamento com carga estática e (b)a análise de deslocamento com carga dinâmica da placa da base da centrífuga.

Tal como acontece com o braço, o principal fator que afeta o projeto da base foi o<br>fator de segurança. Uma falha na base seria tão catastrófico como uma falha no braço. Bem como nos braços, a FEA foi realizada na seção da base. Apenas a secção central foi analisada uma vez que é a seção que carrega todo o peso dos braços. A análise levou em analisada uma vez que ´e a se¸c˜ao que carrega todo o peso dos bra¸cos. A an´alise levou em conta tanto o peso dos bra¸cos e a for¸ca resultante da rea¸c˜ao do engaste do eixo do motor.

Com relação ao custo, a base foi projetada para ser tão pouco onerosa possível. E<br>composta exclusivamente do padrão industrial, uma tubulação de 25x25x3mm. Os únicos composta exclusivamente do padrão industrial, uma tubulação do 25x25x3mm. Os únicos componentes características se rolamentos, caixa de redu<sub>ç</sub>ão e motor (motoredutor) e, de todas as despesas que são inevitáveis. A tubulação usada é ambas leves e baratas. Além disso, todas as placas foram mantidas a uma espessura de  $6mm$  ou menos, com a exceção da placa superior sobre o centro da seção. Essa chapa necessita de uma espessura de  $12mm$ ,

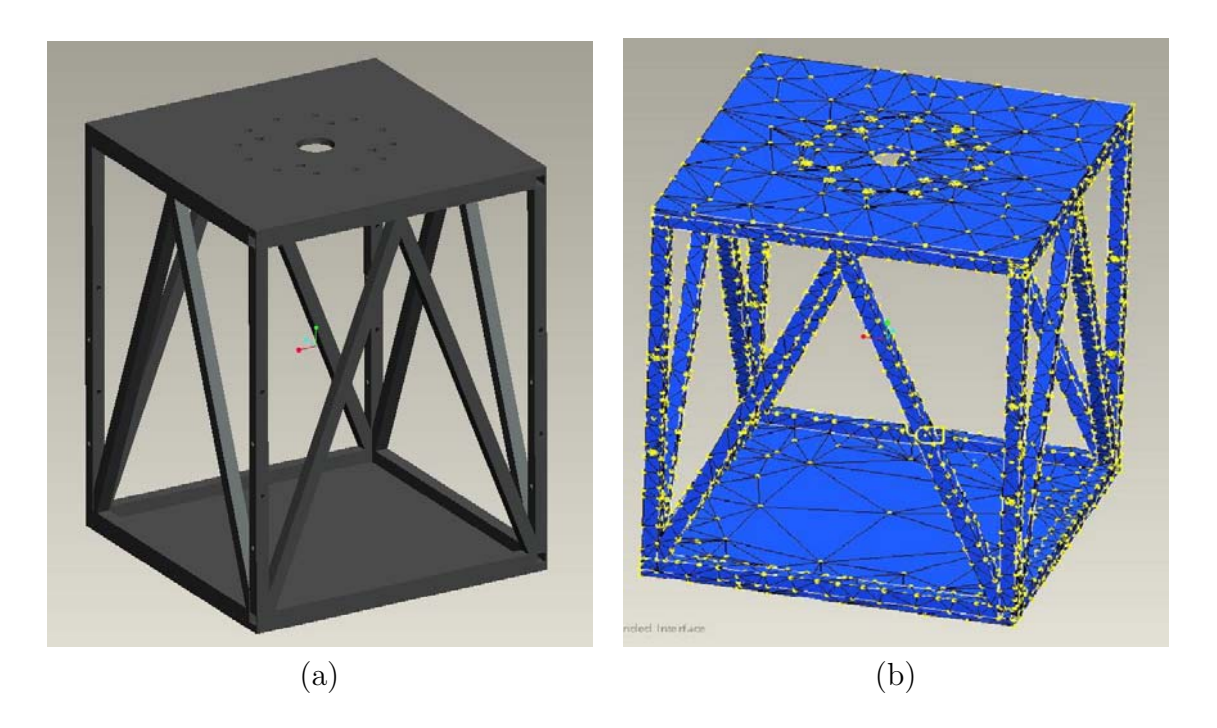

*Figura 60* – (a) a base da centrífuga e (b)a malha da base gerada no ProMechanica $\mathbb{R}$ , 1855 elementos tetraédricos e  $4549$  nós.

pois ela suporta o peso dos braços e força centrípeta. O resultado final é que a base<br>é simples e fácil de transportar, que foi um dos principais requisitos de uma concepção  $\frac{1}{2}$ ecològica. E também um projeto modularizado, o que permite um facil armazenamento, que ´e outro requisito do projeto.

Os requisitos de projeto para o suporte do motor eram ligeiramente diferentes. A segurança foi o fator ainda mais importante, mas de uma forma diferente. O suporte do motor foi concebido de modo a que, no caso de uma falha na placa e estes seriam os pontos de cisalhamento e evitariam novos danos à centrífuga. Entretanto, ao ver a disposição do projeto e a possibilidade de outro modo de fixação muito mais seguro e prático usando como base do motor o piso. A fixação por meio de chumbadores no piso seria ideal, rápido<br>e prático. e processe.

Segurança também foi o principal fator por detrás da adição de uma bucha no eixo<br>do motor. Um está localizado no topo da parte inferior da chapa de junção, e outra no topo da parte inferior do flange da chapa. Estas existem como uma falha de segurança no caso em que uma ou mais roscas que são feitas até que o flange dos rolamentos falharem. Se um ou mais deles falhar, as roscas absorverão o peso adicional em vez de permitir que o eixo principal falhe, possibilitando um prejuízo menor a cadeia, escorregamento do anel o eixo principal falhe, possibilitando um preju´ızo menor a cadeia, escorregamento do anel ou outra estrutura no processo.

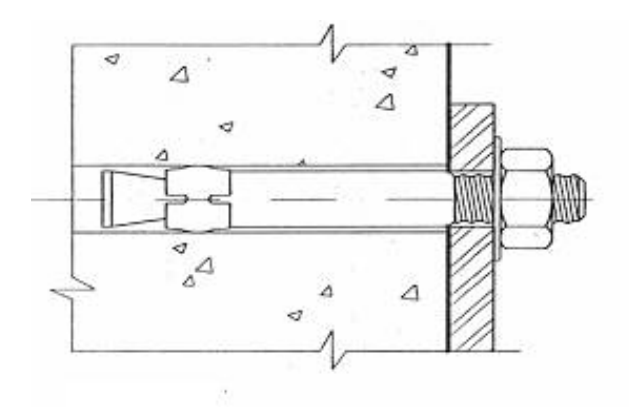

*Figura 61* – Imagem de chumbador fixado ao concreto

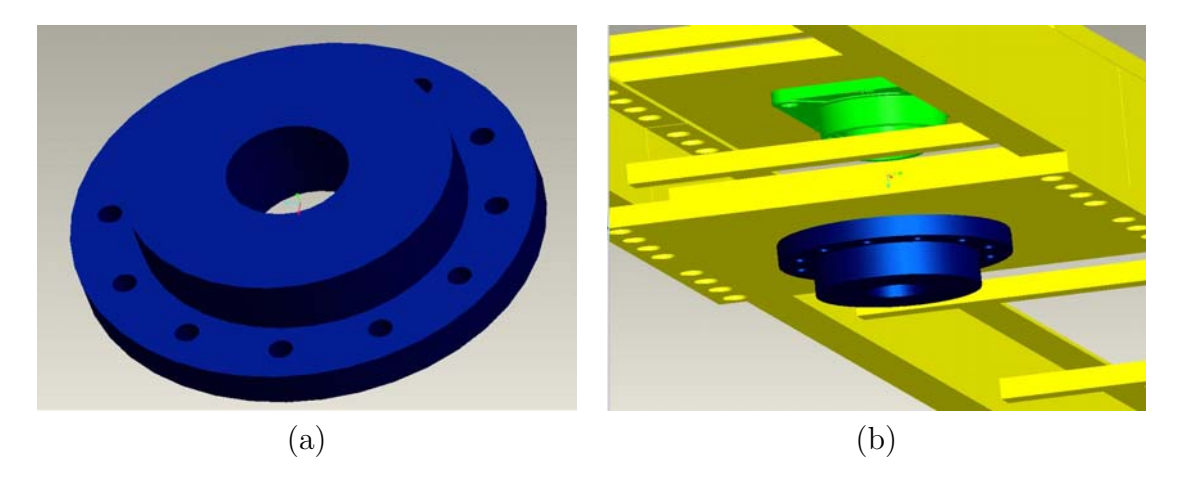

**Figura 62** – (a)Detalhe da bucha e (b) a conexão da bucha junto a placa inferior do braço. O menor diâmetro externo vai conectado ao rolamento de disco, além de serem parafusados os três elementos: bucha, rolamento de disco, base e braço.

Em relação a base da estrutura o custo foi, mais uma vez, um fator importante na concepção. Em adição para FEA sobre a secção central, FEA foi realizada à montagem de equipamentos para o menor flangeamento das placas. Estas placas sofrem a alta reação das forças e portanto, foi considerado necessário para analisar a sub-estrutura. Inicialmente, as forças sobre as juntas eram também elevadas, pelo qual foram adicionados duas barras cruzadas para reforçar a estrutura. Após adicionar estas duas barras cruzadas, as tensões eram insignificantes, com um valor máximo de apenas 140.

 $T_{\rm F}$  ,  $T_{\rm F}$  ,  $T_{\rm F}$  ,  $T_{\rm F}$  ,  $T_{\rm F}$  ,  $T_{\rm F}$  ,  $T_{\rm F}$  , results envolvidas no projeto, resultou na projeto, resultou na projeto, resultou na projeto, resultou na projeto, resultou na projeto, resultou  $\tau$ máximo de resistência pela maior tensão encontrada na simulação.

Ao analisar os dados comprovou-se que a base suporta os carregamentos e permanece com os valores muito próximos de tensão e deslocamento para ambas as cargas dinâmicas

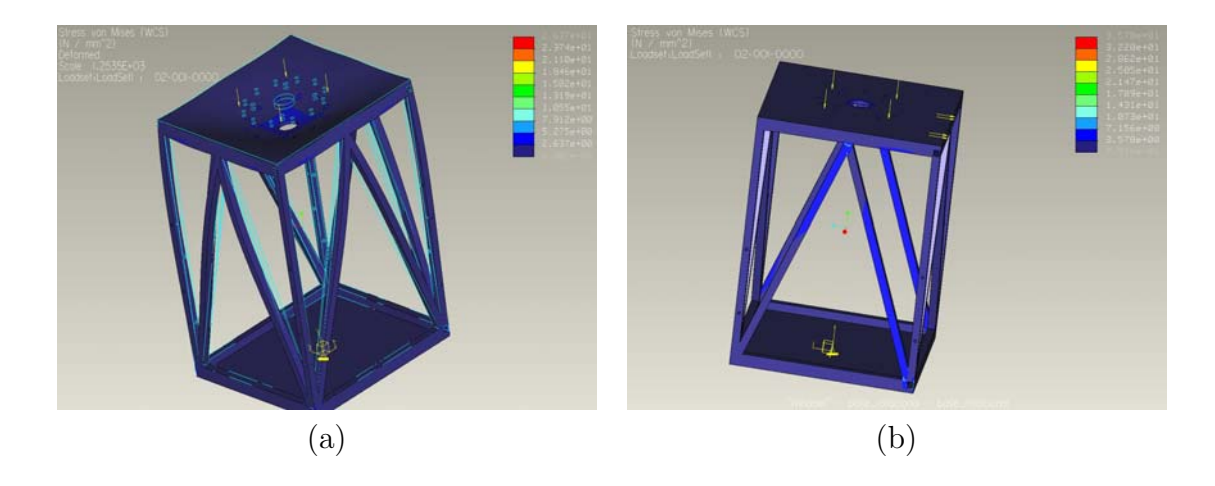

**Figura 63** – (a)a análise de tensão com carga estática e (b) a análise de tensão com carga dinâmica da base da centrífuga

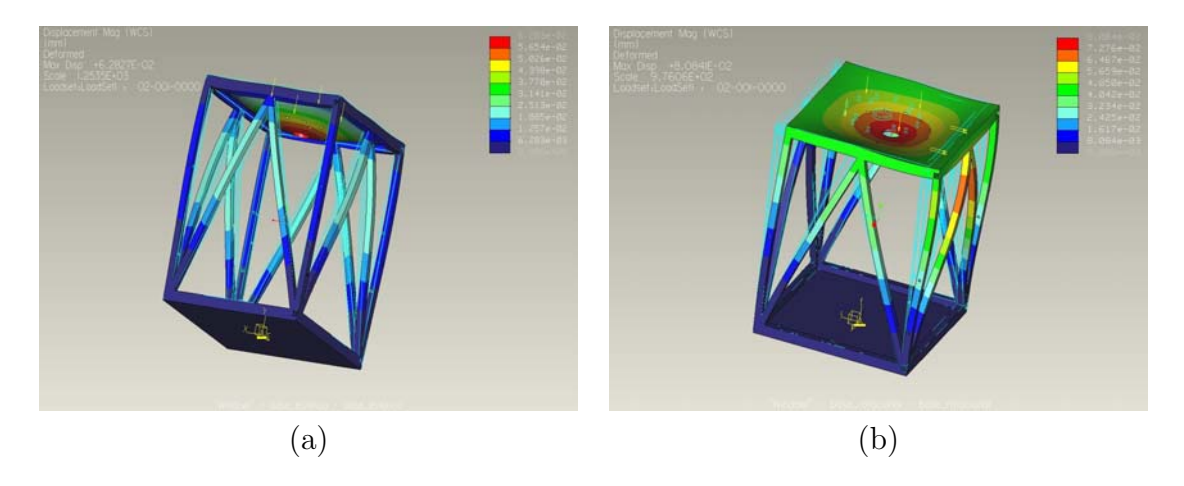

**Figura 64** – (a) a análise de deslocamento com carga estática e (b) a análise de deslocamento com carga dinâmica da base da centrífuga

e estáticas, havendo uma pequena diferença entre cada uma das simulações, verifique a tabela com os resultados. Convém notar que esta análise não leva em conta o peso do eixo do motor sobre a estrutura de montagem, pois é muito pequeno quando comparado<br>com a força de reação. Além disso, não cria qualquer significativa força sobre as placas. com a space de <sub>s</sub>e reas cria qualquer significativa força sobre as placas. Alíen qualquer significativa força sobre as placas. Alí em qualquer significativa força sobre as placas. Alí em qualquer significativa força sobre Devido `a complexidade da montagem, FEA sobre o eixo do motor n˜ao foi poss´ıvel. Em vez disso, a torção devido ao cisalhamento foi calculada pela mão.

Um programa em MATLAB seria capaz de traçar o carregamento, cisalhamento, momento de flexão estática, declividade e deslocamento. A única entrada efetiva de força sobre o eixo do motor é a força resultante da força das placas para a tensão do sistema sobre o eixo do motor ´e a for¸ca resultante da for¸ca das placas para a tens˜ao do sistema enquanto a centr´ıfuga est´a rodando. Todos os gr´aficos verificariam o projeto do eixo do motor que é mais adequado para a condução da centrífuga.

| Força (Resultados das simulações no ProMechanica) |        |          |                    |  |  |  |  |
|---------------------------------------------------|--------|----------|--------------------|--|--|--|--|
| PARÂMETRO                                         | VALOR  | UNIDADE  | FATOR DE SEGURANÇA |  |  |  |  |
| ANÁLISE ESTÁTICA DO BRAÇO                         |        |          |                    |  |  |  |  |
| Max Stress                                        | 3,83   | $N/mm^2$ | 91,24              |  |  |  |  |
| Max Displacement                                  | 0,155  | mm       |                    |  |  |  |  |
| ANÁLISE DINÂMICA DO BRAÇO                         |        |          |                    |  |  |  |  |
| Max Stress                                        | 138,6  | $N/mm^2$ | 2,52               |  |  |  |  |
| Max Displacement                                  | 4,822  | mm       |                    |  |  |  |  |
| ANÁLISE ESTÁTICA DA BASE                          |        |          |                    |  |  |  |  |
| Max Stress                                        | 26,37  | $N/mm^2$ | 13,27              |  |  |  |  |
| Max Displacement                                  | 0,0628 | mm       |                    |  |  |  |  |
| ANÁLISE DINÂMICA DA BASE                          |        |          |                    |  |  |  |  |
| Max Stress                                        | 35,78  | $N/mm^2$ | 9,78               |  |  |  |  |
| Max Displacement                                  | 0,0808 | mm       |                    |  |  |  |  |
| ANÁLISE ESTÁTICA DA PLACA                         |        |          |                    |  |  |  |  |
| Max Stress                                        | 48,61  | $N/mm^2$ | 7,20               |  |  |  |  |
| Max Displacement                                  | 0,2661 | mm       |                    |  |  |  |  |
| ANÁLISE DINÂMICA DA PLACA                         |        |          |                    |  |  |  |  |
| Max Stress                                        | 50,84  | $N/mm^2$ | 6,88               |  |  |  |  |
| Max Displacement                                  | 0,2682 | mm       |                    |  |  |  |  |

**Tabela 8** – Resultados das simulações no ProMechanica

Enquanto, que as tens˜oes sobre a base s˜ao relativamente baixas, mesmo assim ´e importante notar a sua localização bem como a primeira área de fadiga. E neste caso o centro da se<sub>s</sub>co onde ocorre a matematica tensor para o topo das duas barras cruzadas diagonais. Especialmente, ocorre sempre entre as soldas entre as duas barras cruzadas e sobre o suporte horizontal. Esta era a localização esperada para a máxima tensão e as barras cruzadas s˜ao destinadas a absorver a maior carga.

Do mesmo modo, a tensão máxima no menor flangeamento das chapas ocorre quando<br>as barras cruzadas prendem a parte superior da placa. Especificamente, a solda entre as barras cruzadas e os apoios verticais tem a maior tensão. Como esta tensão é muito pequena, é extremamente pouco provável que a avaria vai ocorrer neste ponto. pequena, ´e extremamente pouco prov´avel que a avaria vai ocorrer neste ponto.

# *6 Conclus˜ao*

Ao se pensar em uma estrutura estática projetado para suportar um peso, o coeficiente de segurança pode ser melhorado distribuindo-se mais material de forma apropriada em<br>suas partes estruturais. Embora haja mais peso morto se for bem projetado ela suportará suas partes estruturais. Embora haja mais peso morto se for bem projetado ela suportar´a mais carga, peso vivo, sem quebrar. Em uma m´aquina dinˆamica, o acr´escimo de peso pode apresentar efeito oposto, reduzindo o coeficiente de segurança da máquina, sua velocidade<br>admissível ou a capacidade de carga útil. Isso ocorre porque parte do carregamento que admissão de capacidade de capacidade de carga  $\frac{1}{2}$ re por  $\frac{1}{2}$ cria tensão em suas partes movementos se deve as forças de internacionales na segunda previstas na segunda pre  $\mathcal{L}$  a. Uma vez que as acelera $\mathcal{L}$  as actions model in the parte model in the parte model in the parte small in the particle model in the particle model in the particle model in the particle model in the particle s˜ao determinadas pelo projeto cinem´atico e pela sua velocidade de funcionamento, ao se acrescentar massa às peças móveis o carregamento de inércia sobre ela aumentará, a menos que as suas acelerações cinemáticas sejam reduzidas diminuindo-se a velocidade de operação. Muito embora a massa acrescentada possa aumentar a resistência da peça, o benefício pode ser reduzido ou anulado pelo aumento das forças resultantes de inércia. Os problemas deste projeto foram muitos, entretanto os mesmos foram estruturados de modo a serem resolvidos. A estruturação partiu de toda metodologia de projeto encontrada nos mais diversos livros. Iniciou-se algumas iterações que permitiram retroceder e melhorar o projeto e acabou sendo a melhor escolha; ao realizar as itera¸c˜oes foram surgindo os pontos importantes que foram com o tempo sendo aprimorados.

Cada iteração bem sucedida, começou-se a aprimorar a compreensão do problema, a<br>precisão de suas hipóteses, a complexidade de seu modelo e a qualidade das suas decisões precisão de suas hipótes, a complexidade de seu modelo e a qualidade das suas decisãos de seu modelo e a qualidade das suas decisãos de seu modelo e a qualidade da seu modelo e a qualidade da seu modelo e a qualidade da se de projeto. O uso do solver incorporado no *Wildfire 3.0* para a solução o FEA foi uma alternativa eficaz frente ao mais utilizado na indíustria, o ANSYS, e que nºa $\sim$ O processamento e elementos-P fizeram do solver FEA do Wildfire 3.0, ProMechanica, um sistema viável que proporcionou uma excelente análise de elementos finitos.

No geral, ambos os braços e as bases atendem ou excedem todos os requisitos do projeto. Todas as decisões do projeto abrangeram principalmente a questão de segurança como resultado final. Além disso, esta iteração de projeto tem o menor custo de todos os

projetos que foram analisados. Quest˜oes de vibra¸c˜ao foram abordadas em ambas as bases e os braços, e foram considerados seguros dentro de margens.

Finalmente, todas as saídas da FEA foram verificadas em alguma forma através de cálculos manuais. No caso dos braços, a análise foi verificada pelo simples diagrama de corpo livre e de análises através de funções de singularidade. Todos estes cálculos correscorpo livre e de anos de anos de anos de singularidade. Todos estes correspondence correspondence correspondence ponderam as sa´ıdas relatadas pela FEA, acrescentando ainda mais a sua credibilidade.

O sistema de controle da centrífuga irá permitir o controle de duas formas: modo<br>manual e modo automático. O modo automático permitirá o levantamento da curva de aceleração e desaceleração do sistema conforme cada experimento desejar. Um controle acelera<sub>s</sub>, conformed cases and sistema conformed cada experimento desegar. Um controle desegar. Um controle deseg preciso atrav´es de uma rede industrial do tipo openCAN permitir´a todo este automatismo. Podendo haver muitos outros, dependendo de implementações futuras.

como todo sistema haveras todos sistema haveração para garanças y auma instrumentação para garanças de todos o<br>Estados de todos outras garanças de todos de todos outras de todos de todos de todos de todos de todos de todo equipamento. Os primeiros testes permitir $\mathbf{r}$ desenvolvidas atrav´es de c´alculos realizados anteriormente. Ou, seja pode ser um equipamento para comprova¸c˜ao de algumas teorias voltadas para a ´area da dinˆamica e est´atica.

Pequenos detalhes deste projeto exigiram grande esforço computacional e de pesquisa. Pois era necessário definir componentes comerciais, ou que fossem facilmente encontrados. Cada detalhe tinha um fator a ser considerado, quando este não se amplificava para outros fatores.

Em conclus˜ao, todos os aspectos do projeto requisitados foram atendidos: o projeto final está com um baixo orçamento, e todos os fatores de segurança excedem os requisitos mínimos. Resta somente a implementação física de todo o sistema. m´ınimos. Resta somente a implementa¸c˜ao f´ısica de todo o sistema.

### **6.1 Trabalhos Futuros**

como sugestava de trabalhos futuros, apresenta-se as atividades que inicialmente conservadores que inicialmente cons  $\mathbf{r}$  m do planet do planet de vido ao tempo consumido nas eta $\mathbf{r}$ plementa $\mathbf{p}$ o computacional e especificação de componentes, n $\mathbf{p}$ trabalho. Estas atividades est $\mathbb{R}^n$ ao diretamente relacionadas  $\mathbb{R}^n$ 

- 1. Construir o modelo real;
- 2. Realização de testes de falhas com cargas e erros aleatórios;
- 3. Ampliação dos testes com corpos de prova que simulem o ser humano;
- 4. Automatização dos testes, ou, diagnóstico automatizado da centrifuga;
- 5. Implementação de outros dispositivos que venham a contribuir para a validação dos experimentos: dispositivos sem fios, compartimento de armazenamento e processaexperimentos: dispositivos sem fios, compartimento de armazenamento e processamento de dados, sistemas de monitoramento atrav´es de cˆameras;
- 6. Primeiros testes com seres humanos;
- 7. Monitoramento de desempenho
- 8. Análise termográfica
- 9. An´alise de res´ıduos de desgaste

## *Referˆencias Bibliogr´aficas*

- 1 LEONARDO, T. Artificial Gravity for exploration Class Missions. 2006. [Online; Acessado em 6 de novembro de 2006]. Dispon´ıvel em: <sup>&</sup>lt;http://www.dsls.usra.edu/paloski.pdf>.
- 2 KOBRICK, R. L. et al. A new countermeasure device for long duration space flights. Acta Astronautica, v. 58, p. 523–536, 2006.
- 3 HALLIDAY, D.; RESNICK, R.; WALKER, J. Fundamentals of Physics. 4. ed. New York: Wiley, 1993. 118 p.
- 4 MáXIMO, A.; ALVARENGA, B. Curso de Física. 5. ed. São Paulo: Scipione, 2000. 225 p.
- 5 LEONARDO, T. Movimento Circular: Fundamentos Teóricos. novembro 2006. [Online; Acessado em 6 de julho de 2006]. Dispon´ıvel em: <sup>&</sup>lt;http://educar.sc.usp.br/fisica/circteo.html>.
- 6 WHITE, W. J. A history of the centrifuge in aerospace medicine. [S.l.]: Douglas Aircraft Co., 1964. 91 p.
- 7 LEONARDO, T. Centrífugas humanas. novembro 2006. [Online; Acessado em 6 de novembro de 2006]. Disponível em: <http://www.ipct.pucrs.br/microg>.
- 8 LEONARDO, T. NASA. Classroom Subjects Space Science. novembro 2006. [Online; Acessado em 7 de julho de 2006]. Dispon´ıvel em: <sup>&</sup>lt;http://www.nasa.gov/audience/foreducators/topnav/subjects/spacescience/index.html>.
- 9 PROVENZA, F. Projetista de máquinas. São Paulo: Esc. Pro-Tec, 1988. 300 p.
- 10 COELHO, R. P. Desenvolvimento de centrífugas para experimentos em hipergravidade. Dissertação (Mestrado) — Pontifícia Universidade Católica do Rio Grande do Sul, Porto Alegre, 2005.
- 11 EDITORS; DEHART, R. L.; DAVIS., J. R. Fundamentals of Aerospace Medicine. 3. ed. [S.l.]: Philadelphia, 2002. 702 p.
- $\frac{1}{2}$  we all expects of  $\frac{1}{2}$  we allow  $\frac{1}{2}$  morphological properties of the morphological properties of the morphological properties of the morphological properties of the morphological properties of the morp vestibular sensory epithelium. I. long-term exposure of rats after function of  $\mathcal{L}$ labyrinths. Brain Research Bulletin, v. 57, n. 5, p. 677–682, 2002.
- 13 HENSTENBURG, R.; YILMAZ, C.; RICHTER, B. H. Design and analysis of a modern human centrifuge environmental tectonics corporation southampton, pennsylvania. Sound and Vibration, p. 6–8, 2004.
- 14  $\frac{1}{16}$   $\frac{1}{16}$  simulation of agile flight. *Aviation Space Environment Medicine*, v. 75, n. 1, p. 1–6, janeiro 2004.
- 15 ALONSO, M.; FINN, E. Física Um Curso Universitário. São Paulo: Edgard Blucher, 1972.
- 16 TAVARES, M. Aquisição e processamento de sinais bioelétricos neurofisiológicos intra $operatorios$ . Tese (Ph.D. Thesis) — Universidade Federal de Santa Catarina, Florianópolis, 2003. 2003.
- 17 BERR, F.; RUSSELL, E. *Mecânica Vetorial para Engenheiros Estática*, 5<sup>a</sup>. ed. [S.l.]: Makron Books, 1991.
- 18 VERNIKOS, J. Human physiology in space. [S.l.]: Bioessays, 1996. 1029 p.
- 19 GUYTON, A. C.; HALL, J. E. *Tratado de fisiologia Médica*. 10. ed. Rio Janeiro:<br>Guanabara, 2002.  $G$  and  $G$  and  $G$  and  $G$  and  $G$  and  $G$  and  $G$  and  $G$  and  $G$  and  $G$  and  $G$  and  $G$  and  $G$  and  $G$  and  $G$  and  $G$  and  $G$  and  $G$  and  $G$  and  $G$  and  $G$  and  $G$  and  $G$  and  $G$  and  $G$  and  $G$  and  $G$  and  $G$  a
- 20 TAVARES, T.; RUSSEL, T. Invited review: What do we know about the effects of space flight on bone? Acta ortop.bras., v. 12, n. 1, p. 93–106, 2001.
- 21 SHIGLEY, J. E. *Projeto de engenharia mecânica*. 7. ed. Porto Alegre: Bookman, 2005.<br>960 p.  $\frac{1}{2}$
- 22 WASILIEW, C. E. et al. *Visualização de Imagem Obtida de Experimentos com Si*tuação de Microgravidade. Porto Alegre, 2002.
- 23  $\frac{1}{2}$  SHENDER, B. et al. Acceleration-induced near-loss of consciousness: The a-loc syndrome. Aviation Space Environmet Medicine, v. 74, n. 10, 2003.
- 24 GELL, C. Table of equivalents for acceleration terminology. Avation Medicine, v. 32, p. 1109–1111, 1961. p. 1109–1111, 1961.<br>.
- 25 RESEARCH, A. G. for A.; DEVELOPMENT. North Atlantic Treaty Organization. Advisory Group for Aerospace Research and Development. Flight Mechanics Panel. Meeting. [S.l.], 1960–1970.
- 26 GAZENKO, O. G.; GRIGOR'EV, A. I.; EGOROV, A. D. Physiological effects of weightlessness on humans under space flight conditions. Human Physiology, v. 2, p. 248– 255, 1997.
- 27 HARDING, R. M.; MILLS, F. J. Aviation Medicine. [S.l.]: British Medical Association, 1983. 1983.
- 28 ERNSTING, J.; NICHOLSON, A.; RAINFORD, D. Aviation Medicine. [S.l.: s.n.], 1999. 1999.
- 29 ZEID, I. CAD/CAM Teory and Pratice. [S.l.]: McGraw-Hill, 1991.
- 30 GROVEER, M.; JR., E. M. Z. CAD/CAM Computer-Aided Design and Manufacturing. [S.l.: s.n.], 1997.
- 31 CHANDRUPATLA, T. R. *Introduction to finite elements in engineering*.  $2^{\circ}$ . ed. Upper Saddle River, NJ: Prentice Hall, 1997. 461 p.  $\mathbb{R}$  and  $\mathbb{R}$  prentice Hall,  $\mathbb{R}$
- 32 GOMES, M. S. Desenvolvimento de uma gôndola para realização de experimentos  $em$  uma centrífuga. Dissertação (Mestrado) — Pontifícia Universidade Católica do Rio Grande do Sul, Porto Alegre, 2008.
- 33 THE +GZette. [S.l.: s.n.], 2005.